# Package 'car'

May 21, 2020

<span id="page-0-0"></span>Version 3.0-8

Date 2020-05-17

Title Companion to Applied Regression

**Depends** R ( $>= 3.5.0$ ), carData ( $>= 3.0-0$ )

Imports abind, MASS, mgcv, nnet, pbkrtest (>= 0.4-4), quantreg, grDevices, utils, stats, graphics, maptools, rio, lme4, nlme

Suggests alr4, boot, coxme, knitr, leaps, lmtest, Matrix, MatrixModels, rgl (>= 0.93.960), sandwich, SparseM, survival, survey

ByteCompile yes

LazyLoad yes

Description Functions to Accompany J. Fox and S. Weisberg, An R Companion to Applied Regression, Third Edition, Sage, 2019.

License GPL  $(>= 2)$ 

URL <https://r-forge.r-project.org/projects/car/>,

<https://CRAN.R-project.org/package=car>,

<https://socserv.socsci.mcmaster.ca/jfox/Books/Companion/index.html>

# VignetteBuilder knitr

Author John Fox [aut, cre], Sanford Weisberg [aut], Brad Price [aut], Daniel Adler [ctb], Douglas Bates [ctb], Gabriel Baud-Bovy [ctb], Ben Bolker [ctb], Steve Ellison [ctb], David Firth [ctb], Michael Friendly [ctb], Gregor Gorjanc [ctb], Spencer Graves [ctb], Richard Heiberger [ctb],

Pavel Krivitsky [ctb], Rafael Laboissiere [ctb], Martin Maechler [ctb], Georges Monette [ctb], Duncan Murdoch [ctb], Henric Nilsson [ctb], Derek Ogle [ctb], Brian Ripley [ctb], William Venables [ctb], Steve Walker [ctb], David Winsemius [ctb], Achim Zeileis [ctb], R-Core [ctb] Maintainer John Fox <jfox@mcmaster.ca> Repository CRAN Repository/R-Forge/Project car Repository/R-Forge/Revision 637 Repository/R-Forge/DateTimeStamp 2020-05-21 03:46:38 Date/Publication 2020-05-21 16:00:03 UTC NeedsCompilation no

# R topics documented:

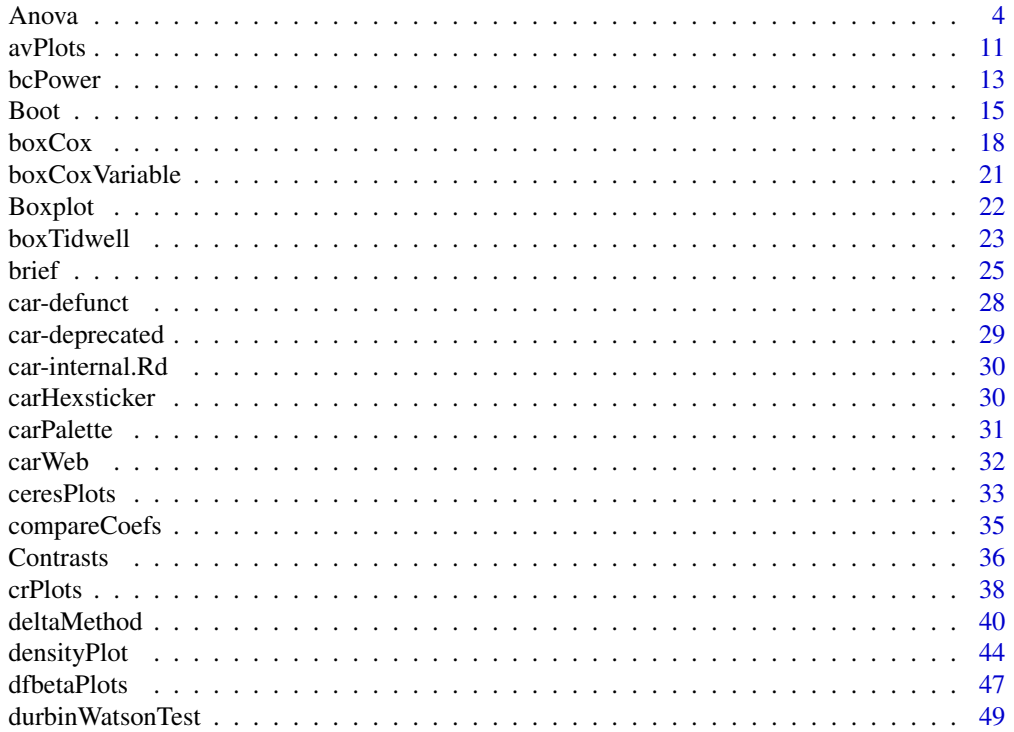

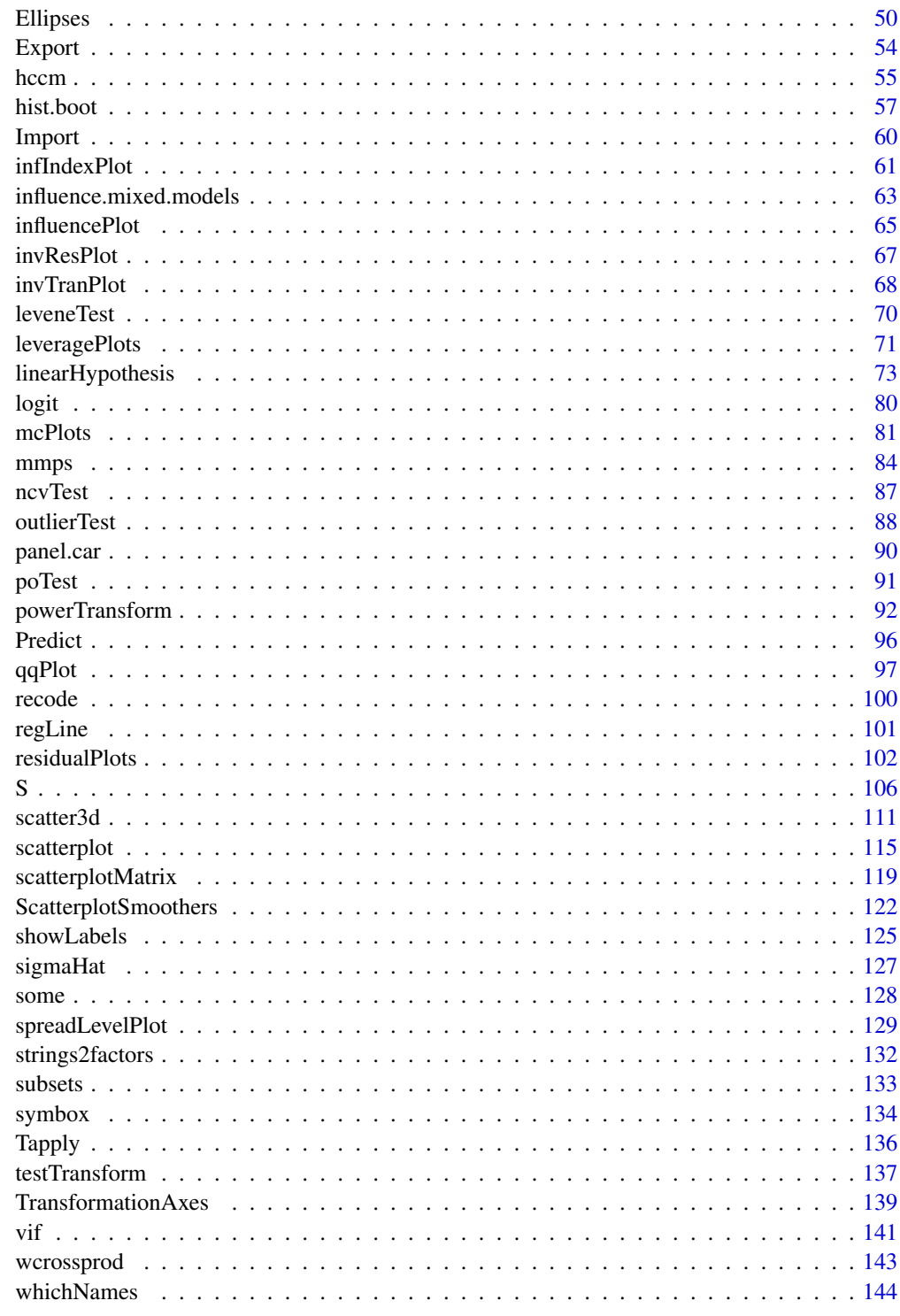

**Index** 

#### <span id="page-3-0"></span>Description

Calculates type-II or type-III analysis-of-variance tables for model objects produced by lm, glm, multinom (in the **nnet** package), polr (in the **MASS** package), coxph (in the **survival** package), coxme (in the **coxme** pckage), svyglm (in the **survey** package), rlm (in the **MASS** package), lmer in the lme4 package, lme in the nlme package, and (by the default method) for most models with a linear predictor and asymptotically normal coefficients (see details below). For linear models, F-tests are calculated; for generalized linear models, likelihood-ratio chisquare, Wald chisquare, or F-tests are calculated; for multinomial logit and proportional-odds logit models, likelihood-ratio tests are calculated. Various test statistics are provided for multivariate linear models produced by lm or manova. Partial-likelihood-ratio tests or Wald tests are provided for Cox models. Wald chi-square tests are provided for fixed effects in linear and generalized linear mixed-effects models. Wald chi-square or F tests are provided in the default case.

### Usage

```
Anova(mod, ...)
Manova(mod, ...)
## S3 method for class 'lm'
Anova(mod, error, type=c("II","III", 2, 3),
white.adjust=c(FALSE, TRUE, "hc3", "hc0", "hc1", "hc2", "hc4"),
vcov.=NULL, singular.ok, ...)
## S3 method for class 'aov'
Anova(mod, ...)
## S3 method for class 'glm'
Anova(mod, type=c("II","III", 2, 3),
    test.statistic=c("LR", "Wald", "F"),
    error, error.estimate=c("pearson", "dispersion", "deviance"),
    singular.ok, ...)
## S3 method for class 'multinom'
Anova(mod, type = c("II", "III", 2, 3), ...)
## S3 method for class 'polr'
Anova(mod, type = c("II", "III", 2, 3), ...)
## S3 method for class 'mlm'
Anova(mod, type=c("II","III", 2, 3), SSPE, error.df,
    idata, idesign, icontrasts=c("contr.sum", "contr.poly"), imatrix,
    test.statistic=c("Pillai", "Wilks", "Hotelling-Lawley", "Roy"),...)
```
#### Anova 5

```
## S3 method for class 'manova'
Anova(mod, ...)
## S3 method for class 'mlm'
Manova(mod, ...)
## S3 method for class 'Anova.mlm'
print(x, \ldots)## S3 method for class 'Anova.mlm'
summary(object, test.statistic, univariate=object$repeated,
    multivariate=TRUE, p.adjust.method, ...)
## S3 method for class 'summary.Anova.mlm'
print(x, digits = getOption("digits"),
    SSP=TRUE, SSPE=SSP, ... )
## S3 method for class 'univaov'
print(x, digits = max(getOption("digits") - 2L, 3L),style=c("wide", "long"),
                          by=c("response", "term"),
                          ...)
## S3 method for class 'univaov'
as.data.frame(x, row.names, optional, by=c("response", "term"), ...)
## S3 method for class 'coxph'
Anova(mod, type=c("II", "III", 2, 3),
test.statistic=c("LR", "Wald"), ...)
## S3 method for class 'coxme'
Anova(mod, type=c("II", "III", 2, 3),
    test.statistic=c("Wald", "LR"), ...)
## S3 method for class 'lme'
Anova(mod, type=c("II","III", 2, 3),
vcov.=vcov(mod, complete=FALSE), singular.ok, ...)
## S3 method for class 'mer'
Anova(mod, type=c("II", "III", 2, 3),
test.statistic=c("Chisq", "F"), vcov.=vcov(mod, complete=FALSE), singular.ok, ...)
## S3 method for class 'merMod'
Anova(mod, type=c("II", "III", 2, 3),
  test.statistic=c("Chisq", "F"), vcov.=vcov(mod, complete=FALSE), singular.ok, ...)
## S3 method for class 'svyglm'
```
6 and 2008 and 2008 and 2008 and 2008 and 2008 and 2008 and 2008 and 2008 and 2008 and 2008 and 2008 and 2008 and 2008 and 2008 and 2008 and 2008 and 2008 and 2008 and 2008 and 2008 and 2008 and 2008 and 2008 and 2008 and

```
Anova(mod, ...)
## S3 method for class 'rlm'
Anova(mod, ...)
## Default S3 method:
Anova(mod, type=c("II", "III", 2, 3),
test.statistic=c("Chisq", "F"), vcov.=vcov(mod, complete=FALSE),
singular.ok, ...)
```
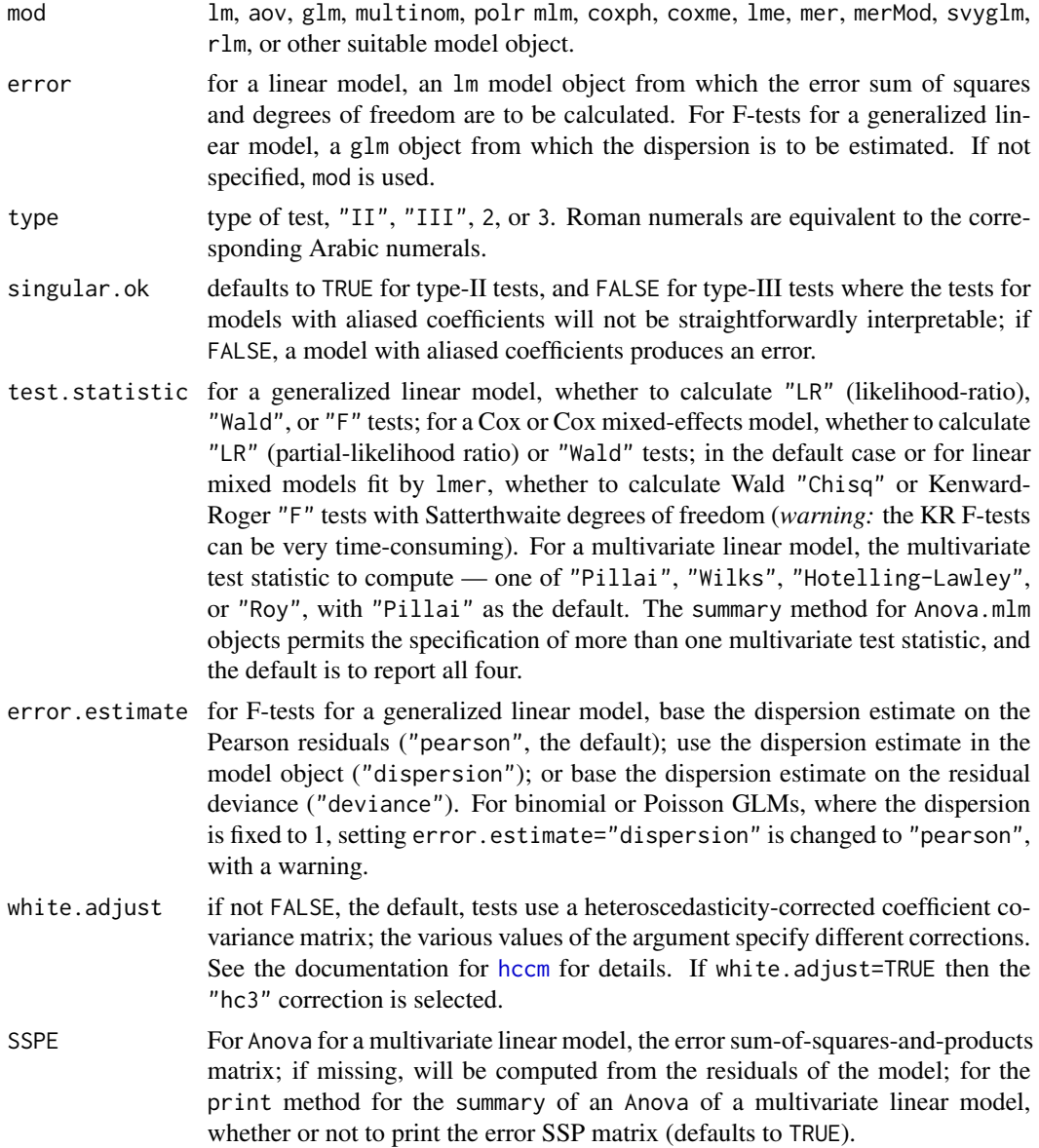

#### Anova 7

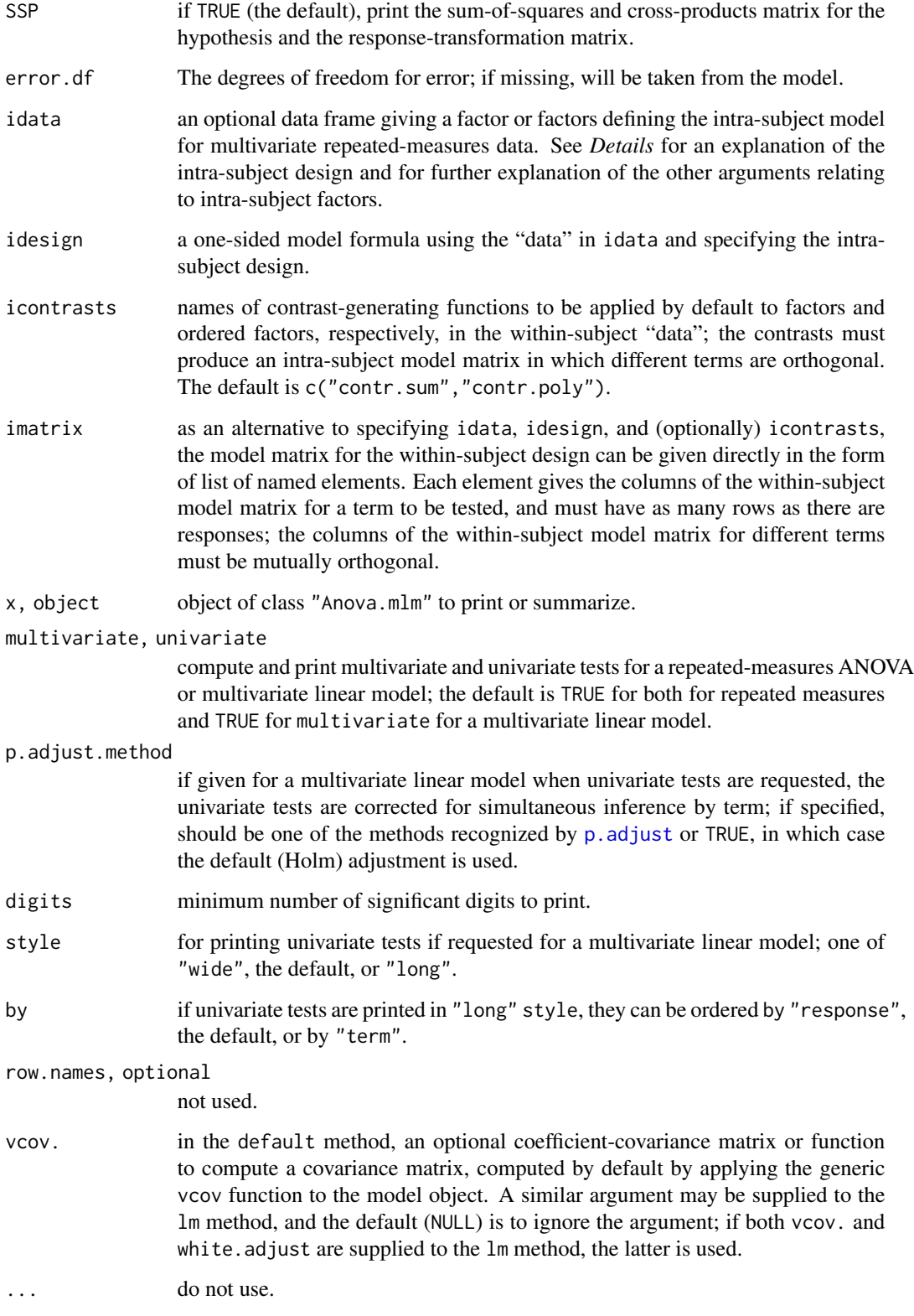

#### Details

The designations "type-II" and "type-III" are borrowed from SAS, but the definitions used here do not correspond precisely to those employed by SAS. Type-II tests are calculated according to the principle of marginality, testing each term after all others, except ignoring the term's higher-order relatives; so-called type-III tests violate marginality, testing each term in the model after all of the others. This definition of Type-II tests corresponds to the tests produced by SAS for analysis-ofvariance models, where all of the predictors are factors, but not more generally (i.e., when there are quantitative predictors). Be very careful in formulating the model for type-III tests, or the hypotheses tested will not make sense.

As implemented here, type-II Wald tests are a generalization of the linear hypotheses used to generate these tests in linear models.

For tests for linear models, multivariate linear models, and Wald tests for generalized linear models, Cox models, mixed-effects models, generalized linear models fit to survey data, and in the default case, Anova finds the test statistics without refitting the model. The svyglm method simply calls the default method and therefore can take the same arguments.

The standard R anova function calculates sequential ("type-I") tests. These rarely test interesting hypotheses in unbalanced designs.

A MANOVA for a multivariate linear model (i.e., an object of class "mlm" or "manova") can optionally include an intra-subject repeated-measures design. If the intra-subject design is absent (the default), the multivariate tests concern all of the response variables. To specify a repeated-measures design, a data frame is provided defining the repeated-measures factor or factors via idata, with default contrasts given by the icontrasts argument. An intra-subject model-matrix is generated from the formula specified by the idesign argument; columns of the model matrix corresponding to different terms in the intra-subject model must be orthogonal (as is insured by the default contrasts). Note that the contrasts given in icontrasts can be overridden by assigning specific contrasts to the factors in idata. As an alternative, the within-subjects model matrix can be specified directly via the imatrix argument. Manova is essentially a synonym for Anova for multivariate linear models.

If univariate tests are requested for the summary of a multivariate linear model, the object returned contains a univaov component of "univaov"; print and as.data.frame methods are provided for the "univaov" class.

For the default method to work, the model object must contain a standard terms element, and must respond to the vcov, coef, and model.matrix functions. If any of these requirements is missing, then it may be possible to supply it reasonably simply (e.g., by writing a missing vcov method for the class of the model object).

#### Value

An object of class "anova", or "Anova.mlm", which usually is printed. For objects of class "Anova.mlm", there is also a summary method, which provides much more detail than the print method about the MANOVA, including traditional mixed-model univariate F-tests with Greenhouse-Geisser and Huynh-Feldt corrections.

#### Warning

Be careful of type-III tests: For a traditional multifactor ANOVA model with interactions, for example, these tests will normally only be sensible when using contrasts that, for different terms, are

#### Anova 9

orthogonal in the row-basis of the model, such as those produced by [contr.sum](#page-0-0), [contr.poly](#page-0-0), or [contr.helmert](#page-0-0), but *not* by the default [contr.treatment](#page-0-0). In a model that contains factors, numeric covariates, and interactions, main-effect tests for factors will be for differences over the origin. In contrast (pun intended), type-II tests are invariant with respect to (full-rank) contrast coding. If you don't understand this issue, then you probably shouldn't use Anova for type-III tests.

# Author(s)

John Fox <jfox@mcmaster.ca>; the code for the Mauchly test and Greenhouse-Geisser and Huynh-Feldt corrections for non-spericity in repeated-measures ANOVA are adapted from the functions stats:::stats:::mauchly.test.SSD and stats:::sphericity by R Core; summary.Anova.mlm and print.summary.Anova.mlm incorporates code contributed by Gabriel Baud-Bovy.

# References

Fox, J. (2016) *Applied Regression Analysis and Generalized Linear Models*, Third Edition. Sage.

Fox, J. and Weisberg, S. (2019) *An R Companion to Applied Regression*, Third Edition, Sage.

Hand, D. J., and Taylor, C. C. (1987) *Multivariate Analysis of Variance and Repeated Measures: A Practical Approach for Behavioural Scientists.* Chapman and Hall.

O'Brien, R. G., and Kaiser, M. K. (1985) MANOVA method for analyzing repeated measures designs: An extensive primer. *Psychological Bulletin* 97, 316–333.

#### See Also

[linearHypothesis](#page-72-1), [anova](#page-0-0) [anova.lm](#page-0-0), [anova.glm](#page-0-0), [anova.mlm](#page-0-0), [anova.coxph](#page-0-0), [svyglm](#page-0-0).

#### Examples

```
## Two-Way Anova
mod <- lm(conformity ~ fcategory*partner.status, data=Moore,
 contrasts=list(fcategory=contr.sum, partner.status=contr.sum))
Anova(mod)
Anova(mod, type=3) # note use of contr.sum in call to lm()
## One-Way MANOVA
## See ?Pottery for a description of the data set used in this example.
summary(Anova(lm(cbind(Al, Fe, Mg, Ca, Na) ~ Site, data=Pottery)))
## MANOVA for a randomized block design (example courtesy of Michael Friendly:
## See ?Soils for description of the data set)
soils.mod <- lm(cbind(pH,N,Dens,P,Ca,Mg,K,Na,Conduc) ~ Block + Contour*Depth,
   data=Soils)
Manova(soils.mod)
summary(Anova(soils.mod), univariate=TRUE, multivariate=FALSE,
   p.adjust.method=TRUE)
```

```
## a multivariate linear model for repeated-measures data
## See ?OBrienKaiser for a description of the data set used in this example.
phase <- factor(rep(c("pretest", "posttest", "followup"), c(5, 5, 5)),
   levels=c("pretest", "posttest", "followup"))
hour <- ordered(rep(1:5, 3))
idata <- data.frame(phase, hour)
idata
mod.ok <- lm(cbind(pre.1, pre.2, pre.3, pre.4, pre.5,
                     post.1, post.2, post.3, post.4, post.5,
                     fup.1, fup.2, fup.3, fup.4, fup.5) \sim treatment*gender,
                data=OBrienKaiser)
(av.ok <- Anova(mod.ok, idata=idata, idesign=~phase*hour))
summary(av.ok, multivariate=FALSE)
## A "doubly multivariate" design with two distinct repeated-measures variables
## (example courtesy of Michael Friendly)
## See ?WeightLoss for a description of the dataset.
imatrix <- matrix(c(
1,0,-1, 1, 0, 0,
1,0, 0,-2, 0, 0,
1,0, 1, 1, 0, 0,
0,1, 0, 0,-1, 1,
0,1, 0, 0, 0,-2,
0,1, 0, 0, 1, 1), 6, 6, byrow=TRUE)
colnames(imatrix) <- c("WL", "SE", "WL.L", "WL.Q", "SE.L", "SE.Q")
rownames(imatrix) <- colnames(WeightLoss)[-1]
(imatrix <- list(measure=imatrix[,1:2], month=imatrix[,3:6]))
contrasts(WeightLoss$group) <- matrix(c(-2,1,1, 0,-1,1), ncol=2)
(wl.mod<-lm(cbind(wl1, wl2, wl3, se1, se2, se3)~group, data=WeightLoss))
Anova(wl.mod, imatrix=imatrix, test="Roy")
## mixed-effects models examples:
## Not run:
library(nlme)
example(lme)
Anova(fm2)
## End(Not run)
## Not run:
library(lme4)
example(glmer)
Anova(gm1)
## End(Not run)
```
<span id="page-10-2"></span><span id="page-10-0"></span>

# <span id="page-10-1"></span>Description

These functions construct added-variable, also called partial-regression, plots for linear and generalized linear models.

#### Usage

```
avPlots(model, terms=~., intercept=FALSE, layout=NULL, ask, main, ...)
avp(...)
avPlot(model, ...)
## S3 method for class 'lm'
avPlot(model, variable,
id=TRUE, col = carPalette()[1], col.lines = carPalette()[2],
xlab, ylab, pch = 1, lwd = 2,
main=paste("Added-Variable Plot:", variable),
grid=TRUE,
ellipse=FALSE,
 marginal.scale=FALSE, ...)
## S3 method for class 'glm'
avPlot(model, variable,
id=TRUE,
col = carPalette()[1], col.lines = carPalette()[2],xlab, ylab, pch = 1, lwd = 2, type=c("Wang", "Weisberg"),
main=paste("Added-Variable Plot:", variable), grid=TRUE,
```
#### Arguments

ellipse=FALSE, ...)

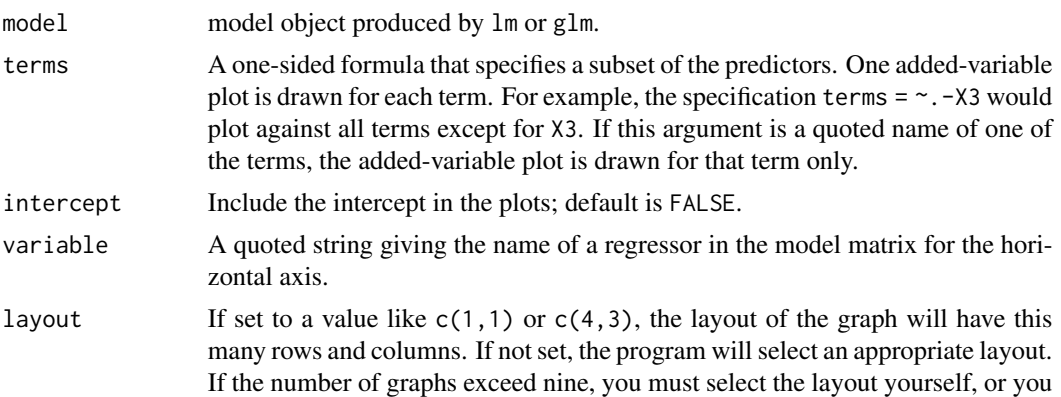

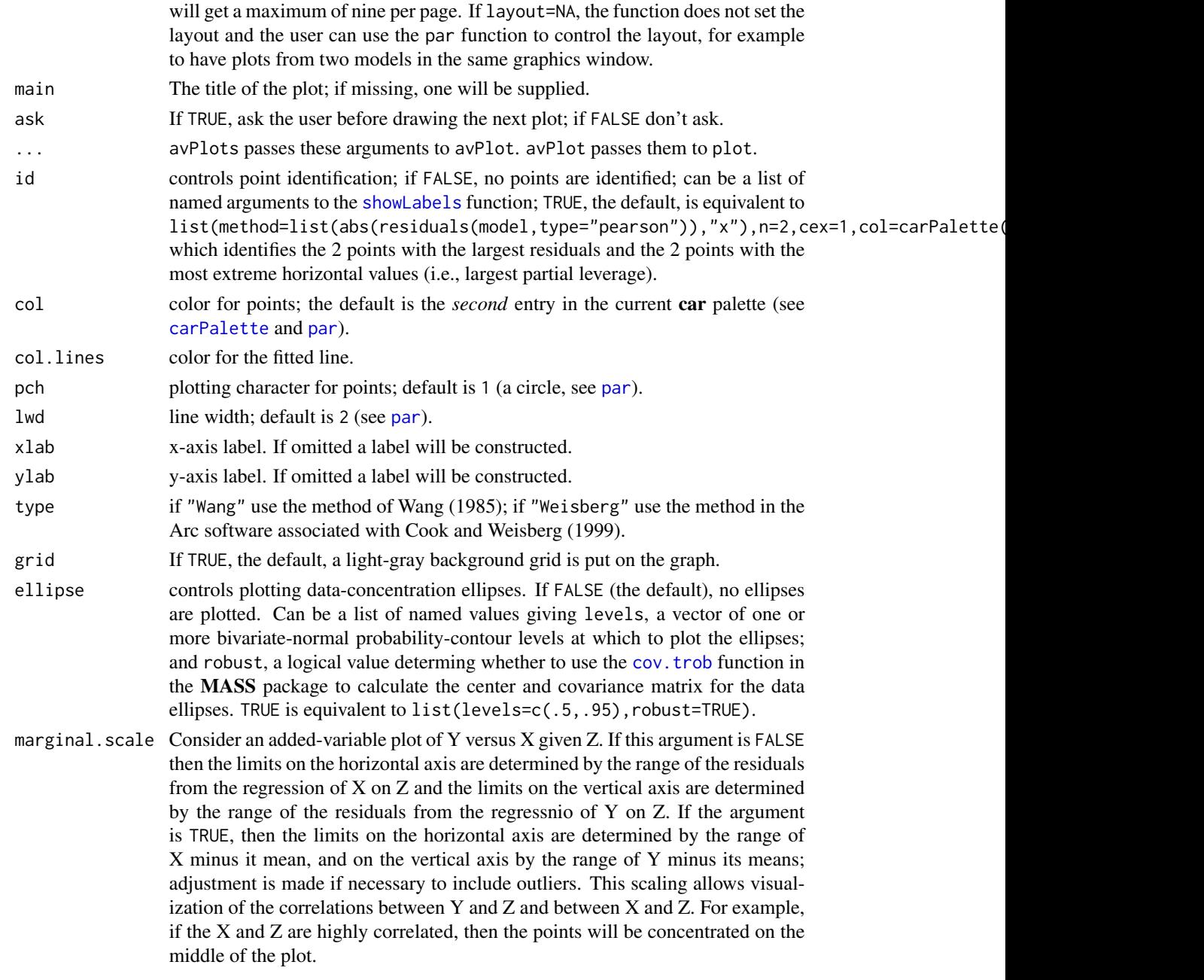

# Details

The function intended for direct use is avPlots (for which avp is an abbreviation).

# Value

These functions are used for their side effect id producing plots, but also invisibly return the coordinates of the plotted points.

#### <span id="page-12-0"></span>bcPower 13

#### Author(s)

John Fox <jfox@mcmaster.ca>, Sanford Weisberg <sandy@umn.edu>

# References

Cook, R. D. and Weisberg, S. (1999) *Applied Regression, Including Computing and Graphics.* Wiley.

Fox, J. (2016) *Applied Regression Analysis and Generalized Linear Models*, Third Edition. Sage.

Fox, J. and Weisberg, S. (2019) *An R Companion to Applied Regression*, Third Edition, Sage.

Wang, P C. (1985) Adding a variable in generalized linear models. *Technometrics* 27, 273–276.

Weisberg, S. (2014) *Applied Linear Regression*, Fourth Edition, Wiley.

#### See Also

[residualPlots](#page-101-1), [crPlots](#page-37-1), [ceresPlots](#page-32-1), link{dataEllipse}, [showLabels](#page-124-1), [dataEllipse](#page-49-1).

# Examples

```
avPlots(Im(prestige \sim income + education + type, data= Duncan))avPlots(glm(partic != "not.work" ~ hincome + children,data=Womenlf, family=binomial), id=FALSE)
m1 < -1m(partic - tfr + mennage + womwage + debt + parttime, Bfox)par(mfrow=c(1,3))
# marginal plot, ignoring other predictors:
with(Bfox, dataEllipse(womwage, partic, levels=0.5))
abline(lm(partic ~ womwage, Bfox), col="red", lwd=2)# AV plot, adjusting for others:
avPlots(m1, ~ womwage, ellipse=list(levels=0.5))
# AV plot, adjusting and scaling as in marginal plot
avPlots(m1, ~ womwage, marginal.scale=TRUE, ellipse=list(levels=0.5))
```
<span id="page-12-2"></span>bcPower *Box-Cox, Box-Cox with Negatives Allowed, Yeo-Johnson and Basic Power Transformations*

#### <span id="page-12-1"></span>Description

Transform the elements of a vector or columns of a matrix using, the Box-Cox, Box-Cox with negatives allowed, Yeo-Johnson, or simple power transformations.

#### Usage

bcPower(U, lambda, jacobian.adjusted=FALSE, gamma=NULL)

bcnPower(U, lambda, jacobian.adjusted = FALSE, gamma)

bcnPowerInverse(z, lambda, gamma)

yjPower(U, lambda, jacobian.adjusted = FALSE)

basicPower(U,lambda, gamma=NULL)

#### Arguments

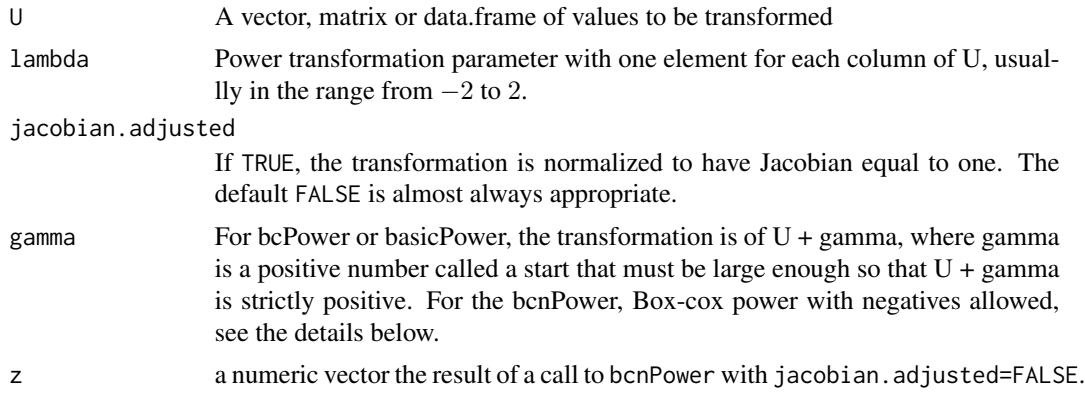

# Details

The Box-Cox family of *scaled power transformations* equals  $(x^{\lambda} - 1)/\lambda$  for  $\lambda \neq 0$ , and  $\log(x)$  if  $\lambda = 0$ . The bcPower function computes the scaled power transformation of  $x = U + \gamma$ , where  $\gamma$  is set by the user so  $U + \gamma$  is strictly positive for these transformations to make sense.

The Box-Cox family with negatives allowed was proposed by Hawkins and Weisberg (2017). It is the Box-Cox power transformation of

$$
z = .5(U + \sqrt{U^2 + \gamma^2})
$$

where for this family  $\gamma$  is either user selected or is estimated. gamma must be positive if U includes negative values and non-negative otherwise, ensuring that  $z$  is always positive. The bcnPower transformations behave similarly to the bcPower transformations, and introduce less bias than is introduced by setting the parameter  $\gamma$  to be non-zero in the Box-Cox family.

The function bcnPowerInverse computes the inverse of the bcnPower function, so  $U =$  bcnPowerInverse(bcnPower $(U, \text{lam})$ is true for any permitted value of gam and lam.

If family="yeo.johnson" then the Yeo-Johnson transformations are used. This is the Box-Cox transformation of  $U + 1$  for nonnegative values, and of  $|U| + 1$  with parameter  $2 - \lambda$  for U negative.

The basic power transformation returns  $U^{\lambda}$  if  $\lambda$  is not 0, and  $\log(\lambda)$  otherwise for U strictly positive.

If jacobian.adjusted is TRUE, then the scaled transformations are divided by the Jacobian, which is a function of the geometric mean of U for skewPower and yjPower and of  $U + gamma$  for

#### <span id="page-14-0"></span>Boot and the set of the set of the set of the set of the set of the set of the set of the set of the set of the set of the set of the set of the set of the set of the set of the set of the set of the set of the set of the

bcPower. With this adjustment, the Jacobian of the transformation is always equal to 1. Jacobian adjustment facilitates computing the Box-Cox estimates of the transformation parameters.

Missing values are permitted, and return NA where ever U is equal to NA.

# Value

Returns a vector or matrix of transformed values.

#### Author(s)

Sanford Weisberg, <sandy@umn.edu>

#### References

Fox, J. and Weisberg, S. (2019) *An R Companion to Applied Regression*, Third Edition, Sage.

Hawkins, D. and Weisberg, S. (2017) Combining the Box-Cox Power and Generalized Log Transformations to Accomodate Nonpositive Responses In Linear and Mixed-Effects Linear Models *South African Statistics Journal*, 51, 317-328.

Weisberg, S. (2014) *Applied Linear Regression*, Fourth Edition, Wiley Wiley, Chapter 7.

Yeo, In-Kwon and Johnson, Richard (2000) A new family of power transformations to improve normality or symmetry. *Biometrika*, 87, 954-959.

#### See Also

[powerTransform](#page-91-1), [testTransform](#page-136-1)

#### Examples

```
U \leq -c(NA, (-3:3))## Not run: bcPower(U, 0) # produces an error as U has negative values
bcPower(U, 0, gamma=4)
bcPower(U, .5, jacobian.adjusted=TRUE, gamma=4)
bcnPower(U, 0, gamma=2)
basicPower(U, lambda = 0, gamma=4)yjPower(U, 0)
V <- matrix(1:10, ncol=2)
bcPower(V, c(0, 2))basicPower(V, c(0,1))
```
<span id="page-14-1"></span>Boot *Bootstrapping for regression models*

#### Description

This function provides a simple front-end to the boot function in the boot package that is tailored to bootstrapping based on regression models. Whereas boot is very general and therefore has many arguments, the Boot function has very few arguments.

# Usage

```
Boot(object, f=coef, labels=names(f(object)), R=999,
 method=c("case", "residual"), ncores=1, ...)
## Default S3 method:
Boot(object, f=coef, labels=names(f(object)),
 R=999, method=c("case", "residual"), ncores=1,
 start = FALSE, ...)
## S3 method for class 'lm'
Boot(object, f=coef, labels=names(f(object)),
 R=999, method=c("case", "residual"), ncores=1, ...)
## S3 method for class 'glm'
Boot(object, f=coef, labels=names(f(object)),
 R=999, method=c("case", "residual"), ncores=1, ...)
## S3 method for class 'nls'
Boot(object, f=coef, labels=names(f(object)),
 R=999, method=c("case", "residual"), ncores=1, ...)
```
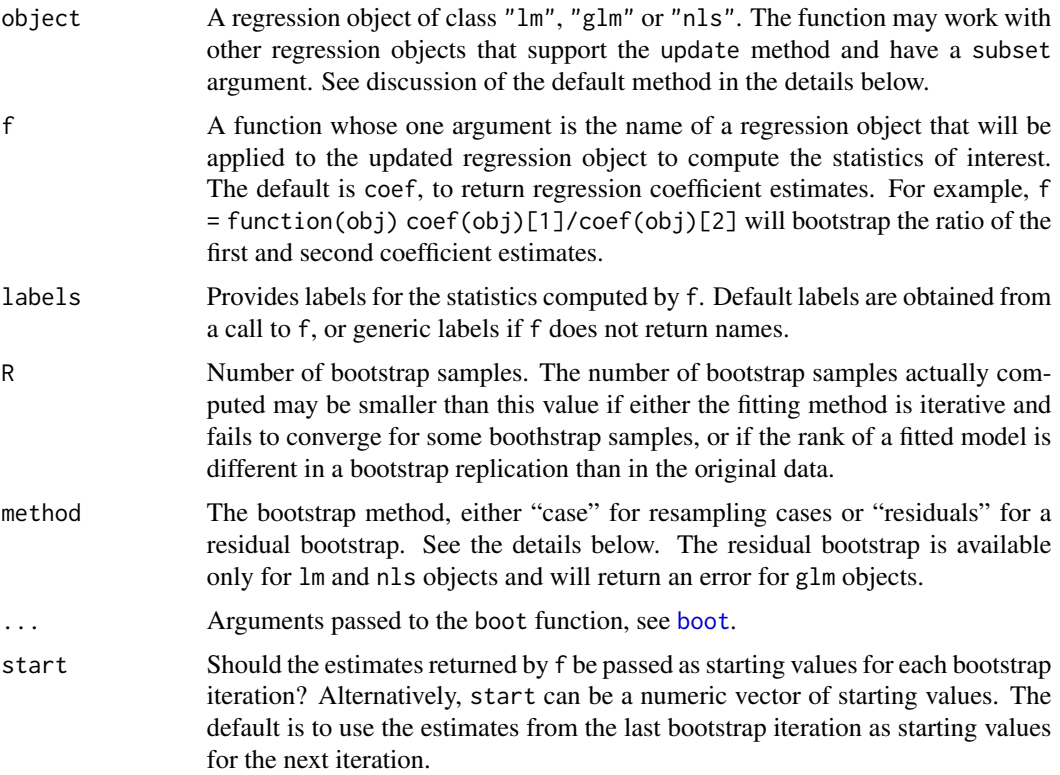

### Boot and the set of the set of the set of the set of the set of the set of the set of the set of the set of the set of the set of the set of the set of the set of the set of the set of the set of the set of the set of the

ncores A numeric argument that specifies the number of cores for parallel processing for unix systems. If less than or equal to 1, no parallel processing wiill be used. Note in a Windows platform will produce a warning and set this argument to 1.

#### Details

Boot uses a regression object and the choice of method, and creates a function that is passed as the statistic argument to the boot function in the boot package. The argument R is also passed to boot. If ncores is greater than 1, then the parallel and ncpus arguments to boot are set appropriately to use multiple codes, if available, on your computer. All other arguments to boot are kept at their default values unless you pass values for them.

The methods available for lm and nls objects are "case" and "residual". The case bootstrap resamples from the joint distribution of the terms in the model and the response. The residual bootstrap fixes the fitted values from the original data, and creates bootstraps by adding a bootstrap sample of the residuals to the fitted values to get a bootstrap response. It is an implementation of Algorithm 6.3, page 271, of Davison and Hinkley (1997). For nls objects ordinary residuals are used in the resampling rather than the standardized residuals used in the lm method. The residual bootstrap for generalized linear models has several competing approaches, but none are without problems. If you want to do a residual bootstrap for a glm, you will need to write your own call to boot.

For the default object to work with other types of regression models, the model must have methods for the the following generic functions: residuals(object,type="pearson") must return Pearson residuals; fitted(object) must return fitted values; hatvalues(object) should return the leverages, or perhaps the value 1 which will effectively ignore setting the hatvalues. In addition, the data argument should contain no missing values among the columns actually used in fitting the model, as the resampling may incorrectly attempt to include cases with missing values. For lm, glm and nls, missing values cause the return of an error message.

An attempt to fit using a bootstrap sample may fail. In a lm or glm fit, the bootstrap sample could have a different rank from the original fit. In an nls fit, convergence may not be obtained for some bootstraps. In either case, NA are returned for the value of the function f. The summary methods handle the NAs appropriately.

Fox and Weisberg (2017) cited below discusses this function and provides more examples.

# Value

See [boot](#page-0-0) for the returned value of the structure returned by this function.

#### Author(s)

Sanford Weisberg, <sandy@umn.edu>. Achim Zeileis added multicore support, and also fixed the default method to work for many more regression models.

#### References

Davison, A, and Hinkley, D. (1997) *Bootstrap Methods and their Applications*. Oxford: Oxford University Press.

Fox, J. and Weisberg, S. (2019) *Companion to Applied Regression*, Third Edition. Thousand Oaks: Sage.

<span id="page-17-0"></span>Fox, J. and Weisberg, S. (2019) *Bootstrapping Regression Models in R*, [https://socialsciences.](https://socialsciences.mcmaster.ca/jfox/Books/Companion/appendices/Appendix-Bootstrapping.pdf) [mcmaster.ca/jfox/Books/Companion/appendices/Appendix-Bootstrapping.pdf](https://socialsciences.mcmaster.ca/jfox/Books/Companion/appendices/Appendix-Bootstrapping.pdf).

Weisberg, S. (2014) *Applied Linear Regression*, Fourth Edition, Wiley Wiley, Chapters 4 and 11.

# See Also

Functions that work with boot objects from the **boot** package are [boot.array](#page-0-0), [boot.ci](#page-0-0), [plot.boot](#page-0-0) and [empinf](#page-0-0). Additional functions in the car package are [summary.boot](#page-56-1), [confint.boot](#page-56-1), and [hist.boot](#page-56-2).

#### Examples

```
m1 \leq Im(Fertility \sim ., swiss)betahat.boot <- Boot(m1, R=199) # 199 bootstrap samples--too small to be useful
summary(betahat.boot) # default summary
confint(betahat.boot)
hist(betahat.boot)
# Bootstrap for the estimated residual standard deviation:
sigmahat.boot <- Boot(m1, R=199, f=sigmaHat, labels="sigmaHat")
summary(sigmahat.boot)
confint(sigmahat.boot)
```
boxCox *Graph the profile log-likelihood for Box-Cox transformations in 1D, or in 2D with the bcnPower family.*

#### Description

Computes and optionally plots profile log-likelihoods for the parameter of the Box-Cox power family, the Yeo-Johnson power family, or for either of the parameters in a bcnPower family. This is a slight generalization of the boxcox function in the MASS package that allows for families of transformations other than the Box-Cox power family. the boxCox2d function produces a contour plot of the two-dimensional likelihood profile for the bcnPower family.

#### Usage

```
boxCox(object, ...)
## Default S3 method:
boxCox(object,
        lambda = seq(-2, 2, 1/10), plotit = TRUE,
        \text{interp = plotit, } \text{eps = } 1/50,xlab=NULL, ylab=NULL,
        family="bcPower",
        param=c("lambda", "gamma"), gamma=NULL,
        grid=TRUE, ...)
```
## S3 method for class 'formula'

#### $boxCox$  19

```
boxCox(object, lambda = seq(-2, 2, 1/10), plotit = TRUE, family = "bcPower",
    param = c("lambda", "gamma"), gamma = NULL, grid = TRUE,
    ...)
## S3 method for class 'lm'
boxCox(object, lambda = seq(-2, 2, 1/10), plotit = TRUE, ...)
boxCox2d(x, k s d s = 4, level s = c(0.5, 0.95, 0.99, 0.999),main = "bcnPower Log-likelihood", grid=TRUE, ...)
```
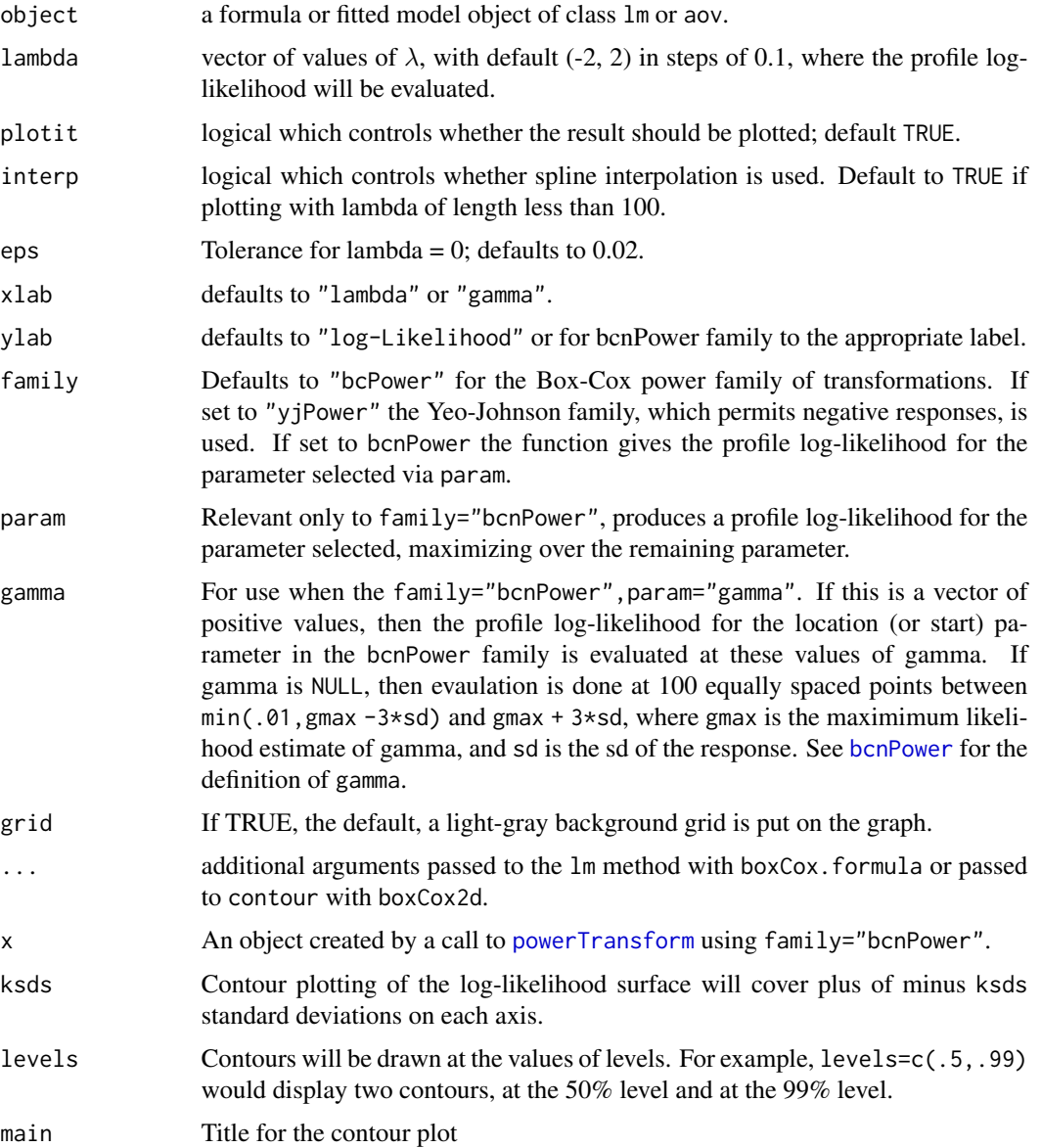

#### Details

The boxCox function is an elaboration of the [boxcox](#page-0-0) function in the MASS package. The first 7 arguments are the same as in boxcox, and if the argument family="bcPower" is used, the result is essentially identical to the function in **MASS**. Two additional families are the yjPower and bcnPower families that allow a few values of the response to be non-positive. The bcnPower family has two parameters: a power  $\lambda$  and a start or location parameter  $\gamma$ , and the boxCox function can be used to obtain a profile log-likelihood for either parameter with  $\lambda$  as the default. Alternatively, the boxCox2d function can be used to get a contour plot of the profile log-likelihood.

#### Value

Both functions ae designed for their side effects of drawing a graph. The boxCox function returns a list of the lambda (or possibly, gamma) vector and the computed profile log-likelihood vector, invisibly if the result is plotted. If plotit=TRUE plots log-likelihood vs lambda and indicates a 95% confidence interval about the maximum observed value of lambda. If interp=TRUE, spline interpolation is used to give a smoother plot.

#### Author(s)

Sanford Weisberg, <sandy@umn.edu>

#### References

Box, G. E. P. and Cox, D. R. (1964) An analysis of transformations. *Journal of the Royal Statisistical Society, Series B*. 26 211-46.

Cook, R. D. and Weisberg, S. (1999) *Applied Regression Including Computing and Graphics*. Wiley.

Fox, J. (2016) *Applied Regression Analysis and Generalized Linear Models*, Third Edition. Sage.

Fox, J. and Weisberg, S. (2019) *An R Companion to Applied Regression*, Third Edition, Sage.

Hawkins, D. and Weisberg, S. (2017) Combining the Box-Cox Power and Generalized Log Transformations to Accomodate Nonpositive Responses In Linear and Mixed-Effects Linear Models *South African Statistics Journal*, 51, 317-328.

Weisberg, S. (2014) *Applied Linear Regression*, Fourth Edition, Wiley.

Yeo, I. and Johnson, R. (2000) A new family of power transformations to improve normality or symmetry. *Biometrika*, 87, 954-959.

# See Also

[boxcox](#page-0-0), [yjPower](#page-12-1), [bcPower](#page-12-2), [bcnPower](#page-12-1), [powerTransform](#page-91-1), [contour](#page-0-0)

# Examples

```
with(trees, boxCox(Volume \sim log(Height) + log(Girth), data = trees,
       lambda = seq(-0.25, 0.25, length = 10)))
data("quine", package = "MASS")
with(quine, boxCox(Days ~ Eth*Sex*Age*Lrn,
       lambda = seq(-0.05, 0.45, len = 20), family='yjPower')
```
<span id="page-20-1"></span><span id="page-20-0"></span>

# **Description**

Computes a constructed variable for the Box-Cox transformation of the response variable in a linear model.

#### Usage

boxCoxVariable(y)

#### Arguments

y response variable.

#### Details

The constructed variable is defined as  $y[\log(y/\tilde{y}) - 1]$ , where  $\tilde{y}$  is the geometric mean of y.

The constructed variable is meant to be added to the right-hand-side of the linear model. The t-test for the coefficient of the constructed variable is an approximate score test for whether a transformation is required.

If  $b$  is the coefficient of the constructed variable, then an estimate of the normalizing power transformation based on the score statistic is  $1 - b$ . An added-variable plot for the constructed variable shows leverage and influence on the decision to transform y.

# Value

a numeric vector of the same length as y.

# Author(s)

John Fox <jfox@mcmaster.ca>

# References

Atkinson, A. C. (1985) *Plots, Transformations, and Regression*. Oxford.

Box, G. E. P. and Cox, D. R. (1964) An analysis of transformations. *JRSS B* 26 211–246.

Fox, J. (2016) *Applied Regression Analysis and Generalized Linear Models*, Third Edition. Sage.

Fox, J. and Weisberg, S. (2019) *An R Companion to Applied Regression*, Third Edition, Sage.

### See Also

[boxcox](#page-0-0), [powerTransform](#page-91-1), [bcPower](#page-12-2)

#### Examples

```
mod \leq lm(interlocks + 1 \sim assets, data=Ornstein)
mod.aux <- update(mod, . ~ . + boxCoxVariable(interlocks + 1))
summary(mod.aux)
# avPlots(mod.aux, "boxCoxVariable(interlocks + 1)")
```
#### Boxplot *Boxplots With Point Identification*

# Description

Boxplot is a wrapper for the standard R [boxplot](#page-0-0) function, providing point identification, axis labels, and a formula interface for boxplots without a grouping variable.

### Usage

```
Boxplot(y, \ldots)## Default S3 method:
Boxplot(y, g, id=TRUE, xlab, ylab, ...)
## S3 method for class 'formula'
Boxplot(formula, data=NULL, subset, na.action=NULL,
    id=TRUE, xlab, ylab, ...)
## S3 method for class 'list'
Boxplot(y, xlab="", ylab="", ...)
## S3 method for class 'data.frame'
Boxplot(y, id = TRUE, ...)## S3 method for class 'matrix'
Boxplot(y, ...)
```
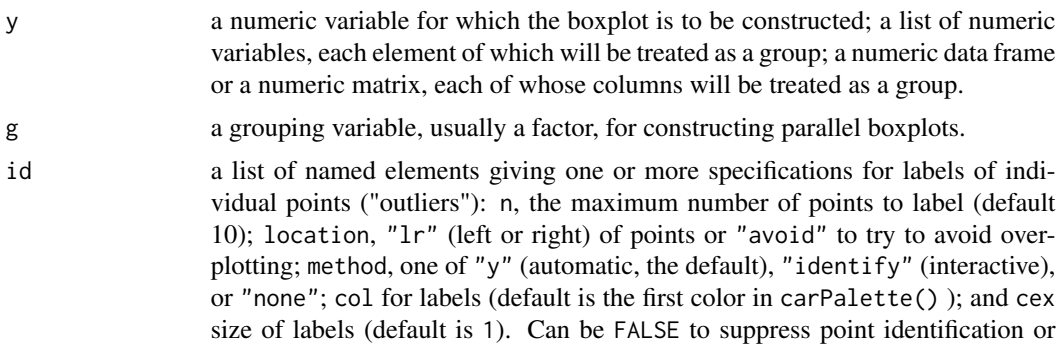

<span id="page-21-0"></span>

<span id="page-22-0"></span>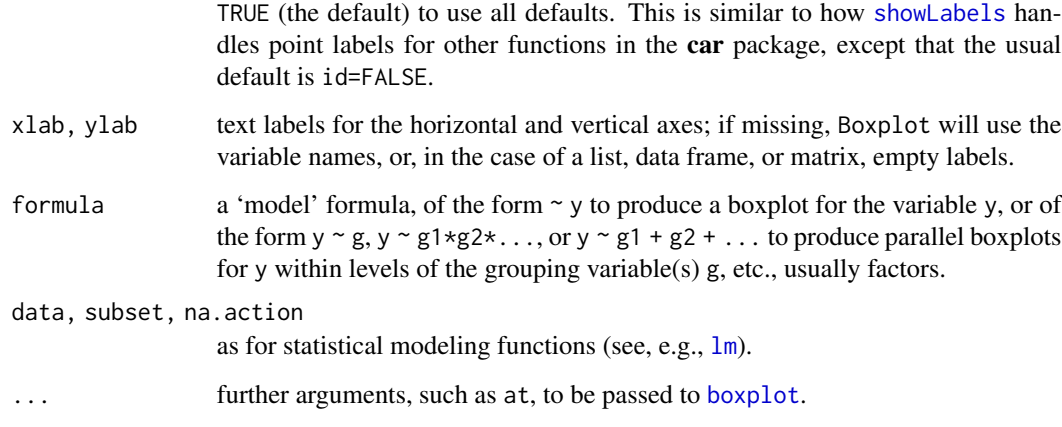

# Author(s)

John Fox <jfox@mcmaster.ca>, with a contribution from Steve Ellison to handle at argument (see [boxplot](#page-0-0)).

# References

Fox, J. and Weisberg, S. (2019) *An R Companion to Applied Regression*, Third Edition, Sage.

#### See Also

[boxplot](#page-0-0)

#### Examples

```
Boxplot(~income, data=Prestige, id=list(n=Inf)) # identify all outliers
Boxplot(income ~ type, data=Prestige)
Boxplot(income \sim type, data=Prestige, at=c(1, 3, 2))
Boxplot(k5 + k618 \sim lfp*wc, data=Mroz)
with(Prestige, Boxplot(income, id=list(labels=rownames(Prestige))))
with(Prestige, Boxplot(income, type, id=list(labels=rownames(Prestige))))
Boxplot(scale(Prestige[, 1:4]))
```
<span id="page-22-1"></span>boxTidwell *Box-Tidwell Transformations*

# Description

Computes the Box-Tidwell power transformations of the predictors in a linear model.

# Usage

```
boxTidwell(y, \ldots)## S3 method for class 'formula'
boxTidwell(formula, other.x=NULL, data=NULL, subset,
 na.action=getOption("na.action"), verbose=FALSE, tol=0.001,
 max.iter=25, ...)## Default S3 method:
boxTidwell(y, x1, x2=NULL, max.iter=25, tol=0.001,
  verbose=FALSE, ...)
## S3 method for class 'boxTidwell'
print(x, digits=getOption("digits") - 2, ...)
```
# Arguments

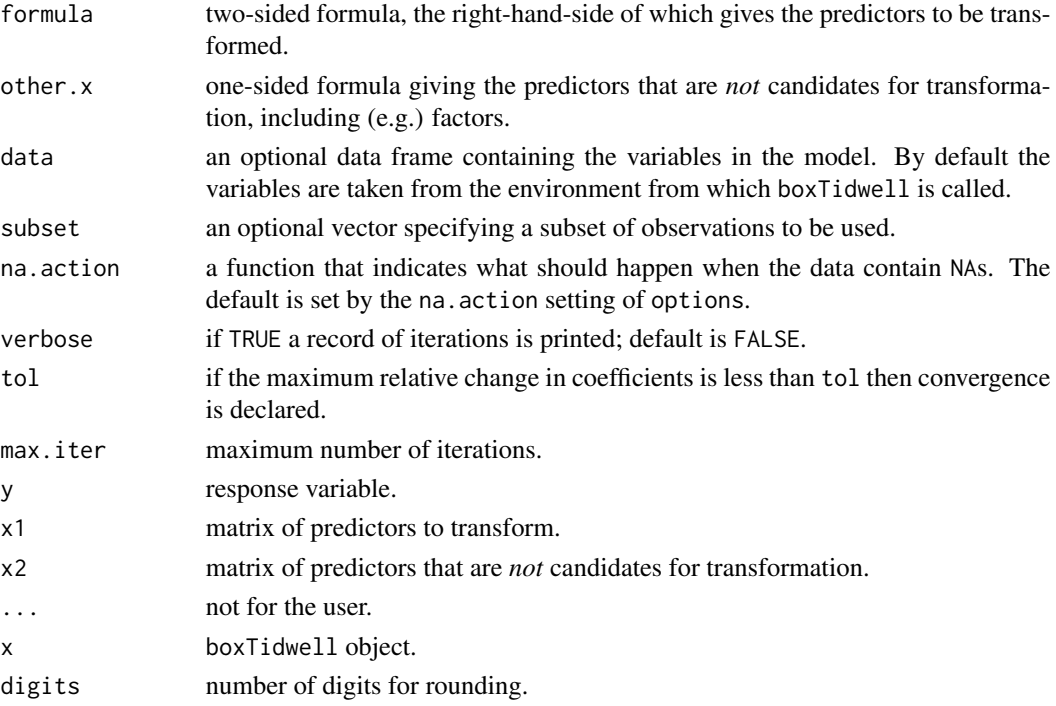

# Details

The maximum-likelihood estimates of the transformation parameters are computed by Box and Tidwell's (1962) method, which is usually more efficient than using a general nonlinear least-squares routine for this problem. Score tests for the transformations are also reported.

# Value

an object of class boxTidwell, which is normally just printed.

#### <span id="page-24-0"></span>brief 25

# Author(s)

John Fox <jfox@mcmaster.ca>

#### References

Box, G. E. P. and Tidwell, P. W. (1962) Transformation of the independent variables. *Technometrics* 4, 531-550.

Fox, J. (2016) *Applied Regression Analysis and Generalized Linear Models*, Third Edition. Sage. Fox, J. and Weisberg, S. (2019) *An R Companion to Applied Regression*, Third Edition, Sage.

#### Examples

boxTidwell(prestige ~ income + education, ~ type + poly(women, 2), data=Prestige)

# brief *Print Abbreviated Ouput*

#### Description

Print data objects and statistical model summaries in abbreviated form.

#### Usage

```
brief(object, ...)
## S3 method for class 'data.frame'
brief(object, rows = if (nr <= 10) c(nr, 0) else c(3, 2),
    cols, head=FALSE, tail=FALSE, elided = TRUE,
    classes = inherits(object, "data.frame"), ...)
## S3 method for class 'matrix'
brief(object, rows = if (nr <= 10) c(nr, 0) else c(3, 2), ...)
## S3 method for class 'numeric'
brief(object, rows = c(2, 1), elided = TRUE, ...)
## S3 method for class 'integer'
brief(object, rows = c(2, 1), elided = TRUE, ...)
## S3 method for class 'character'
brief(object, rows = c(2, 1), elided = TRUE, ...)
## S3 method for class 'factor'
brief(object, rows=c(2, 1), elided=TRUE, ...)
## S3 method for class 'list'
brief(object, rows = c(2, 1), elided = TRUE, ...)
## S3 method for class 'function'
brief(object, rows = c(5, 3), elided = TRUE, ...)
```

```
## S3 method for class 'lm'
brief(object, terms = \sim .,
    intercept=missing(terms), pvalues=FALSE,
    digits=3, horizontal=TRUE, vcov., ...)
## S3 method for class 'glm'
brief(object, terms = \sim .,
    intercept=missing(terms), pvalues=FALSE,
    digits=3, horizontal=TRUE, vcov., dispersion, exponentiate, ...)
## S3 method for class 'multinom'
brief(object, terms = \sim .,
    intercept=missing(terms), pvalues=FALSE,
    digits=3, horizontal=TRUE, exponentiate=TRUE, ...)
## S3 method for class 'polr'
brief(object, terms = \sim .,
    intercept, pvalues=FALSE,
    digits=3, horizontal=TRUE, exponentiate=TRUE, ...)
## Default S3 method:
brief(object, terms = \sim .,
    intercept=missing(terms), pvalues=FALSE,
    digits=3, horizontal=TRUE, ...)
```
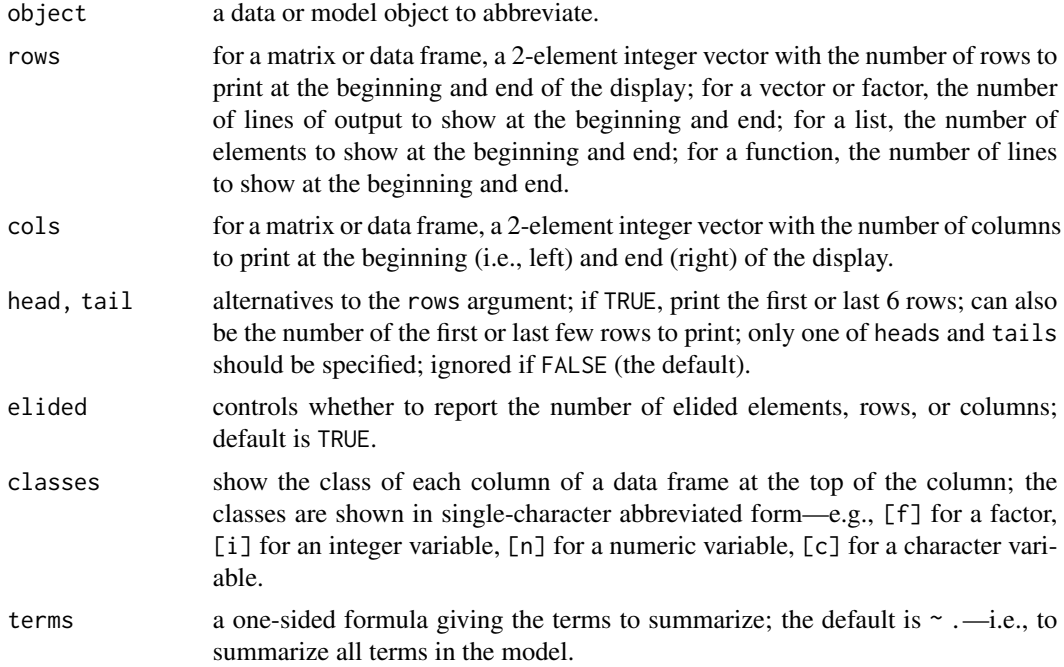

#### brief 27

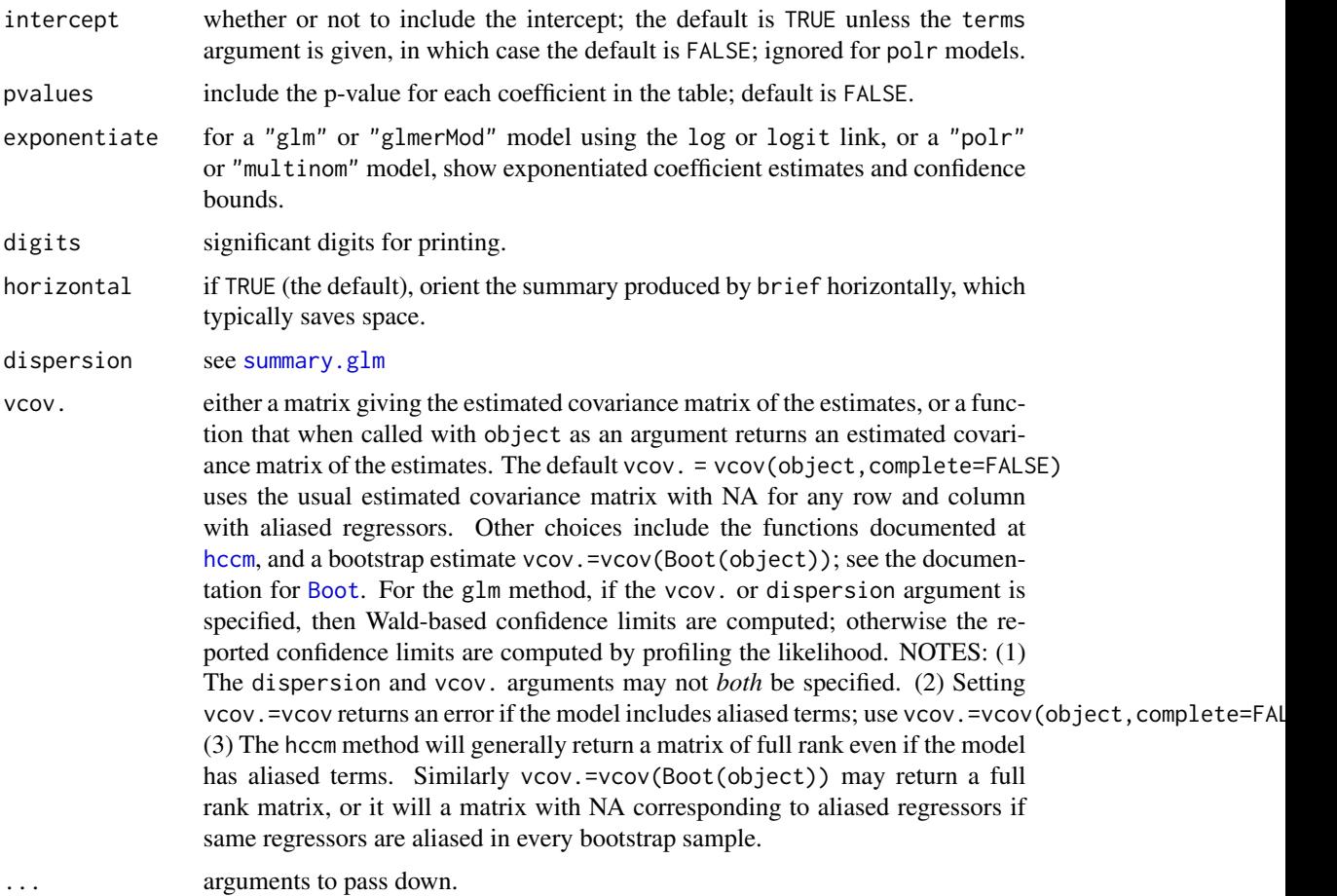

# Value

Invisibly returns object for a data object, or summary for a model object.

# Note

The method brief.matrix calls brief.data.frame.

# Author(s)

```
John Fox <jfox@mcmaster.ca>
```
# References

Fox, J. and Weisberg, S. (2019) *An R Companion to Applied Regression*, Third Edition, Sage.

# See Also

[S](#page-105-1)

# <span id="page-27-0"></span>Examples

```
brief(rnorm(100))
brief(Duncan)
brief(OBrienKaiser, elided=TRUE)
brief(matrix(1:500, 10, 50))
brief(lm)
mod.prestige <- lm(prestige ~ education + income + type, Prestige)
brief(mod.prestige, pvalues=TRUE)
brief(mod.prestige, ~ type)
mod.mroz <- glm(lfp ~ ., data=Mroz, family=binomial)
brief(mod.mroz)
```
car-defunct *Defunct Functions in the car Package*

#### Description

These functions are were deprecated in 2009 and are now defunct.

#### Usage

```
av.plot(...)
av.plots(...)
box.cox(...)
bc(\ldots)box.cox.powers(...)
box.cox.var(...)
box.tidwell(...)
cookd(...)
confidence.ellipse(...)
ceres.plot(...)
ceres.plots(...)
cr.plot(...)
cr.plots(...)
data.ellipse(...)
durbin.watson(...)
levene.test(...)
leverage.plot(...)
leverage.plots(...)
linear.hypothesis(...)
ncv.test(...)
outlier.test(...)
qq.plot(...)
skewPower(...)
spread.level.plot(...)
```
#### <span id="page-28-0"></span>car-deprecated 29

#### Arguments

... pass arguments down.

#### Details

av.plot and av.plots are replaced by [avPlot](#page-10-1) and [avPlots](#page-10-2) functions. box.cox and bc are now replaced by [bcPower](#page-12-2). box.cox.powers is replaced by [powerTransform](#page-91-1). box.cox.var is replaced by [boxCoxVariable](#page-20-1). box.tidwell is replaced by [boxTidwell](#page-22-1). cookd is replaced by [cooks.distance](#page-0-0) in the stats package. confidence.ellipse is replaced by [confidenceEllipse](#page-49-1). ceres.plot and ceres.plots are now replaced by the [ceresPlot](#page-32-2) and [ceresPlots](#page-32-1) functions. cr.plot and cr.plots are now replaced by the [crPlot](#page-37-2) and [crPlots](#page-37-1) functions. data.ellipse is replaced by [dataEllipse](#page-49-1). durbin.watson is replaced by [durbinWatsonTest](#page-48-1). levene.test is replaced by [leveneTest](#page-69-1) function. leverage.plot and leverage.plots are now replaced by the [leveragePlot](#page-70-1) and [leveragePlots](#page-70-2) functions. linear.hypothesis is replaced by the [linearHypothesis](#page-72-1) function. ncv.test is replaced by [ncvTest](#page-86-1). outlier.test is replaced by [outlierTest](#page-87-1). qq.plot is replaced by [qqPlot](#page-96-1). skewPower is replaced by [bcnPower](#page-12-1). spread.level.plot is replaced by [spreadLevelPlot](#page-128-1).

car-deprecated *Deprecated Functions in the car Package*

#### **Description**

These functions are provided for compatibility with older versions of the car package only, and may be removed eventually. Commands that worked in versions of the **car** package prior to version 3.0-0 will not necessarily work in version 3.0-0 and beyond, or may not work in the same manner.

#### Usage

```
bootCase(...)
nextBoot(...)
```
#### <span id="page-29-0"></span>Arguments

... arguments to pass to methods.

# Details

These functions are replaced by [Boot](#page-14-1).

# See Also

See Also [Boot](#page-14-1)

car-internal.Rd *Internal Objects for the* car *package*

# Description

These objects (currently only the .carEnv environment) are exported for technical reasons and are not for direct use.

# Author(s)

John Fox <jfox@mcmaster.ca>

carHexsticker *View the Official Hex Sticker for the car Package*

# Description

Open the official hex sticker for the car package in your browser

#### Usage

carHexsticker()

# Value

Used for its side effect of openning the hex sticker for the car package in your browser.

# Author(s)

John Fox <jfox@mcmaster.ca>

# Examples

## Not run: carHexsticker()

## End(Not run)

<span id="page-30-1"></span><span id="page-30-0"></span>

#### Description

This function is used to set or retrieve colors to be used in **car** package graphics functions.

#### Usage

```
carPalette(palette)
```
#### Arguments

```
palette if missing, returns the colors that will be used in car graphics; if present, the
                  colors to be used in graphics will be set. The palette argument may also be
                  one of "car" or "default" to use the default car palette (defined below), "R" to
                  use the default R palette, or "colorblind" to use a colorblind-friendly palette
                  (from https://jfly.uni-koeln.de/color/).
```
#### Details

This function sets or returns the value of options (carPalette=pallete) that will be use in car graphics functions to determine colors. The default is c("black", "blue", "magenta", "cyan", "orange", "gray", "green3 which is nearly a permutation of the colors returned by the standard palette function that minimizes the use of red and green in the same graph, and that substitutes orange for the often hard to see yellow.

#### Value

Invisibly returns the previous value of the car palette.

#### Author(s)

Sanford Weisberg and John Fox

#### References

Fox, J. and Weisberg, S. (2019) *An R Companion to Applied Regression*, Third Edition, Sage.

# See Also

[palette](#page-0-0), [colors](#page-0-0)

<span id="page-31-0"></span>32 carWeb carWeb carWeb carWeb carWeb carWeb carWeb carWeb carWeb carWeb carWeb carWeb carWeb carWeb

# Examples

```
# Standard color palette
palette()
# car standard color palette
carPalette()
# set colors to all black
carPalette(rep("black", 8))
# Use a custom color palette with 12 distinct colors
carPalette(sample(colors(distinct=TRUE), 12))
# restore default
carPalette("default")
```
carWeb *Access to the R Companion to Applied Regression Website*

#### Description

This function will access the website for *An R Companion to Applied Regression*, or setup files or data.

#### Usage

```
carWeb(page = c("webpage", "errata", "taskviews"), script, data, setup)
```
#### Arguments

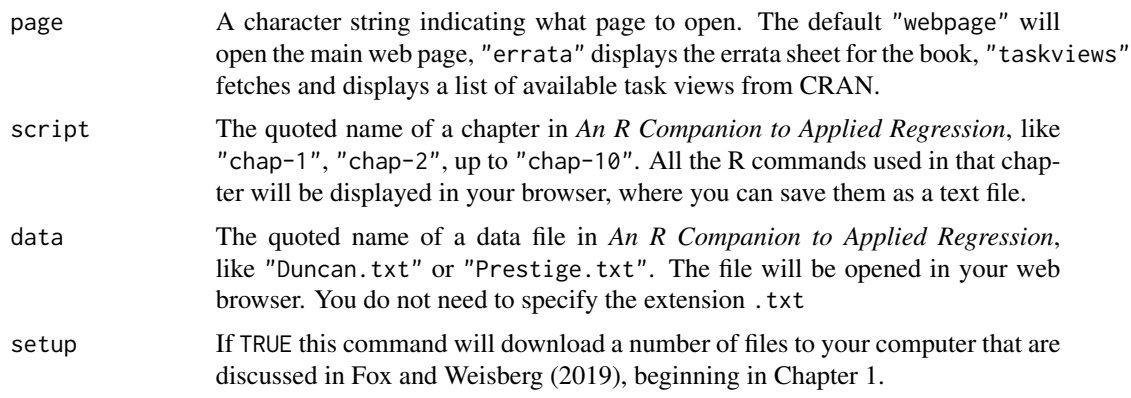

# Value

Either displays a web page or a PDF document or downloads files to your working directory.

# Author(s)

Sanford Weisberg, based on the function UsingR in the UsingR package by John Verzani

#### <span id="page-32-0"></span>ceresPlots 33

# References

Fox, J. and Weisberg, S. (2019) *An R Companion to Applied Regression*, Third Edition, Sage.

#### Examples

## Not run: carWeb() carWeb(setup=TRUE)

## End(Not run)

<span id="page-32-1"></span>ceresPlots *Ceres Plots*

# <span id="page-32-2"></span>Description

These functions draw Ceres plots for linear and generalized linear models.

#### Usage

```
ceresPlots(model, terms = \sim., layout = NULL, ask, main,
    ...)
ceresPlot(model, ...)
## S3 method for class 'lm'
ceresPlot(model, variable, id=FALSE,
 line=TRUE, smooth=TRUE, col=carPalette()[1], col.lines=carPalette()[-1],
 xlab, ylab, pch=1, lwd=2, grid=TRUE, ...)
## S3 method for class 'glm'
ceresPlot(model, ...)
```
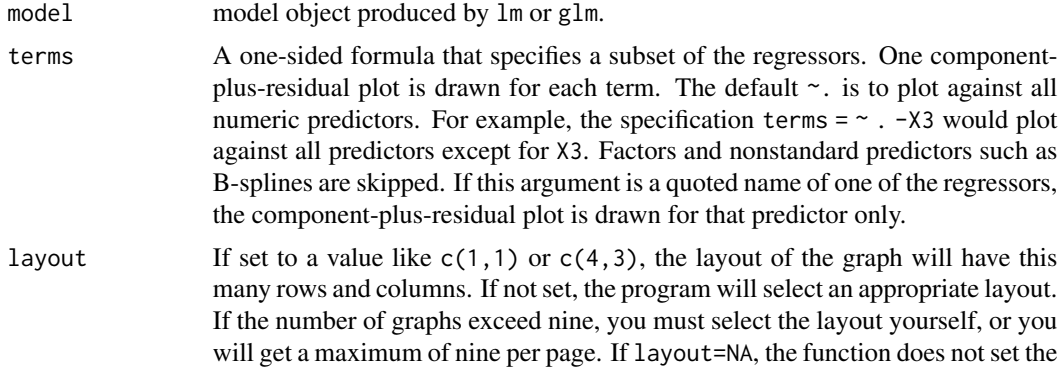

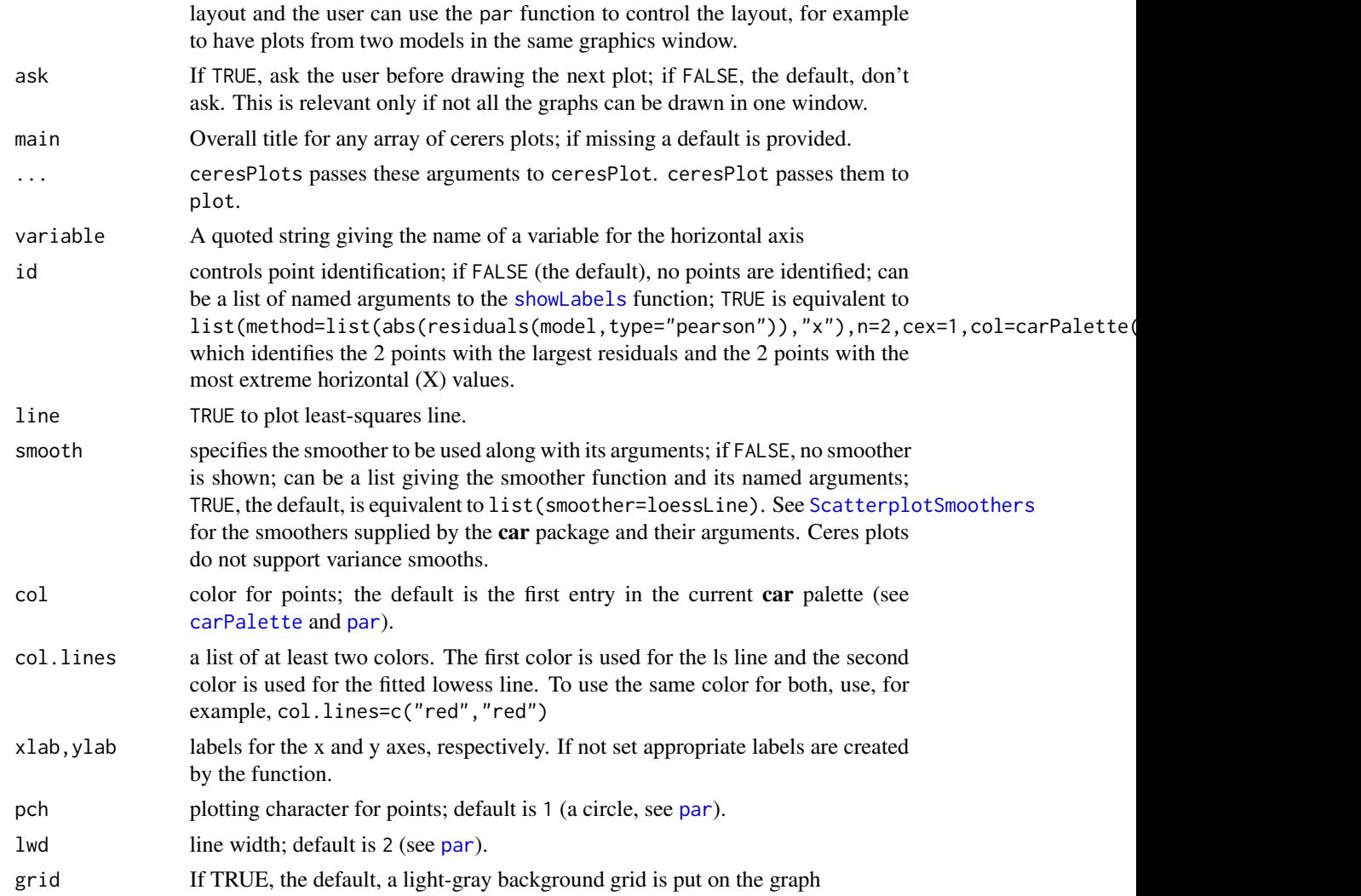

# Details

Ceres plots are a generalization of component+residual (partial residual) plots that are less prone to leakage of nonlinearity among the predictors.

The function intended for direct use is ceresPlots.

The model cannot contain interactions, but can contain factors. Factors may be present in the model, but Ceres plots cannot be drawn for them.

# Value

NULL. These functions are used for their side effect: producing plots.

# Author(s)

John Fox <jfox@mcmaster.ca>

# <span id="page-34-0"></span>compareCoefs 35

# References

Cook, R. D. and Weisberg, S. (1999) *Applied Regression, Including Computing and Graphics.* Wiley.

Fox, J. (2016) *Applied Regression Analysis and Generalized Linear Models*, Third Edition. Sage.

Fox, J. and Weisberg, S. (2019) *An R Companion to Applied Regression*, Third Edition, Sage.

# See Also

[crPlots](#page-37-1), [avPlots](#page-10-2), [showLabels](#page-124-1)

# Examples

```
ceresPlots(lm(prestige~income+education+type, data=Prestige), terms= ~ . - type)
```
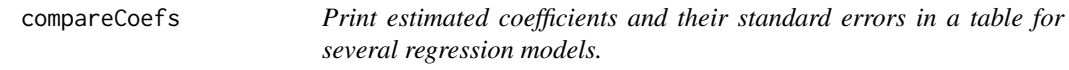

# Description

This function extracts estimates of regression parameters and their standard errors from one or more models and prints them in a table.

# Usage

```
compareCoefs(..., se = TRUE, zvals = FALSE, pvals = FALSE, vcov.,
   print = TRUE, digits = 3)
```
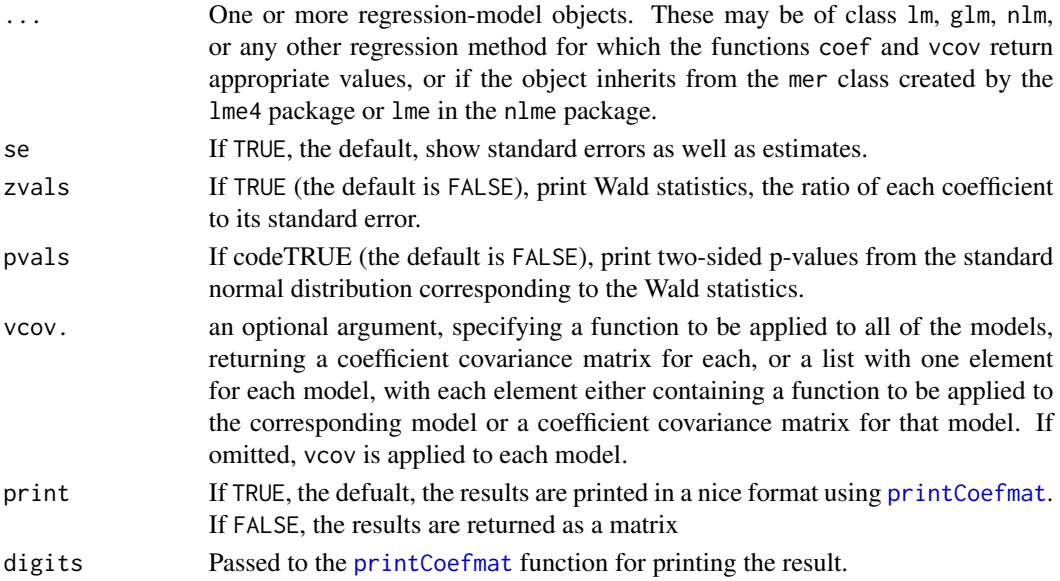

# <span id="page-35-0"></span>Value

This function is mainly used for its side-effect of printing the result. It also invisibly returns a matrix of estimates, standard errors, Wald statistics, and p-values.

#### Author(s)

John Fox <jfox@mcmaster.ca>

#### References

Fox, J. and Weisberg, S. (2019) *An R Companion to Applied Regression*, Third Edition, Sage.

#### Examples

```
mod1 <- lm(prestige ~ income + education, data=Duncan)
mod2 <- update(mod1, subset=-c(6,16))
mod3 <- update(mod1, . ~ . + type)
mod4 <- update(mod1, \ldots + I(income + education)) # aliased coef.
compareCoefs(mod1)
compareCoefs(mod1, mod2, mod4)
compareCoefs(mod1, mod2, mod3, zvals=TRUE, pvals=TRUE)
compareCoefs(mod1, mod2, se=FALSE)
compareCoefs(mod1, mod1, vcov.=list(vcov, hccm))
```
Contrasts *Functions to Construct Contrasts*

#### Description

These are substitutes for similarly named functions in the **stats** package (note the uppercase letter starting the second word in each function name). The only difference is that the contrast functions from the **car** package produce easier-to-read names for the contrasts when they are used in statistical models.

The functions and this documentation are adapted from the stats package.

#### Usage

```
contr.Treatment(n, base = 1, contrast = TRUE)contr.Sum(n, contrasts = TRUE)
contr.Helmert(n, contrasts = TRUE)
```
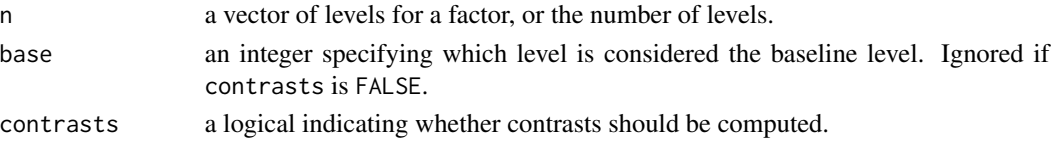
#### Contrasts 37

#### Details

These functions are used for creating contrast matrices for use in fitting analysis of variance and regression models. The columns of the resulting matrices contain contrasts which can be used for coding a factor with n levels. The returned value contains the computed contrasts. If the argument contrasts is FALSE then a square matrix is returned.

Several aspects of these contrast functions are controlled by options set via the options command:

- decorate.contrasts This option should be set to a 2-element character vector containing the prefix and suffix characters to surround contrast names. If the option is not set, then  $c("["", "]]")$ is used. For example, setting options(decorate.contrasts=c(".","")) produces contrast names that are separated from factor names by a period. Setting options (decorate.contrasts=c("","")) reproduces the behaviour of the R base contrast functions.
- decorate.contr.Treatment A character string to be appended to contrast names to signify treatment contrasts; if the option is unset, then "T." is used.

decorate.contr.Sum Similar to the above, with default "S.".

decorate.contr.Helmert Similar to the above, with default "H.".

contr.Sum.show.levels Logical value: if TRUE (the default if unset), then level names are used for contrasts; if FALSE, then numbers are used, as in contr. sum in the base package.

Note that there is no replacement for contr.poly in the base package (which produces orthogonalpolynomial contrasts) since this function already constructs easy-to-read contrast names.

### Value

A matrix with n rows and k columns, with  $k = n - 1$  if contrasts is TRUE and  $k = n$  if contrasts is FALSE.

## Author(s)

John Fox <jfox@mcmaster.ca>

#### **References**

Fox, J. and Weisberg, S. (2019) *An R Companion to Applied Regression*, Third Edition, Sage.

#### See Also

[contr.treatment](#page-0-0), [contr.sum](#page-0-0), [contr.helmert](#page-0-0), [contr.poly](#page-0-0)

#### Examples

# contr.Treatment vs. contr.treatment in the base package: lm(prestige ~ (income + education)\*type, data=Prestige, contrasts=list(type="contr.Treatment")) ## Call:

```
## lm(formula = prestige ~ (income + education) * type, data = Prestige,
## contrasts = list(type = "contr.Treatment"))
```

```
##
## Coefficients:
## (Intercept) income education
## 2.275753 0.003522 1.713275
## type[T.prof] type[T.wc] income:type[T.prof]
## 15.351896 -33.536652 -0.002903
## income:type[T.wc] education:type[T.prof] education:type[T.wc]
## -0.002072 1.387809 4.290875
lm(prestige ~ (income + education)*type, data=Prestige,
  contrasts=list(type="contr.treatment"))
## Call:
## lm(formula = prestige ~ (income + education) ~ type, data = Prestige,## contrasts = list(type = "contr.treatment"))
##
## Coefficients:
## (Intercept) income education
## 2.275753 0.003522 1.713275
## typeprof typewc income:typeprof
## 15.351896 -33.536652 -0.002903
## income:typewc education:typeprof education:typewc
## -0.002072 1.387809 4.290875
```
## crPlots *Component+Residual (Partial Residual) Plots*

#### Description

These functions construct component+residual plots, also called partial-residual plots, for linear and generalized linear models.

#### Usage

```
crPlots(model, terms = ~., layout = NULL, ask, main,
    ...)
crp(...)
crPlot(model, ...)
## S3 method for class 'lm'
crPlot(model, variable, id=FALSE,
    order=1, line=TRUE, smooth=TRUE,
    col=carPalette()[1], col.lines=carPalette()[-1],
    xlab, ylab, pch=1, lwd=2, grid=TRUE, ...)
```
#### crPlots 39

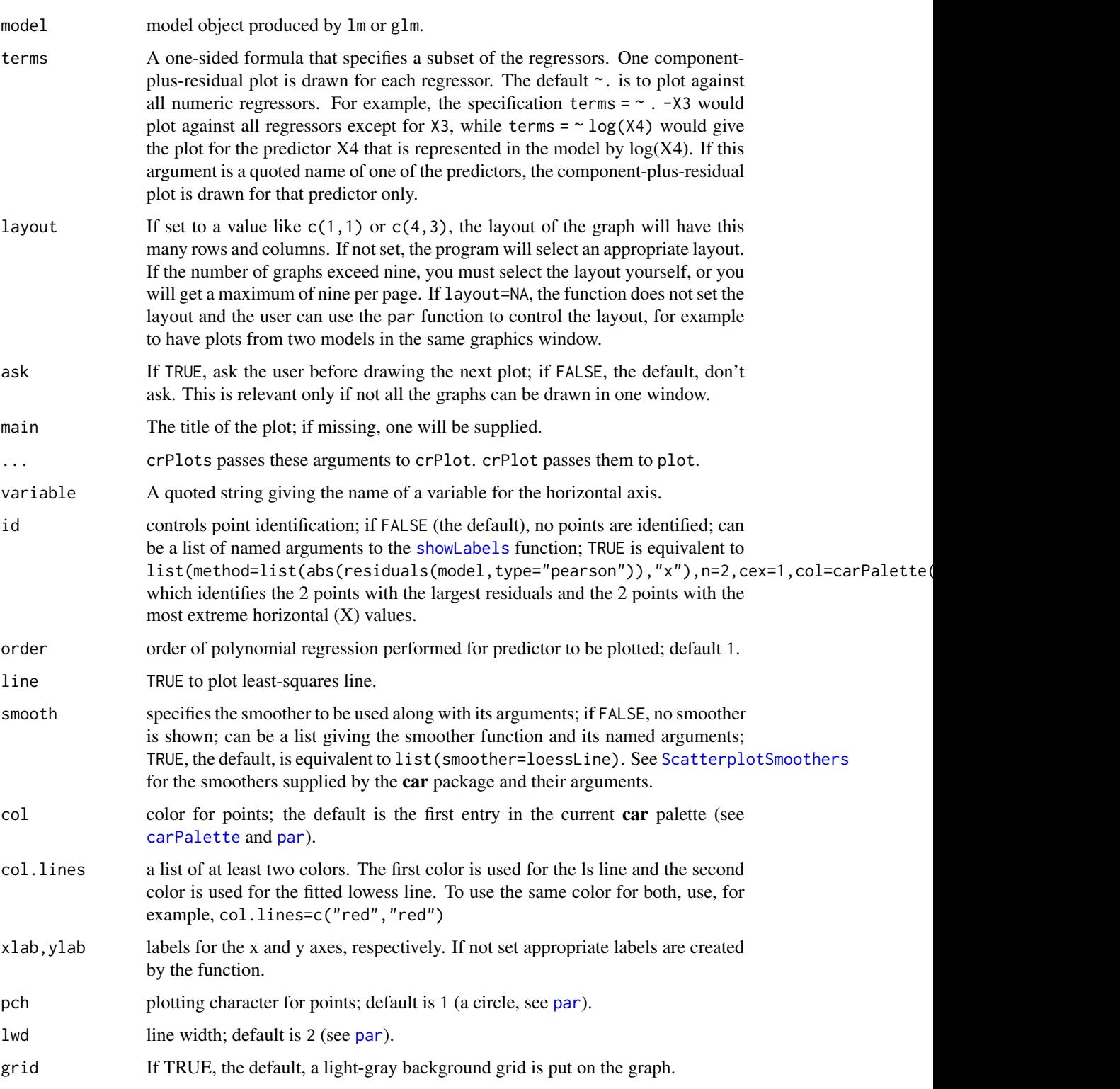

# Details

The function intended for direct use is crPlots, for which crp is an abbreviation.

The model cannot contain interactions, but can contain factors. Parallel boxplots of the partial residuals are drawn for the levels of a factor.

# Value

NULL. These functions are used for their side effect of producing plots.

#### Author(s)

John Fox <jfox@mcmaster.ca>

# References

Cook, R. D. and Weisberg, S. (1999) *Applied Regression, Including Computing and Graphics.* Wiley.

Fox, J. (2016) *Applied Regression Analysis and Generalized Linear Models*, Third Edition. Sage.

Fox, J. and Weisberg, S. (2019) *An R Companion to Applied Regression*, Third Edition, Sage.

# See Also

[ceresPlots](#page-32-0), [avPlots](#page-10-0)

#### Examples

```
crPlots(m<-lm(prestige ~ income + education, data=Prestige))
crPlots(m, terms = ~ - education) # get only one plot
crPlots(lm(prestige ~ log2(income) + education + poly(women,2), data=Prestige))
crPlots(glm(partic != "not.work" ~ hincome + children,data=Womenlf, family=binomial), smooth=list(span=0.75))
```
deltaMethod *Estimate and Standard Error of a Nonlinear Function of Estimated Regression Coefficients*

#### **Description**

deltaMethod is a generic function that uses the delta method to get a first-order approximate standard error for a nonlinear function of a vector of random variables with known or estimated covariance matrix.

#### deltaMethod 41

#### Usage

```
deltaMethod(object, ...)
## Default S3 method:
deltaMethod(object, g., vcov., func=g., constants, level=0.95,
  rhs, ..., envir=parent.frame())
## S3 method for class 'lm'
deltaMethod(object, g., vcov.=vcov(object, complete=FALSE),
           parameterNames=names(coef(object)), ..., envir=parent.frame())
## S3 method for class 'nls'
deltaMethod(object, g., vcov.=vcov(object, complete=FALSE), ..., envir=parent.frame())
## S3 method for class 'multinom'
deltaMethod(object, g., vcov. = vcov(object, complete=FALSE),
           parameterNames = if (is.matrix(coef(object)))
       colnames(coef(object)) else names(coef(object)), ..., envir=parent.frame())
## S3 method for class 'polr'
deltaMethod(object, g., vcov.=vcov(object, complete=FALSE), ..., envir=parent.frame())
## S3 method for class 'survreg'
deltaMethod(object, g., vcov. = vcov(object, complete=FALSE),
           parameterNames = names(coef(object)), ..., envir=parent.frame())
## S3 method for class 'coxph'
deltaMethod(object, g., vcov. = vcov(object, complete=FALSE),
           parameterNames = names(coef(object)), ..., envir=parent.frame())
## S3 method for class 'mer'
deltaMethod(object, g., vcov. = vcov(object, complete=FALSE),
           parameterNames = names(fixef(object)), ..., envir=parent.frame())
## S3 method for class 'merMod'
deltaMethod(object, g., vcov. = vcov(object, complete=FALSE),
           parameterNames = names(fixef(object)), ..., envir=parent.frame())
## S3 method for class 'lme'
deltaMethod(object, g., vcov. = vcov(object, complete=FALSE),
           parameterNames = names(fixef(object)), ..., envir=parent.frame())
## S3 method for class 'lmList'
deltaMethod(object, g., ..., envir=parent.frame())
```
## Arguments

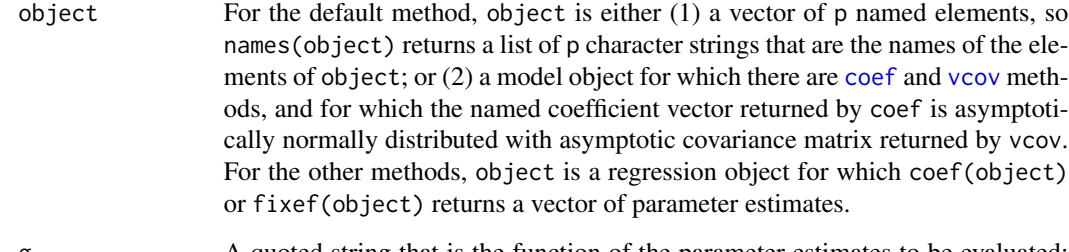

g. A quoted string that is the function of the parameter estimates to be evaluated; see the details below.

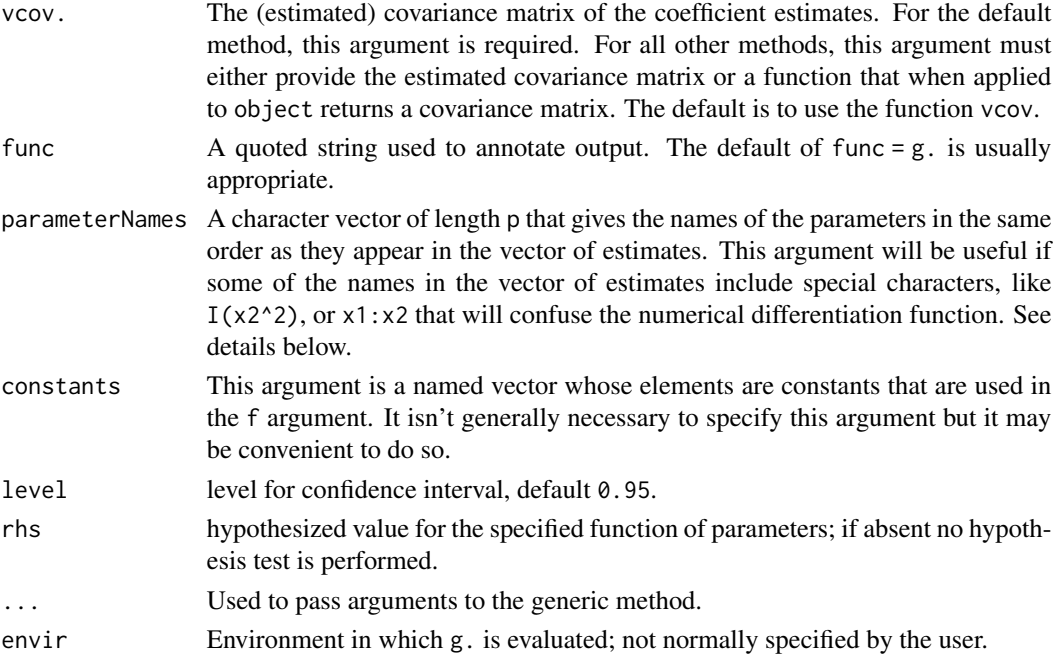

## Details

Suppose x is a random vector of length  $p$  that is at least approximately normally distributed with mean  $\beta$  and estimated covariance matrix C. Then any function  $g(\beta)$  of  $\beta$ , is estimated by  $g(x)$ , which is in large samples normally distributed with mean  $g(\beta)$  and estimated variance  $h'Ch$ , where h is the first derivative of  $g(\beta)$  with respect to  $\beta$  evaluated at x. This function returns both  $g(x)$  and its standard error, the square root of the estimated variance.

The default method requires that you provide x in the argument object, C in the argument vcov. and a text expression in argument g. that when evaluated gives the function  $g$ . The call names (object) must return the names of the elements of x that are used in the expression g..

Since the delta method is often applied to functions of regression parameter estimates, the argument object may be the name of a regression object from which the estimates and their estimated variance matrix can be extracted. In most regression models, estimates are returned by the coef(object) and the variance matrix from vcov(object). You can provide an alternative function for computing the sample variance matrix, for example to use a sandwich estimator.

For mixed models using lme4 or nlme, the coefficient estimates are returned by the fixef function, while for multinom, lmList and nlsList coefficient estimates are returned by coef as a matrix. Methods for these models are provided to get the correct estimates and variance matrix.

The argument g. must be a quoted character string that gives the function of interest. For example, if you set  $m2 < -1m(Y \sim X1 + X2 + X1 : X2)$ , then deltaMethod( $m2$ , "X1/X2") applies the delta method to the ratio of the coefficient estimates for X1 and X2. The argument g. can consist of constants and names associated with the elements of the vector of coefficient estimates.

In some cases the names may include characters such as the colon : used in interactions, or mathematical symbols like + or - signs that would confuse the function that computes numerical derivatives, and for this case you can replace the names of the estimates with the parameterNames argument. For example, the ratio of the X2 main effect to the interaction term could be computed using

#### deltaMethod 43

deltaMethod(m2,"b1/b3",parameterNames=c("b0","b1","b2","b3")). The name "(Intercept)" used for the intercept in linear and generalized linear models is an exception, and it will be correctly interpreted by deltaMethod. Another option is to use back-ticks to quote nonstandard R names, as in deltaMethod(m2,"X1/`X1:X2`").

For multinom objects, the coef function returns a matrix of coefficients, with each row giving the estimates for comparisons of one category to the baseline. The deltaMethod function applies the delta method to each row of this matrix. Similarly, for lmList and nlsList objects, the delta method is computed for each element of the list of models fit.

For nonlinear regression objects produced by the nls function, the call coef(object) returns the estimated coefficient vectors with names corresponding to parameter names. For example, m2  $\langle \text{-nls}(y \sim \text{theta}/(1 + \text{gamma} \times x), \text{start} = \text{list}(\text{theta}=2, \text{gamma} = 3))$  will have parameters named c("theta","gamma"). In many other familiar regression models, such as those produced by lm and glm, the names of the coefficient estimates are the corresponding regressor names, not parameter names.

For mixed-effects models fit with lmer and glmer from the **lme4** package or lme and nlme from the nlme package, only fixed-effect coefficients are considered.

For regression models for which methods are not provided, you can extract the named vector of coefficient estimates and and estimate of its covariance matrix and then apply the default deltaMethod function.

*Note:* Earlier versions of deltaMethod included an argument parameterPrefix that implemented the same functionality as the parameterNames argument, but which caused several problems that were not easily fixed without the change in syntax.

## Value

An object of class "deltaMethod", inheriting from "data.frame", for which a print method is provided. The object contains columns named Estimate for the estimate, SE for its standard error, and columns for confidence limits and possibly a hypothesis test. The value of g. is given as a row label.

## Author(s)

Sanford Weisberg, <sandy@umn.edu>, John Fox <jfox@mcmaster.ca>, and Pavel Krivitsky.

#### References

Fox, J. (2016) *Applied Regression Analysis and Generalized Linear Models*, Third Edition. Sage.

Fox, J. and Weisberg, S. (2019) *An R Companion to Applied Regression*, Third Edition, Sage.

Weisberg, S. (2014) *Applied Linear Regression*, Fourth Edition, Wiley, Section 6.1.2.

# See Also

First derivatives of g. are computed using symbolic differentiation by the function  $D$ .

## Examples

```
m1 <- lm(time \sim t1 + t2, data = Transact)
deltaMethod(m1, "b1/b2", parameterNames= paste("b", 0:2, sep=""))
deltaMethod(m1, "t1/t2", rhs=1) # use names of preds. rather than coefs.
deltaMethod(m1, "t1/t2", vcov=hccm) # use hccm function to est. vars.
deltaMethod(m1, "1/(Intercept)")
# The next example invokes the default method by extracting the
# vector of estimates and covariance matrix explicitly
deltaMethod(coef(m1), "t1/t2", vcov.=vcov(m1))
```

```
densityPlot Nonparametric Density Estimates
```
# Description

densityPlot contructs and graphs nonparametric density estimates, possibly conditioned on a factor, using the standard R [density](#page-0-0) function or by default adaptiveKernel, which computes an adaptive kernel density estimate. depan provides the Epanechnikov kernel and dbiwt provides the biweight kernel.

#### Usage

```
densityPlot(x, ...)
## Default S3 method:
densityPlot(x, g, method=c("adaptive", "kernel"),
    bw=if (method == "adaptive") bw.nrd0 else "SJ", adjust=1,
    kernel, xlim, ylim,
    normalize=FALSE, xlab=deparse(substitute(x)), ylab="Density", main="",
    col=carPalette(), lty=seq_along(col), lwd=2, grid=TRUE,
    legend=TRUE, show.bw=FALSE, rug=TRUE, ...)
## S3 method for class 'formula'
densityPlot(formula, data=NULL, subset,
    na.action=NULL, xlab, ylab, main="", legend=TRUE, ...)
adaptiveKernel(x, kernel=dnorm, bw=bw.nrd0, adjust=1.0, n=500,
    from, to, cut=3, na.rm=TRUE)
depan(x)
dbiwt(x)
```
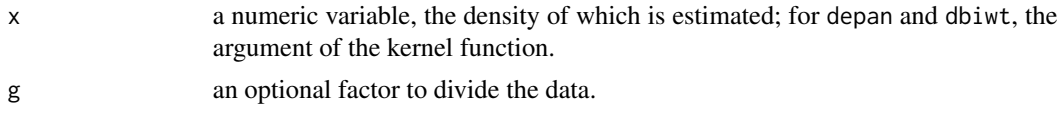

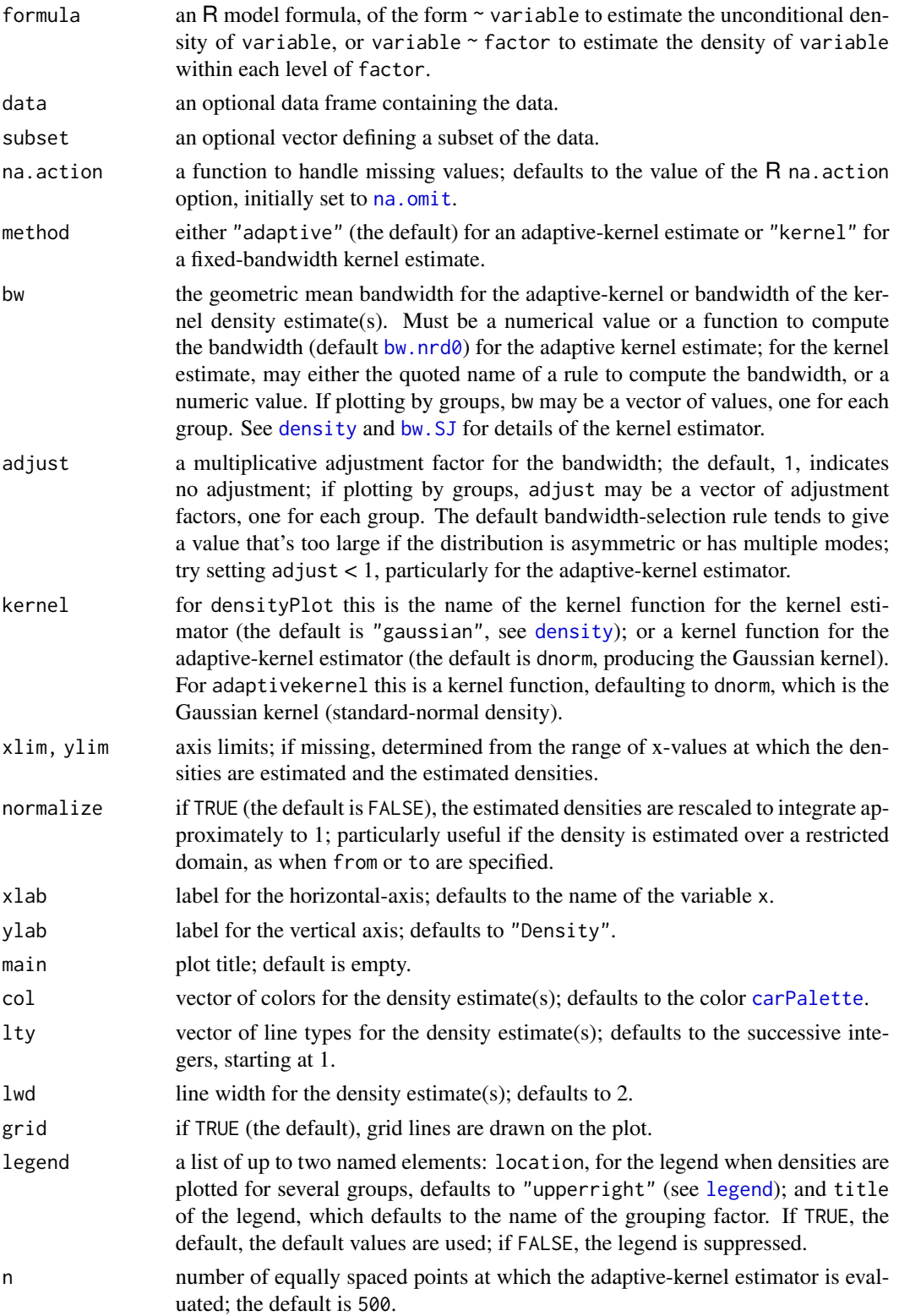

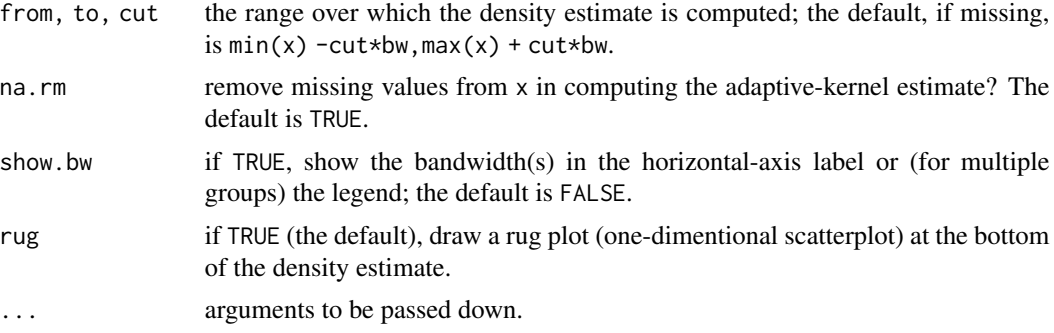

## Details

If you use a different kernel function than the default dnorm that has a standard deviation different from 1 along with an automatic rule like the default function bw.nrd0, you can attach an attribute to the kernel function named "scale" that gives its standard deviation. This is true for the two supplied kernels, depan and dbiwt

## Value

densityPlot invisibly returns the "density" object computed (or list of "density" objects) and draws a graph. adaptiveKernel returns an object of class "density" (see [density\)](#page-0-0).

#### Author(s)

John Fox <jfox@mcmaster.ca>

## References

Fox, J. and Weisberg, S. (2019) *An R Companion to Applied Regression*, Third Edition, Sage.

W. N. Venables and B. D. Ripley (2002) *Modern Applied Statistics with S*. New York: Springer.

B.W. Silverman (1986) *Density Estimation for Statistics and Data Analysis*. London: Chapman and Hall.

#### See Also

[density](#page-0-0), [bw.SJ](#page-0-0), [plot.density](#page-0-0)

#### Examples

```
densityPlot(~ income, show.bw=TRUE, method="kernel", data=Prestige)
densityPlot(~ income, show.bw=TRUE, data=Prestige)
densityPlot(~ income, from=0, normalize=TRUE, show.bw=TRUE, data=Prestige)
densityPlot(income ~ type, data=Prestige)
densityPlot(~ income, show.bw=TRUE, method="kernel", data=Prestige)
densityPlot(~ income, show.bw=TRUE, data=Prestige)
densityPlot(~ income, from=0, normalize=TRUE, show.bw=TRUE, data=Prestige)
densityPlot(income ~ type, kernel=depan, data=Prestige)
```
#### dfbetaPlots 47

```
densityPlot(income ~ type, kernel=depan, legend=list(location="top"), data=Prestige)
plot(adaptiveKernel(UN$infantMortality, from=0, adjust=0.75), col="magenta")
lines(density(na.omit(UN$infantMortality), from=0, adjust=0.75), col="blue")
rug(UN$infantMortality, col="cyan")
legend("topright", col=c("magenta", "blue"), lty=1,
      legend=c("adaptive kernel", "kernel"), inset=0.02)
plot(adaptiveKernel(UN$infantMortality, from=0, adjust=0.75), col="magenta")
lines(density(na.omit(UN$infantMortality), from=0, adjust=0.75), col="blue")
rug(UN$infantMortality, col="cyan")
legend("topright", col=c("magenta", "blue"), lty=1,
       legend=c("adaptive kernel", "kernel"), inset=0.02)
```
dfbetaPlots *dfbeta and dfbetas Index Plots*

#### **Description**

These functions display index plots of dfbeta (effect on coefficients of deleting each observation in turn) and dfbetas (effect on coefficients of deleting each observation in turn, standardized by a deleted estimate of the coefficient standard error). In the plot of dfbeta, horizontal lines are drawn at 0 and +/- one standard error; in the plot of dfbetas, horizontal lines are drawn and 0 and +/- 1.

#### Usage

```
dfbetaPlots(model, ...)
dfbetasPlots(model, ...)
## S3 method for class 'lm'
dfbetaPlots(model, terms= ~ ., intercept=FALSE, layout=NULL, ask,
    main, xlab, ylab, labels=rownames(dfbeta),
        id.method="y",
        id.n=if(id.method[1]=="identify") Inf else 0, id.cex=1,
     id.col=carPalette()[1], id.location="lr", col=carPalette()[1], grid=TRUE, ...)
## S3 method for class 'lm'
dfbetasPlots(model, terms=~., intercept=FALSE, layout=NULL, ask,
    main, xlab, ylab,
        labels=rownames(dfbeta), id.method="y",
        id.n=if(id.method[1]=="identify") Inf else 0, id.cex=1,
     id.col=carPalette()[1], id.location="lr", col=carPalette()[1], grid=TRUE, ...)
```
# Arguments

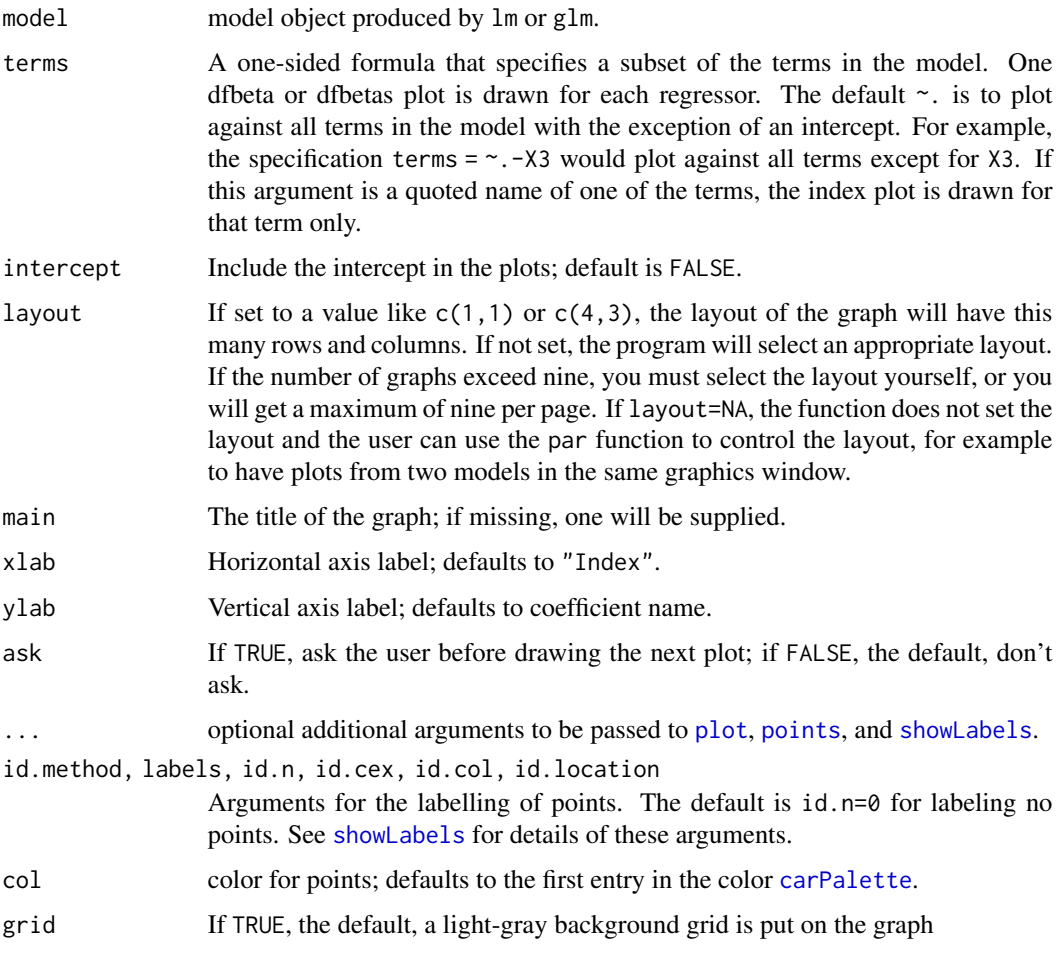

# Value

NULL. These functions are used for their side effect: producing plots.

# Author(s)

John Fox <jfox@mcmaster.ca>

# References

Fox, J. (2016) *Applied Regression Analysis and Generalized Linear Models*, Third Edition. Sage. Fox, J. and Weisberg, S. (2019) *An R Companion to Applied Regression*, Third Edition, Sage.

# See Also

[dfbeta](#page-0-0) ,[dfbetas](#page-0-0)

# durbinWatsonTest 49

# Examples

```
dfbetaPlots(lm(prestige \sim income + education + type, data=Duncan))
dfbetasPlots(glm(partic != "not.work" ~ hincome + children,
  data=Womenlf, family=binomial))
```
durbinWatsonTest *Durbin-Watson Test for Autocorrelated Errors*

# Description

Computes residual autocorrelations and generalized Durbin-Watson statistics and their bootstrapped p-values. dwt is an abbreviation for durbinWatsonTest.

## Usage

```
durbinWatsonTest(model, ...)
dwt(...)
## S3 method for class 'lm'
durbinWatsonTest(model, max.lag=1, simulate=TRUE, reps=1000,
   method=c("resample","normal"),
   alternative=c("two.sided", "positive", "negative"), ...)
## Default S3 method:
```
durbinWatsonTest(model, max.lag=1, ...)

```
## S3 method for class 'durbinWatsonTest'
print(x, \ldots)
```
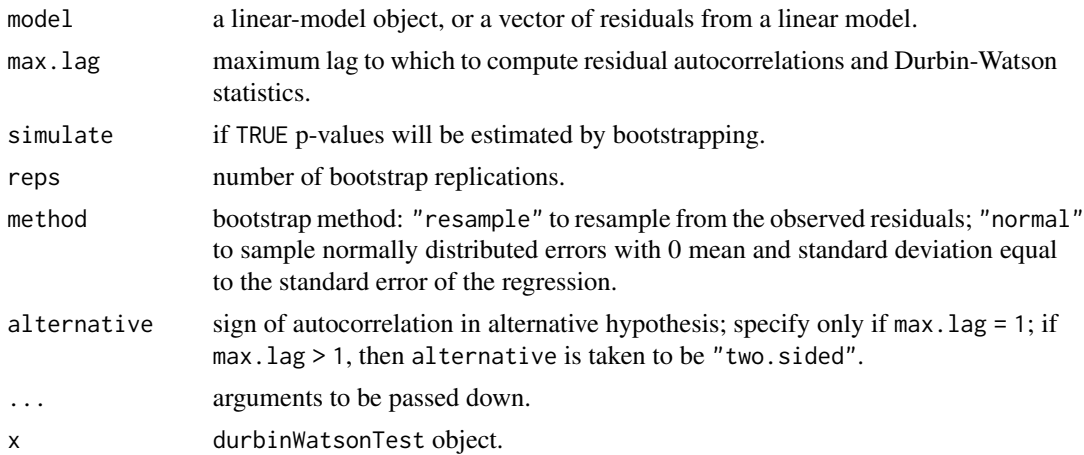

#### 50 Ellipses

# Value

Returns an object of type "durbinWatsonTest".

## Note

p-values are available only from the lm method.

# Author(s)

John Fox <jfox@mcmaster.ca>

## References

Fox, J. (2016) *Applied Regression Analysis and Generalized Linear Models*, Third Edition. Sage.

## Examples

```
durbinWatsonTest(lm(fconvict ~ tfr + partic + degrees + mconvict, data=Hartnagel))
```
Ellipses *Ellipses, Data Ellipses, and Confidence Ellipses*

## **Description**

These functions draw ellipses, including data ellipses, and confidence ellipses for linear, generalized linear, and possibly other models.

#### Usage

```
ellipse(center, shape, radius, log="", center.pch=19, center.cex=1.5,
  segments=51, draw=TRUE, add=draw, xlab="", ylab="",
  col=carPalette()[2], lwd=2, fill=FALSE, fill.alpha=0.3, grid=TRUE, ...)
dataEllipse(x, y, groups, group.labels=group.levels, ellipse.label,
 weights, log="", levels=c(0.5, 0.95), center.pch=19,
 center.cex=1.5, draw=TRUE, plot.points=draw, add=!plot.points, segments=51,
 robust=FALSE, xlab=deparse(substitute(x)), ylab=deparse(substitute(y)),
 col=if (missing(groups)) carPalette()[1:2] else carPalette()[1:length(group.levels)],
 pch=if (missing(groups)) 1 else seq(group.levels),
  lwd=2, fill=FALSE, fill.alpha=0.3, grid=TRUE, id=FALSE, ...)
confidenceEllipse(model, ...)
## S3 method for class 'lm'
confidenceEllipse(model, which.coef, vcov.=vcov,
 L, levels=0.95, Scheffe=FALSE, dfn,
 center.pch=19, center.cex=1.5, segments=51, xlab, ylab,
```
## Ellipses 51

```
col=carPalette()[2], lwd=2, fill=FALSE, fill.alpha=0.3, draw=TRUE, add=!draw, ...)
## S3 method for class 'glm'
confidenceEllipse(model, chisq, ...)
## Default S3 method:
confidenceEllipse(model, which.coef, vcov.=vcov,
 L, levels=0.95, Scheffe=FALSE, dfn,
 center.pch=19, center.cex=1.5, segments=51, xlab, ylab,
 col=carPalette()[2], lwd=2, fill=FALSE, fill.alpha=0.3, draw=TRUE, add=!draw, ...)
```
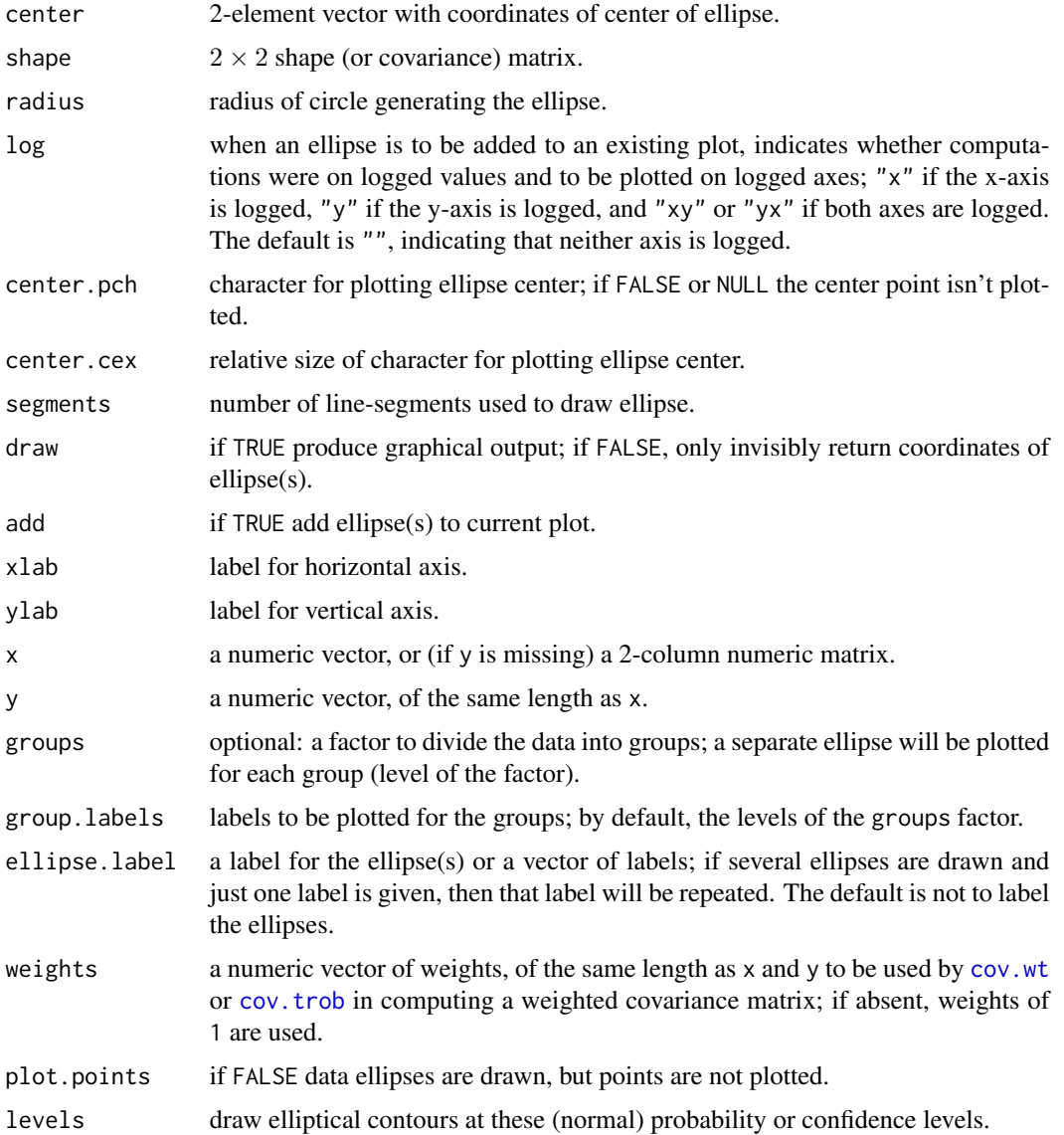

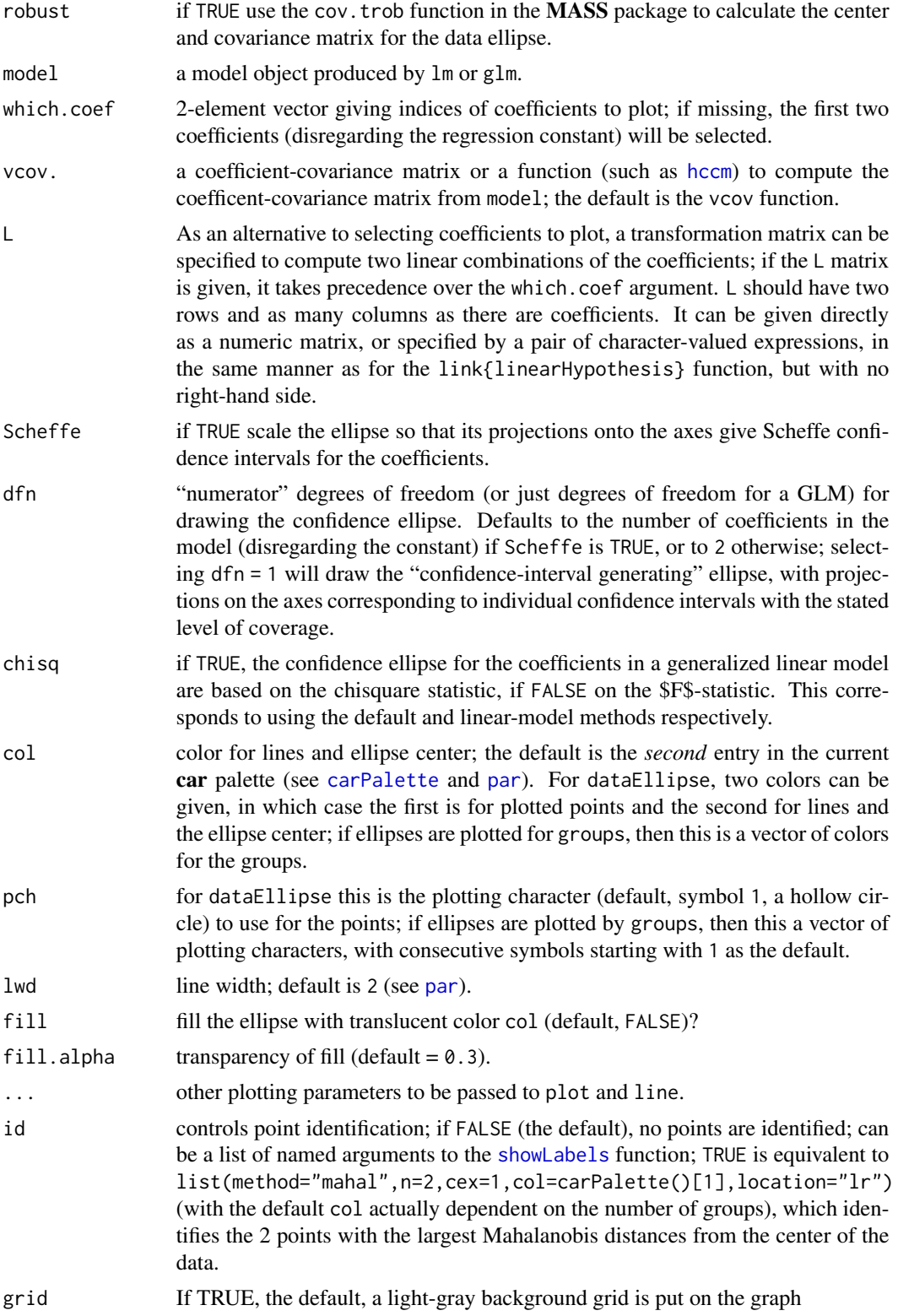

#### Ellipses 53

# Details

The ellipse is computed by suitably transforming a unit circle.

dataEllipse superimposes the normal-probability contours over a scatterplot of the data.

#### Value

These functions are mainly used for their side effect of producing plots. For greater flexibility (e.g., adding plot annotations), however, ellipse returns invisibly the (x, y) coordinates of the calculated ellipse. dataEllipse and confidenceEllipse return invisibly the coordinates of one or more ellipses, in the latter instance a list named by levels.

## Author(s)

Georges Monette, John Fox <ifox@mcmaster.ca>, and Michael Friendly.

## References

Fox, J. (2016) *Applied Regression Analysis and Generalized Linear Models*, Third Edition. Sage.

Fox, J. and Weisberg, S. (2019) *An R Companion to Applied Regression*, Third Edition, Sage.

Monette, G. (1990) Geometry of multiple regression and 3D graphics. In Fox, J. and Long, J. S. (Eds.) *Modern Methods of Data Analysis.* Sage.

#### See Also

[cov.trob](#page-0-0), [cov.wt](#page-0-0), [linearHypothesis](#page-72-0).

#### Examples

```
dataEllipse(Duncan$income, Duncan$education, levels=0.1*1:9,
    ellipse.label=0.1*1:9, lty=2, fill=TRUE, fill.alpha=0.1)
confidenceEllipse(lm(prestige~income+education, data=Duncan), Scheffe=TRUE)
confidenceEllipse(lm(prestige~income+education, data=Duncan), vcov.=hccm)
confidenceEllipse(lm(prestige~income+education, data=Duncan),
L=c("income + education", "income - education"))
wts <- rep(1, nrow(Duncan))
wts[c(6, 16)] <- 0 # delete Minister, Conductor
with(Duncan, {
dataEllipse(income, prestige, levels=0.68)
dataEllipse(income, prestige, levels=0.68, robust=TRUE,
   plot.points=FALSE, col="green3")
dataEllipse(income, prestige, weights=wts, levels=0.68,
   plot.points=FALSE, col="brown")
dataEllipse(income, prestige, weights=wts, robust=TRUE, levels=0.68,
plot.points=FALSE, col="blue")
})
```

```
with(Prestige, dataEllipse(income, education, type,
    id=list(n=2, labels=rownames(Prestige)), pch=15:17,
    xlim=c(0, 25000), center.pch="+",
   group.labels=c("Blue Collar", "Professional", "White Collar"),
   ylim=c(5, 20), level=.95, fill=TRUE, fill.alpha=0.1))
```
<span id="page-53-0"></span>Export *Export a data frame to disk in one of many formats*

## Description

Uses the export function in the rio package to export a file to disk. This function adds an argument for converting row.names to a column in the resulting file.

#### Usage

Export(x, file, format, ..., keep.row.names)

## Arguments

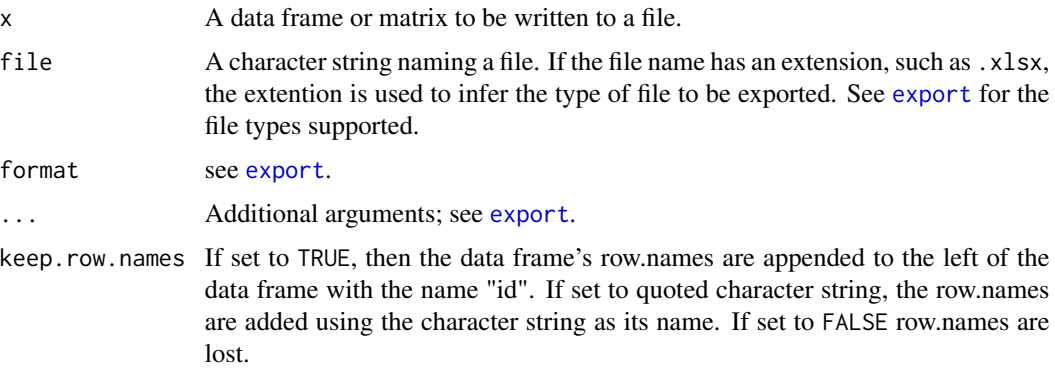

## Details

This is a convenience function in the **car** package for exporting (writing) a data frame to a file in a wide variety of formats including csv, Microsoft Excel. It optionally allows converting the row.names for the data frame to a column before writing. It then calls [export](#page-0-0) in the rio package. That function in turn uses many other packages and functions for writing the function to a file.

# Value

The name of the output file as a character string (invisibly).

## Author(s)

Sanford Weisberg <sandy@umn.edu>

#### hccm 55

# References

Chung-hong Chan, Geoffrey CH Chan, Thomas J. Leeper, and Jason Becker (2017). rio: A Swissarmy knife for data file I/O. R package version 0.5.0.

## See Also

[export](#page-0-0), [Import](#page-59-0)

# Examples

```
Export(Duncan, "Duncan.csv", keep.row.names="occupation")
Duncan2 <- Import("Duncan.csv") # Automatically restores row.names
identical(Duncan, Duncan2)
# cleanup
unlink("Duncan.csv")
```
<span id="page-54-0"></span>hccm *Heteroscedasticity-Corrected Covariance Matrices*

# Description

Calculates heteroscedasticity-corrected covariance matrices linear models fit by least squares or weighted least squares. These are also called "White-corrected" or "White-Huber" covariance matrices.

## Usage

```
hccm(model, ...)
```

```
## S3 method for class 'lm'
hccm(model, type=c("hc3", "hc0", "hc1", "hc2", "hc4"),
singular.ok=TRUE, ...)
```
## Default S3 method: hccm(model, ...)

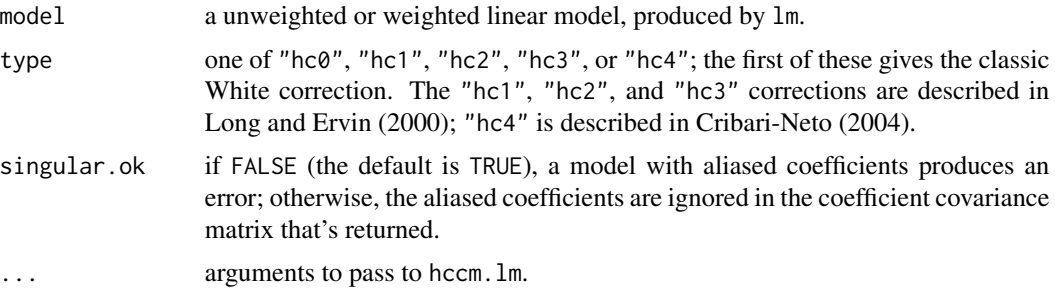

#### Details

The original White-corrected coefficient covariance matrix ("hc0") for an unweighted model is

$$
V(b)=(X'X)^{-1}X'diag(e_i^2)X(X'X)^{-1}
$$

where  $e_i^2$  are the squared residuals, and X is the model matrix. The other methods represent adjustments to this formula. If there are weights, these are incorporated in the corrected covariance matrix.

The function hccm.default simply catches non-lm objects.

## Value

The heteroscedasticity-corrected covariance matrix for the model.

## Author(s)

John Fox <jfox@mcmaster.ca>

## References

Fox, J. (2016) *Applied Regression Analysis and Generalized Linear Models*, Third Edition. Sage.

Fox, J. and Weisberg, S. (2019) *An R Companion to Applied Regression*, Third Edition, Sage.

Cribari-Neto, F. (2004) Asymptotic inference under heteroskedasticity of unknown form. *Computational Statistics and Data Analysis* 45, 215–233.

Long, J. S. and Ervin, L. H. (2000) Using heteroscedasity consistent standard errors in the linear regression model. *The American Statistician* 54, 217–224.

White, H. (1980) A heteroskedastic consistent covariance matrix estimator and a direct test of heteroskedasticity. *Econometrica* 48, 817–838.

## Examples

```
options(digits=4)
mod<-lm(interlocks~assets+nation, data=Ornstein)
vcov(mod)
## (Intercept) assets nationOTH nationUK nationUS
## (Intercept) 1.079e+00 -1.588e-05 -1.037e+00 -1.057e+00 -1.032e+00
## assets -1.588e-05 1.642e-09 1.155e-05 1.362e-05 1.109e-05
## nationOTH -1.037e+00 1.155e-05 7.019e+00 1.021e+00 1.003e+00
## nationUK -1.057e+00 1.362e-05 1.021e+00 7.405e+00 1.017e+00
## nationUS -1.032e+00 1.109e-05 1.003e+00 1.017e+00 2.128e+00
hccm(mod)
## (Intercept) assets nationOTH nationUK nationUS
## (Intercept) 1.664e+00 -3.957e-05 -1.569e+00 -1.611e+00 -1.572e+00
## assets -3.957e-05 6.752e-09 2.275e-05 3.051e-05 2.231e-05
## nationOTH -1.569e+00 2.275e-05 8.209e+00 1.539e+00 1.520e+00
## nationUK -1.611e+00 3.051e-05 1.539e+00 4.476e+00 1.543e+00
## nationUS -1.572e+00 2.231e-05 1.520e+00 1.543e+00 1.946e+00
```
#### Description

The Boot function in the car package uses the [boot](#page-0-0) function from the **boot** package to do a straightforward case or residual bootstrap for many regression objects. These are method functions for standard generics to summarize the results of the bootstrap. Other tools for this purpose are available in the boot package.

#### Usage

```
## S3 method for class 'boot'
hist(x, parm, layout = NULL, ask, main = ", freq = FALSE,
    estPoint = TRUE, point.col = carPalette()[1], point.lty = 2, point.lwd = 2,
   estDensity = !freq, den.col = carPalette()[2], den.lty = 1, den.lwd = 2,
   estNormal = !freq, nor.col = carPalette()[3], nor.lty = 2, nor.lwd = 2,
   ci = c("bca", "none", "perc", "norm"), level = 0.95,legend = c("top", "none", "separate"), box = TRUE, ...)## S3 method for class 'boot'
summary(object, parm, high.moments = FALSE, extremes = FALSE, ...)
## S3 method for class 'boot'
confint(object, parm, level = 0.95, type = c("bca", "norm","basic", "perc"), \dots)
## S3 method for class 'boot'
Confint(object, parm, level = 0.95, type = c("bca", "norm","basic", "perc"), \ldots)
## S3 method for class 'boot'
vcov(object, ...)
```
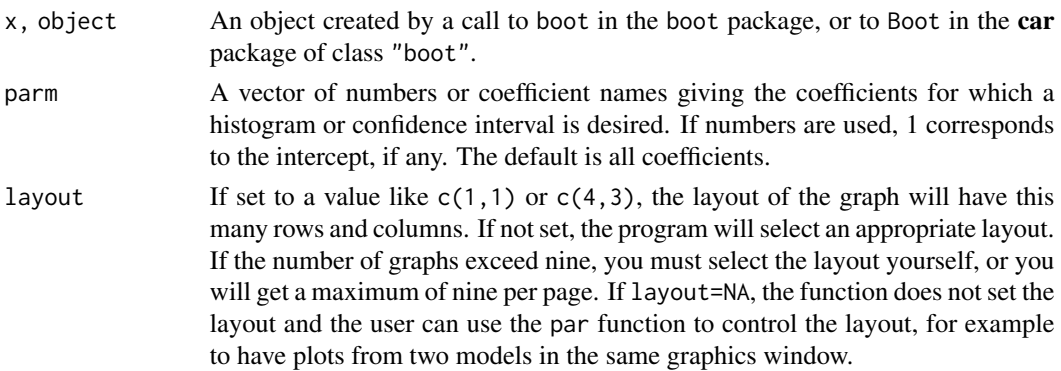

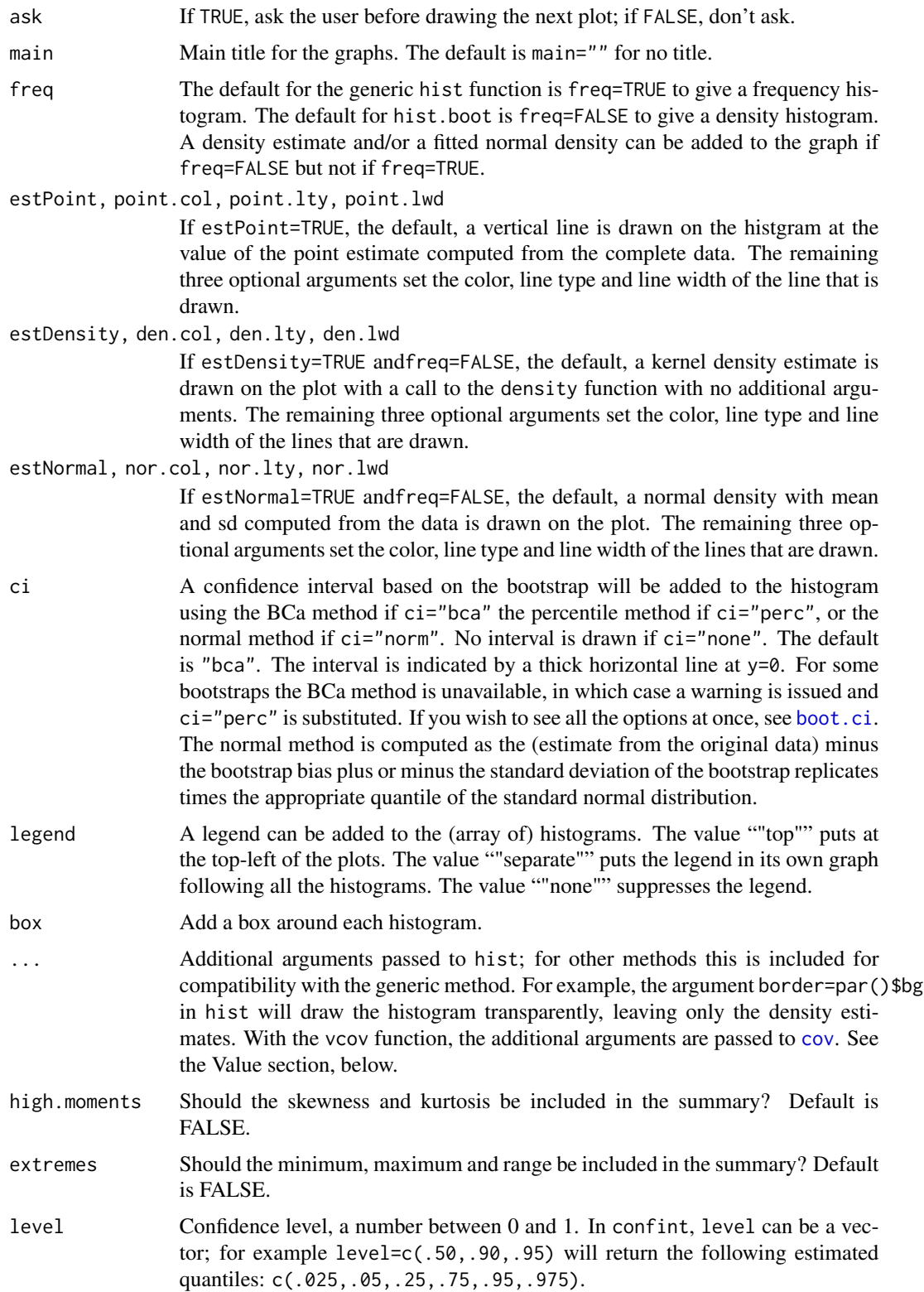

#### hist.boot 59

type Selects the confidence interval type. The types implemented are the "percentile" method, which uses the function quantile to return the appropriate quantiles for the confidence limit specified, the default bca which uses the bias-corrected and accelerated method presented by Efron and Tibshirani (1993, Chapter 14). For the other types, see the documentation for [boot](#page-0-0).

## Value

hist is used for the side-effect of drawing an array of historgams of each column of the first argument. summary returns a matrix of summary statistics for each of the columns in the bootstrap object. The confint method returns confidence intervals. Confint appends the estimates based on the original fitted model to the left of the confidence intervals.

The vcov returns the sample covariance of the bootstrap sample estimates. If any of the bootstrap replications returned an NA value, then vcov will return a matrix of NAs. You can compute the covariance of the complete cases by adding the argument use="complete.obs" to the call to vcov; see [cov](#page-0-0).

## Author(s)

Sanford Weisberg, <sandy@umn.edu>

## References

Efron, B. and Tibsharini, R. (1993) *An Introduction to the Bootstrap*. New York: Chapman and Hall.

Fox, J. and Weisberg, S. (2019) *An R Companion to Applied Regression*, Third Edition. Thousand Oaks: Sage.

Fox, J. and Weisberg, S. (2018) *Bootstrapping Regression Models in R*, [https://socialsciences.](https://socialsciences.mcmaster.ca/jfox/Books/Companion/appendices/Appendix-Bootstrapping.pdf) [mcmaster.ca/jfox/Books/Companion/appendices/Appendix-Bootstrapping.pdf](https://socialsciences.mcmaster.ca/jfox/Books/Companion/appendices/Appendix-Bootstrapping.pdf).

Weisberg, S. (2013) *Applied Linear Regression*, Fourth Edition, Wiley

#### See Also

See Also [Boot](#page-14-0), [hist](#page-0-0), [density](#page-0-0), Fox and Weisberg (2017), cited above

## Examples

```
m1 <- lm(Fertility ~ ., swiss)
betahat.boot <- Boot(m1, R=99) # 99 bootstrap samples--too small to be useful
summary(betahat.boot) # default summary
confint(betahat.boot)
hist(betahat.boot)
```
<span id="page-59-0"></span>

# Description

Uses the import function from the rio package to read a data.frame from a variety of file types. The Import function includes 2 additional arguments adding row names and for converting character and logical variables to factors for some file types.

#### Usage

Import(file, format, ..., row.names=TRUE, stringsAsFactors = FALSE)

# Arguments

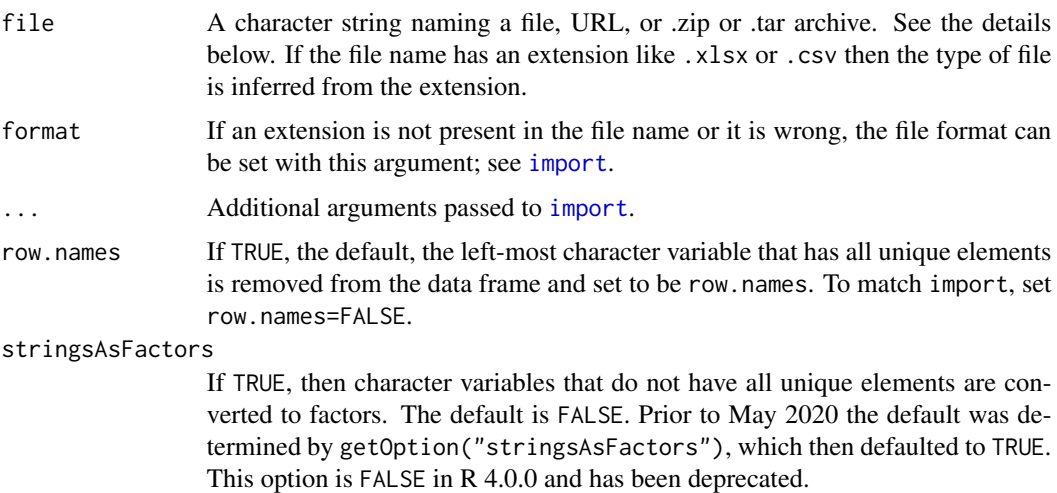

## Details

This function calls the [import](#page-0-0) function to read a data frame from a file. Many file types are supported. For files of type "txt", "csv", "xlsx", "xls" or "ods" the arguments row.names and stringsAsFactors can be used to add row names and convert character variables to factors, respectively. Many more details are given on the man page for import.

# Value

A data frame. See [import](#page-0-0) for more details

## Author(s)

Sanford Weisberg <sandy@umn.edu>

#### infIndexPlot 61

## See Also

[import](#page-0-0), [Export](#page-53-0), [strings2factors](#page-131-0)

## Examples

```
head(Duncan, 3) # first three rows
Export(Duncan, "Duncan.csv", keep.row.names="occupation")
Duncan2 <- Import("Duncan.csv") # Automatically restores row.names and factors
brief(Duncan2)
identical(Duncan, Duncan2) # FALSE because type is of a different class
Duncan3 <- Import("Duncan.csv", stringsAsFactors=TRUE)
brief(Duncan3)
identical(Duncan, Duncan3) # TRUE type is of same class
# cleanup
unlink("Duncan.csv")
```
<span id="page-60-0"></span>infIndexPlot *Influence Index Plot*

# Description

Provides index plots of influence and related diagnostics for a regression model.

## Usage

```
infIndexPlot(model, ...)
influenceIndexPlot(model, ...)
## S3 method for class 'lm'
infIndexPlot(model, vars=c("Cook", "Studentized", "Bonf", "hat"),
    id=TRUE, grid=TRUE, main="Diagnostic Plots", ...)
## S3 method for class 'influence.merMod'
infIndexPlot(model,
   vars = c("dfbeta", "dfbetas", "var.cov.comps",
    "cookd"), id = TRUE, grid = TRUE, main = "Diagnostic Plots", \ldots)
## S3 method for class 'influence.lme'
infIndexPlot(model,
    vars = c("dfbeta", "dfbetas", "var.cov.comps",
    "cookd"), id = TRUE, grid = TRUE, main = "Diagnostic Plots", ...)
```
# Arguments

model A regression object of class lm, glm, or lmerMod, or an influence object for a lmer, glmer, or lme object (see [influence.mixed.models](#page-62-0)). The "lmerMod" method calls the "lm" method and can take the same arguments.

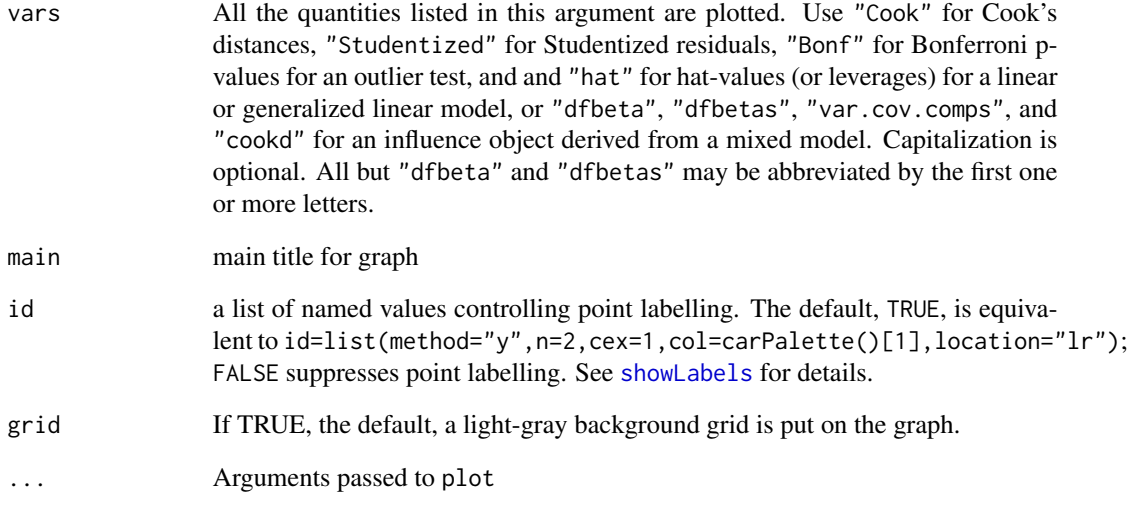

# Value

Used for its side effect of producing a graph. Produces index plots of diagnostic quantities.

## Author(s)

Sanford Weisberg <sandy@umn.edu> and John Fox

# References

Cook, R. D. and Weisberg, S. (1999) *Applied Regression, Including Computing and Graphics.* Wiley.

Fox, J. (2016) *Applied Regression Analysis and Generalized Linear Models*, Third Edition. Sage. Fox, J. and Weisberg, S. (2019) *An R Companion to Applied Regression*, Third Edition, Sage.

Weisberg, S. (2014) *Applied Linear Regression*, Fourth Edition, Wiley.

# See Also

[cooks.distance](#page-0-0), [rstudent](#page-0-0), [outlierTest](#page-87-0), [hatvalues](#page-0-0), [influence.mixed.models](#page-62-0).

# Examples

 $influenceIndexPlot(lm(prestige ~ income + education + type, Duncan))$ 

<span id="page-62-0"></span>influence.mixed.models

#### *Influence Diagnostics for Mixed-Effects Models*

# **Description**

These functions compute deletion influence diagnostics for linear mixed-effects models fit by [lmer](#page-0-0) in the **[lme](#page-0-0)4** package and lme in the **nlme** package and for generalized linear mixed-effects models fit by [glmer](#page-0-0) in the **lme4** package. The main functions are methods for the [influence](#page-0-0) generic function. Other functions are provided for computing [dfbeta](#page-0-0), [dfbetas](#page-0-0), [cooks.distance](#page-0-0), and influence on variance-covariance components based on the objects computed by influence.merMod and influence.lme.

# Usage

```
## S3 method for class 'merMod'
influence(model, groups, data, maxfun=1000, ncores=1, ...)
## S3 method for class 'lme'
influence(model, groups, data, ncores=1, ...)
## S3 method for class 'influence.merMod'
cooks.distance(model, ...)
## S3 method for class 'influence.lme'
cooks.distance(model, ...)
## S3 method for class 'influence.merMod'
dfbeta(model, which = c("fixed", "var.cov"), ...)
## S3 method for class 'influence.lme'
dfbeta(model, which = c("fixed", "var.cov"), ...)
## S3 method for class 'influence.merMod'
dfbetas(model, ...)
## S3 method for class 'influence.lme'
dfbetas(model, ...)
```
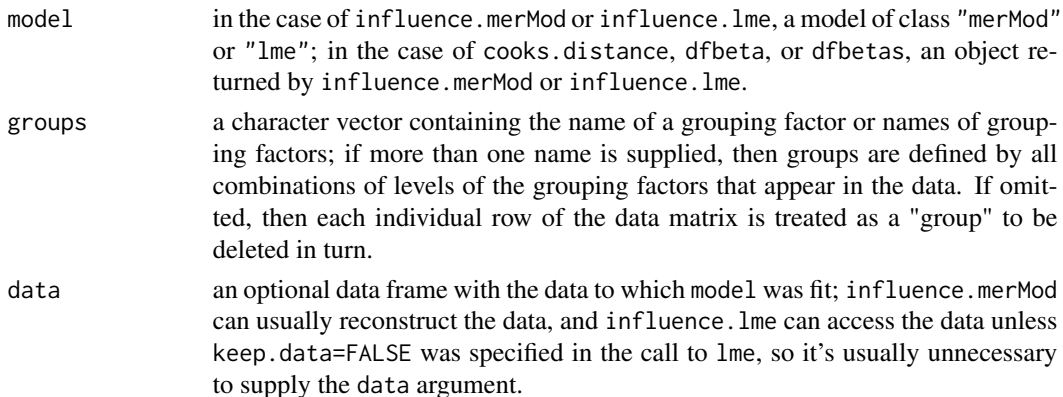

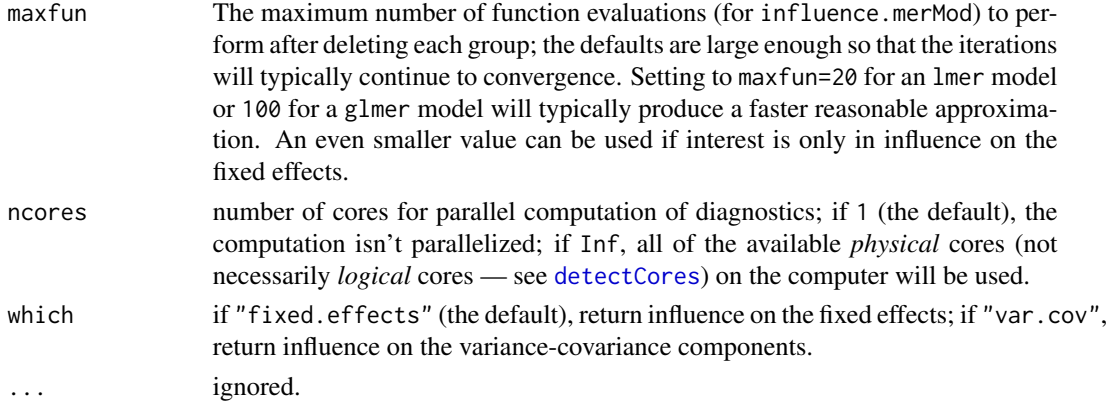

## Details

influence.merMod and influence.lme start with the estimated variance-covariance components from model and then refit the model omitting each group in turn, not necessarily iterating to completion. For example, maxfun=20 takes up to 20 function evaluations step away from the ML or REML solution for the full data, which usually provides decent approximations to the fully iterated estimates.

The other functions are methods for the [dfbeta](#page-0-0), [dfbetas](#page-0-0), and cooks, distance generics, to be applied to the "influence.merMod" or "influence.lme" object produced by the influence function; the dfbeta methods can also return influence on the variance-covariance components.

#### Value

influence.merMod and influence.lme return objects of class "influence.merMod" and "influence.lme" respectively, each of which contains the following elements:

"fixed.effects" the estimated fixed effects for the model.

- "fixed.effects[-groups]" a matrix with columns corresponding to the fixed-effects coefficients and rows corresponding to groups, giving the estimated fixed effects with each group deleted in turn; *groups* is formed from the name(s) of the grouping factor(s).
- "var.cov.comps" the estimated variance-covariance parameters for the model.
- "var.cov.comps[-groups]" a matrix with the estimated covariance parameters (in columns) with each group deleted in turn.
- "vcov" The estimated covariance matrix of the fixed-effects coefficients.
- "vcov[-groups]" a list each of whose elements is the estimated covariance matrix of the fixedeffects coefficients with one group deleted.
- "groups" a character vector giving the names of the grouping factors.
- "deleted" the possibly composite grouping factor, each of whose elements is deleted in turn.
- "converged" for influence.merMod, a logical vector indicating whether the computation converged for each group.
- "function.evals" for influence.merMod, a vector of the number of function evaluations performed for each group.

For plotting "influence.merMod" and "influence.lme" objects, see [infIndexPlot](#page-60-0).

#### influencePlot 65

## Author(s)

J. Fox <jfox@mcmaster.ca>

# References

Fox, J. and Weisberg, S. (2019) *An R Companion to Applied Regression*, Third Edition, Sage.

## See Also

[lmer](#page-0-0), [glmer](#page-0-0), [lme](#page-0-0), [infIndexPlot](#page-60-0).

## Examples

```
if (require("lme4")){
   print(fm1 <- lmer(Reaction ~ Days + (Days | Subject),
        sleepstudy)) # from ?lmer
    infIndexPlot(influence(fm1, "Subject"))
    }
if (require("lme4")){
   gm1 <- glmer(cbind(incidence, size - incidence) ~ period + (1 | herd),
        data = cbpp, family = binomial)
    infIndexPlot(influence(gm1, "herd", maxfun=100))
   gm1.11 \leftarrow update(gm1, subset = herd != 11) # check deleting herd 11compareCoefs(gm1, gm1.11)
    }
```
influencePlot *Regression Influence Plot*

# **Description**

This function creates a "bubble" plot of Studentized residuals versus hat values, with the areas of the circles representing the observations proportional to the value Cook's distance. Vertical reference lines are drawn at twice and three times the average hat value, horizontal reference lines at -2, 0, and 2 on the Studentized-residual scale.

#### Usage

```
influencePlot(model, ...)
## S3 method for class 'lm'
influencePlot(model, scale=10,
xlab="Hat-Values", ylab="Studentized Residuals", id=TRUE, ...)
## S3 method for class 'lmerMod'
influencePlot(model, ...)
```
## Arguments

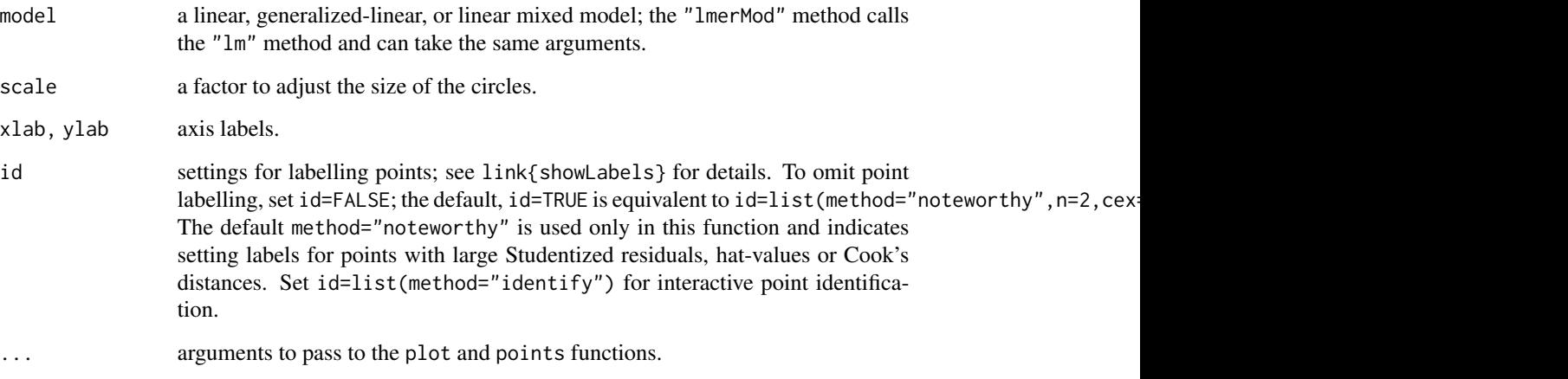

## Value

If points are identified, returns a data frame with the hat values, Studentized residuals and Cook's distance of the identified points. If no points are identified, nothing is returned. This function is primarily used for its side-effect of drawing a plot.

## Author(s)

John Fox <jfox@mcmaster.ca>, minor changes by S. Weisberg <sandy@umn.edu>

# References

Fox, J. (2016) *Applied Regression Analysis and Generalized Linear Models*, Third Edition. Sage.

Fox, J. and Weisberg, S. (2019) *An R Companion to Applied Regression*, Third Edition, Sage.

# See Also

[cooks.distance](#page-0-0), [rstudent](#page-0-0), [hatvalues](#page-0-0), [showLabels](#page-124-0)

## Examples

```
influencePlot(lm(prestige ~ income + education, data=Duncan))
## Not run:
influencePlot(Im(prestige ~ income + education, data= Duncan),id=list(method="identify"))
```
## End(Not run)

# <span id="page-66-0"></span>Description

For a  $lm$  model, draws an inverse.response plot with the response  $Y$  on the vertical axis and the fitted values  $\hat{Y}$  on the horizontal axis. Uses nls to estimate  $\lambda$  in the function  $\hat{Y} = b_0 + b_1 Y^{\lambda}$ . Adds the fitted curve to the plot. invResPlot is an alias for inverseResponsePlot.

## Usage

```
inverseResponsePlot(model, lambda=c(-1,0,1), robust=FALSE, xlab=NULL, ...)
```

```
## S3 method for class 'lm'
inverseResponsePlot(model, lambda=c(-1, 0, 1),
   robust=FALSE, xlab=NULL, id=FALSE, ...)
```
invResPlot(model, ...)

## Arguments

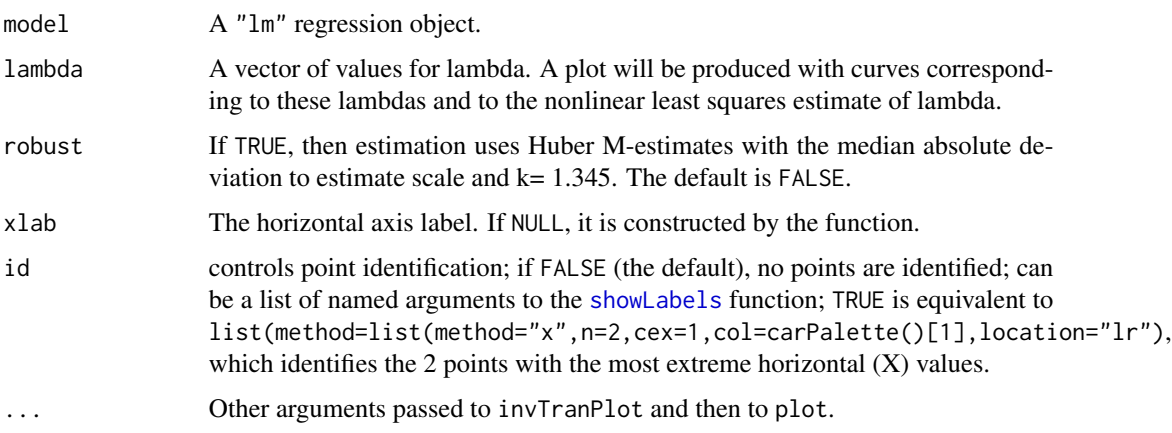

## Value

As a side effect, a plot is produced with the response on the horizontal axis and fitted values on the vertical axis. Several lines are added to be plot as the ols estimates of the regression of  $\hat{Y}$  on  $Y^{\lambda}$ , interpreting  $\lambda = 0$  to be natural logarithms.

Numeric output is a list with elements

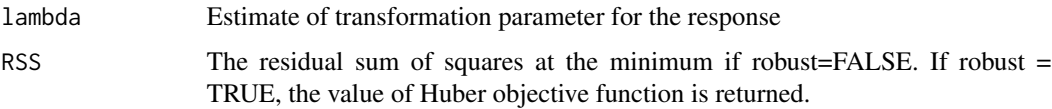

#### Author(s)

Sanford Weisberg, sandy@umn.edu

#### References

Fox, J. and Weisberg, S. (2011) *An R Companion to Applied Regression*, Second Edition, Sage.

Prendergast, L. A., & Sheather, S. J. (2013) On sensitivity of inverse response plot estimation and the benefits of a robust estimation approach. *Scandinavian Journal of Statistics*, 40(2), 219-237. Weisberg, S. (2014) *Applied Linear Regression*, Fourth Edition, Wiley, Chapter 7.

# See Also

[invTranPlot](#page-67-0), [powerTransform](#page-91-0), [showLabels](#page-124-0)

## Examples

```
m2 < -1m(rate ~ log(len) + log(adt) + slim + shld + log(sigs1), Highway1)
invResPlot(m2)
```
<span id="page-67-0"></span>

invTranPlot *Choose a Predictor Transformation Visually or Numerically*

#### **Description**

invTranPlot draws a two-dimensional scatterplot of  $Y$  versus  $X$ , along with the OLS fit from the regression of Y on  $(X^{\lambda} - 1)/\lambda$ . invTranEstimate finds the nonlinear least squares estimate of  $\lambda$ and its standard error.

## Usage

```
invTranPlot(x, ...)
## S3 method for class 'formula'
invTranPlot(x, data, subset, na.action, id=FALSE, ...)
## Default S3 method:
invTranPlot(x, y, lambda=c(-1, 0, 1), robust=FALSE,
       lty.lines=rep(c("solid", "dashed", "dotdash", "longdash", "twodash"),
       length=1 + length(lambda)), lwd.lines=2,
       col=carPalette()[1], col.lines=carPalette(),
       xlab=deparse(substitute(x)), ylab=deparse(substitute(y)),
        family="bcPower", optimal=TRUE, key="auto", id=FALSE,
       grid=TRUE, ...)
```
invTranEstimate(x, y, family="bcPower", confidence=0.95, robust=FALSE)

#### invTranPlot 69

# Arguments

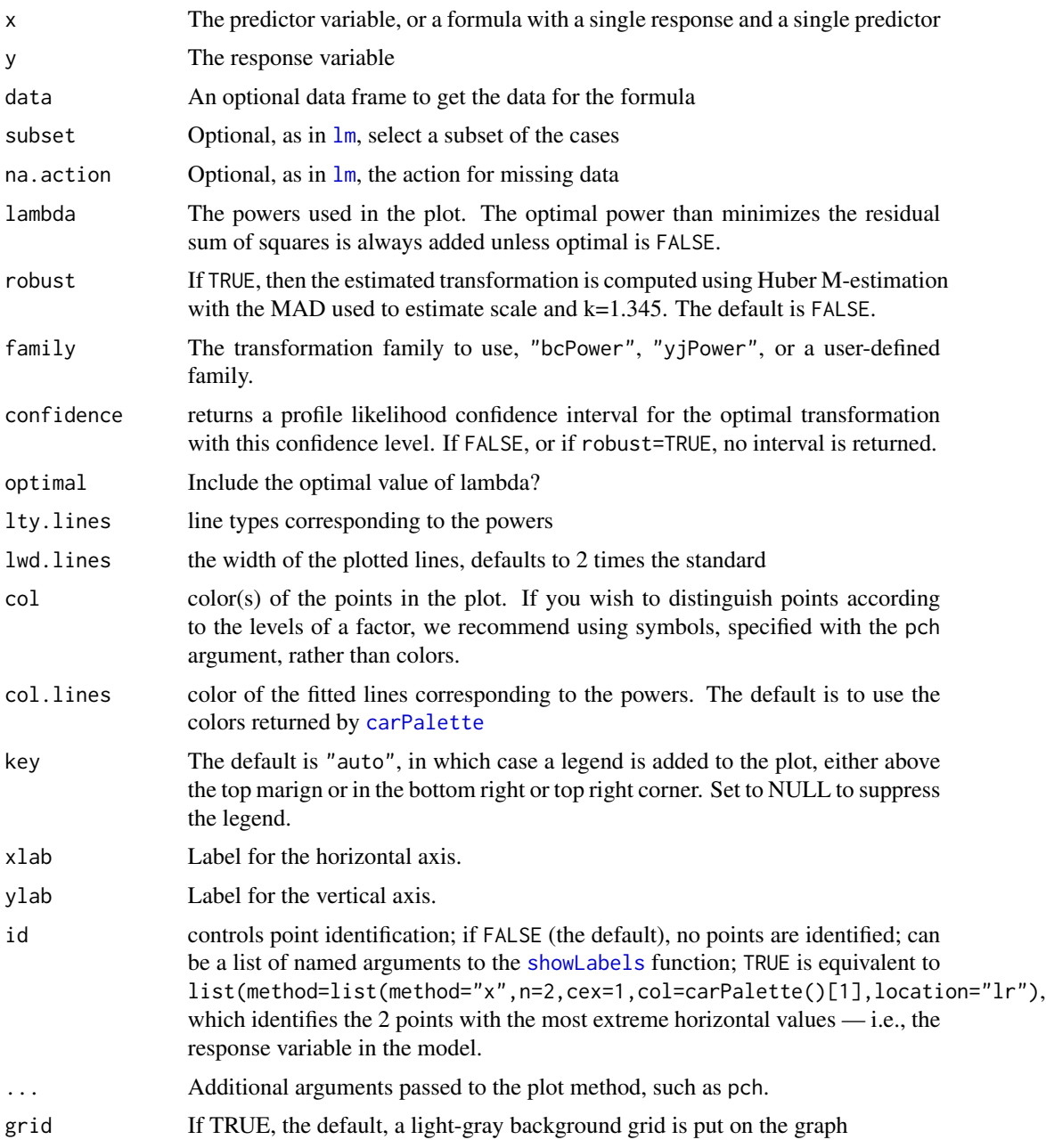

# Value

invTranPlot plots a graph and returns a data frame with  $\lambda$  in the first column, and the residual sum of squares from the regression for that  $\lambda$  in the second column.

invTranEstimate returns a list with elements lambda for the estimate, se for its standard error, and RSS, the minimum value of the residual sum of squares.

## Author(s)

Sanford Weisberg, <sandy@umn.edu>

## References

Fox, J. and Weisberg, S. (2011) *An R Companion to Applied Regression*, Second Edition, Sage. Prendergast, L. A., & Sheather, S. J. (2013) On sensitivity of inverse response plot estimation and the benefits of a robust estimation approach. *Scandinavian Journal of Statistics*, 40(2), 219-237. Weisberg, S. (2014) *Applied Linear Regression*, Fourth Edition, Wiley, Chapter 7.

# See Also

[inverseResponsePlot](#page-66-0),[optimize](#page-0-0)

# Examples

with(UN, invTranPlot(ppgdp, infantMortality)) with(UN, invTranEstimate(ppgdp, infantMortality))

leveneTest *Levene's Test*

## Description

Computes Levene's test for homogeneity of variance across groups.

## Usage

```
leveneTest(y, ...)
## S3 method for class 'formula'
leveneTest(y, data, ...)
## S3 method for class 'lm'
leveneTest(y, ...)
## Default S3 method:
leveneTest(y, group, center=median, ...)
```
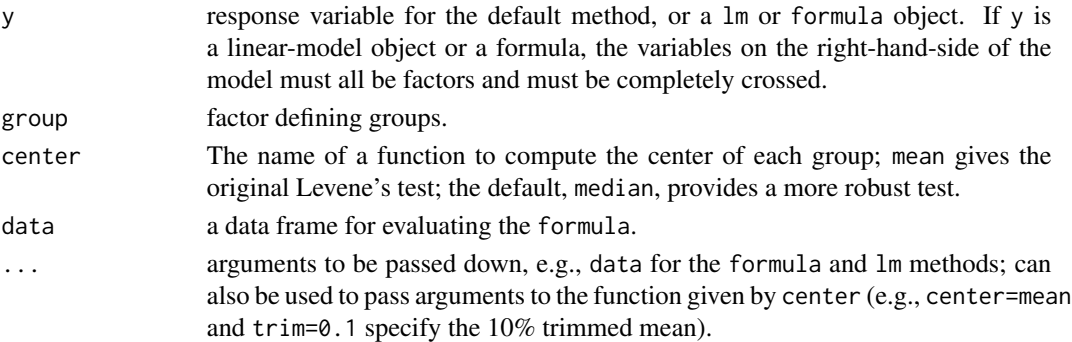

# leveragePlots 71

# Value

returns an object meant to be printed showing the results of the test.

## **Note**

adapted from a response posted by Brian Ripley to the r-help email list.

#### Author(s)

John Fox <jfox@mcmaster.ca>; original generic version contributed by Derek Ogle

#### References

Fox, J. (2016) *Applied Regression Analysis and Generalized Linear Models*, Third Edition. Sage. Fox, J. and Weisberg, S. (2019) *An R Companion to Applied Regression*, Third Edition, Sage.

#### Examples

```
with(Moore, leveneTest(conformity, fcategory))
with(Moore, leveneTest(conformity, interaction(fcategory, partner.status)))
leveneTest(conformity ~ fcategory*partner.status, data=Moore)
leveneTest(lm(conformity ~ fcategory*partner.status, data=Moore))
leveneTest(conformity ~ fcategory*partner.status, data=Moore, center=mean)
leveneTest(conformity ~ fcategory*partner.status, data=Moore, center=mean, trim=0.1)
```
leveragePlots *Regression Leverage Plots*

## **Description**

These functions display a generalization, due to Sall (1990) and Cook and Weisberg (1991), of added-variable plots to multiple-df terms in a linear model. When a term has just 1 df, the leverage plot is a rescaled version of the usual added-variable (partial-regression) plot.

#### Usage

```
leveragePlots(model, terms = \sim., layout = NULL, ask,
   main, ...)
leveragePlot(model, ...)
## S3 method for class 'lm'
leveragePlot(model, term.name,
id=TRUE, col=carPalette()[1], col.lines=carPalette()[2], lwd=2,
xlab, ylab, main="Leverage Plot", grid=TRUE, ...)
## S3 method for class 'glm'
leveragePlot(model, ...)
```
# Arguments

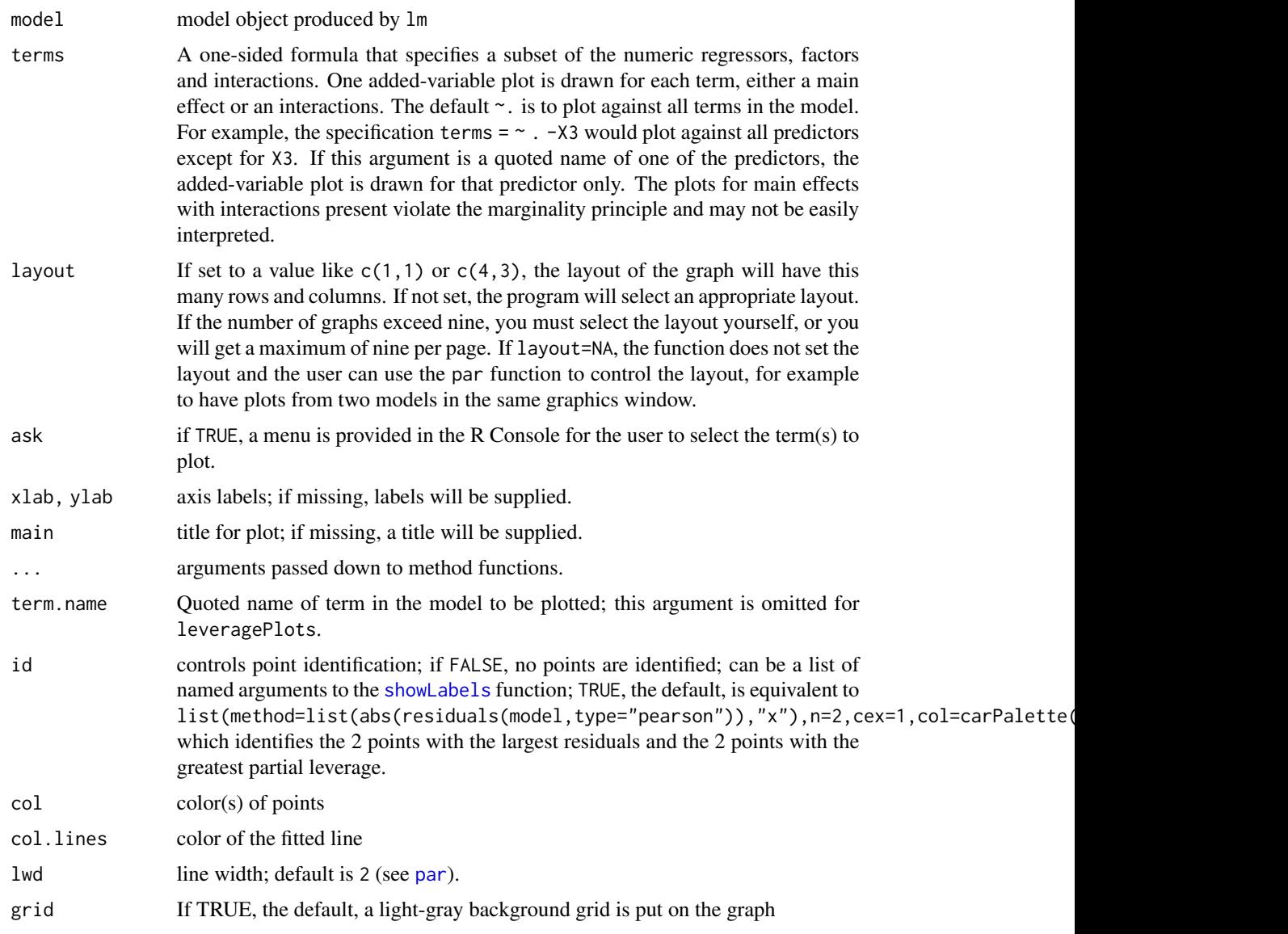

# Details

The function intended for direct use is leveragePlots.

The model can contain factors and interactions. A leverage plot can be drawn for each term in the model, including the constant.

leveragePlot.glm is a dummy function, which generates an error message.

# Value

NULL. These functions are used for their side effect: producing plots.
## linearHypothesis 73

## Author(s)

John Fox <jfox@mcmaster.ca>

#### References

Cook, R. D. and Weisberg, S. (1991). Added Variable Plots in Linear Regression. In Stahel, W. and Weisberg, S. (eds.), *Directions in Robust Statistics and Diagnostics*. Springer, 47-60.

Fox, J. (2016) *Applied Regression Analysis and Generalized Linear Models*, Third Edition. Sage.

Fox, J. and Weisberg, S. (2019) *An R Companion to Applied Regression*, Third Edition, Sage.

Sall, J. (1990) Leverage plots for general linear hypotheses. *American Statistician* 44, 308–315.

#### See Also

[avPlots](#page-10-0)

## Examples

leveragePlots(lm(prestige~(income+education)\*type, data=Duncan))

linearHypothesis *Test Linear Hypothesis*

#### **Description**

Generic function for testing a linear hypothesis, and methods for linear models, generalized linear models, multivariate linear models, linear and generalized linear mixed-effects models, generalized linear models fit with svyglm in the survey package, robust linear models fit with  $r \ln m$  in the **MASS** package, and other models that have methods for coef and vcov. For mixed-effects models, the tests are Wald chi-square tests for the fixed effects.

#### Usage

```
linearHypothesis(model, ...)
lht(model, ...)## Default S3 method:
linearHypothesis(model, hypothesis.matrix, rhs=NULL,
test=c("Chisq", "F"), vcov.=NULL, singular.ok=FALSE, verbose=FALSE,
   coef. = coef(model), ...## S3 method for class 'lm'
linearHypothesis(model, hypothesis.matrix, rhs=NULL,
   test=c("F", "Chisq"), vcov.=NULL,
white.adjust=c(FALSE, TRUE, "hc3", "hc0", "hc1", "hc2", "hc4"),
singular.ok=FALSE, ...)
```

```
## S3 method for class 'glm'
linearHypothesis(model, ...)
## S3 method for class 'nlsList'
linearHypothesis(model, ..., vcov., coef.)
## S3 method for class 'mlm'
linearHypothesis(model, hypothesis.matrix, rhs=NULL, SSPE, V,
    test, idata, icontrasts=c("contr.sum", "contr.poly"), idesign, iterms,
   check.imatrix=TRUE, P=NULL, title="", singular.ok=FALSE, verbose=FALSE, ...)
## S3 method for class 'polr'
linearHypothesis(model, hypothesis.matrix, rhs=NULL, vcov.,
verbose=FALSE, ...)
## S3 method for class 'linearHypothesis.mlm'
print(x, SSP=TRUE, SSPE=SSP,
    digits=getOption("digits"), ...)
## S3 method for class 'lme'
linearHypothesis(model, hypothesis.matrix, rhs=NULL,
vcov.=NULL, singular.ok=FALSE, verbose=FALSE, ...)
## S3 method for class 'mer'
linearHypothesis(model, hypothesis.matrix, rhs=NULL,
vcov.=NULL, test=c("Chisq", "F"), singular.ok=FALSE, verbose=FALSE, ...)
## S3 method for class 'merMod'
linearHypothesis(model, hypothesis.matrix, rhs=NULL,
     vcov.=NULL, test=c("Chisq", "F"), singular.ok=FALSE, verbose=FALSE, ...)
## S3 method for class 'svyglm'
linearHypothesis(model, ...)
## S3 method for class 'rlm'
linearHypothesis(model, ...)
matchCoefs(model, pattern, ...)
## Default S3 method:
matchCoefs(model, pattern, coef.=coef, ...)
## S3 method for class 'lme'
matchCoefs(model, pattern, ...)
```
# linearHypothesis 75

```
## S3 method for class 'mer'
matchCoefs(model, pattern, ...)
## S3 method for class 'merMod'
matchCoefs(model, pattern, ...)
## S3 method for class 'mlm'
matchCoefs(model, pattern, ...)
```
# Arguments

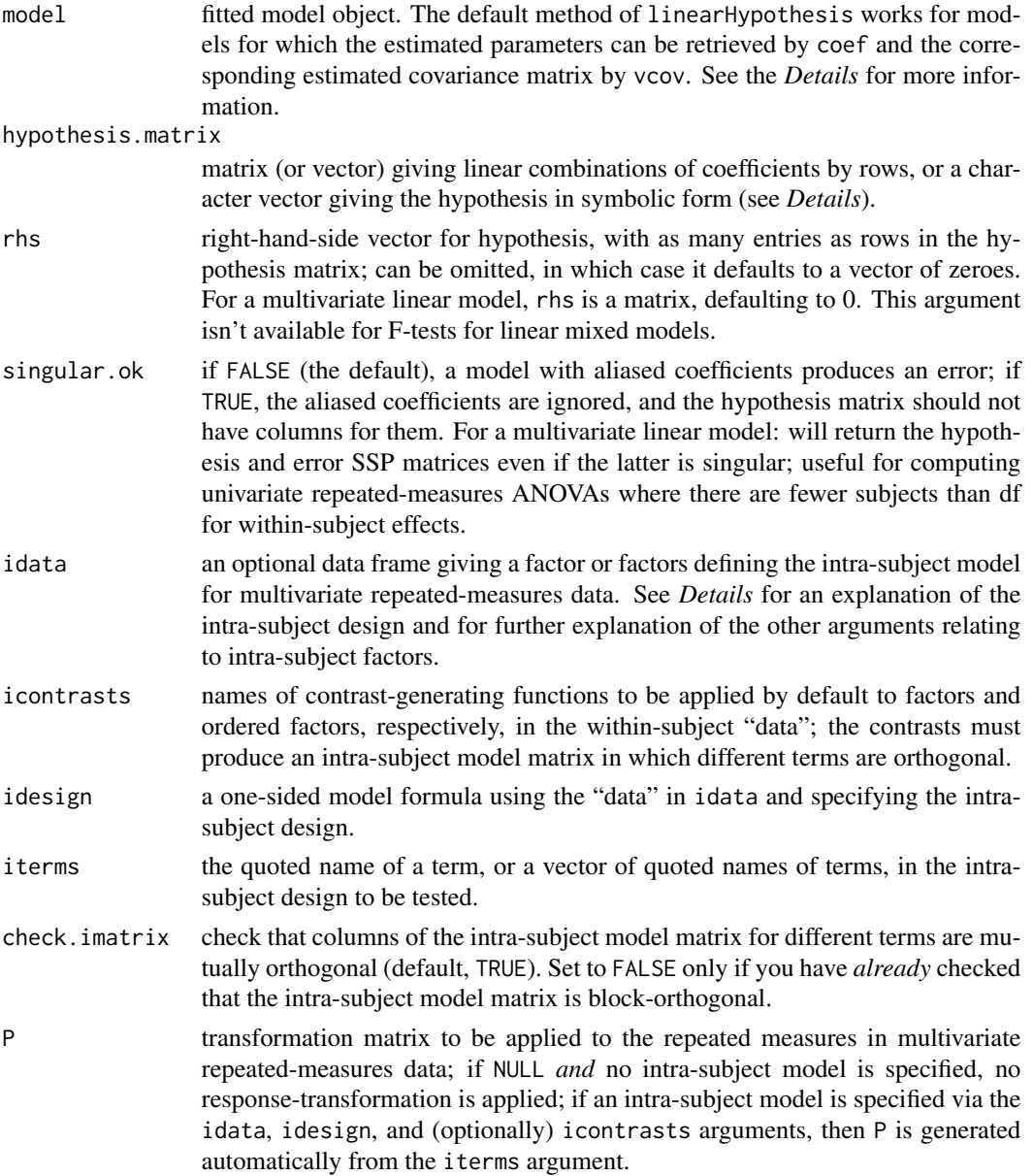

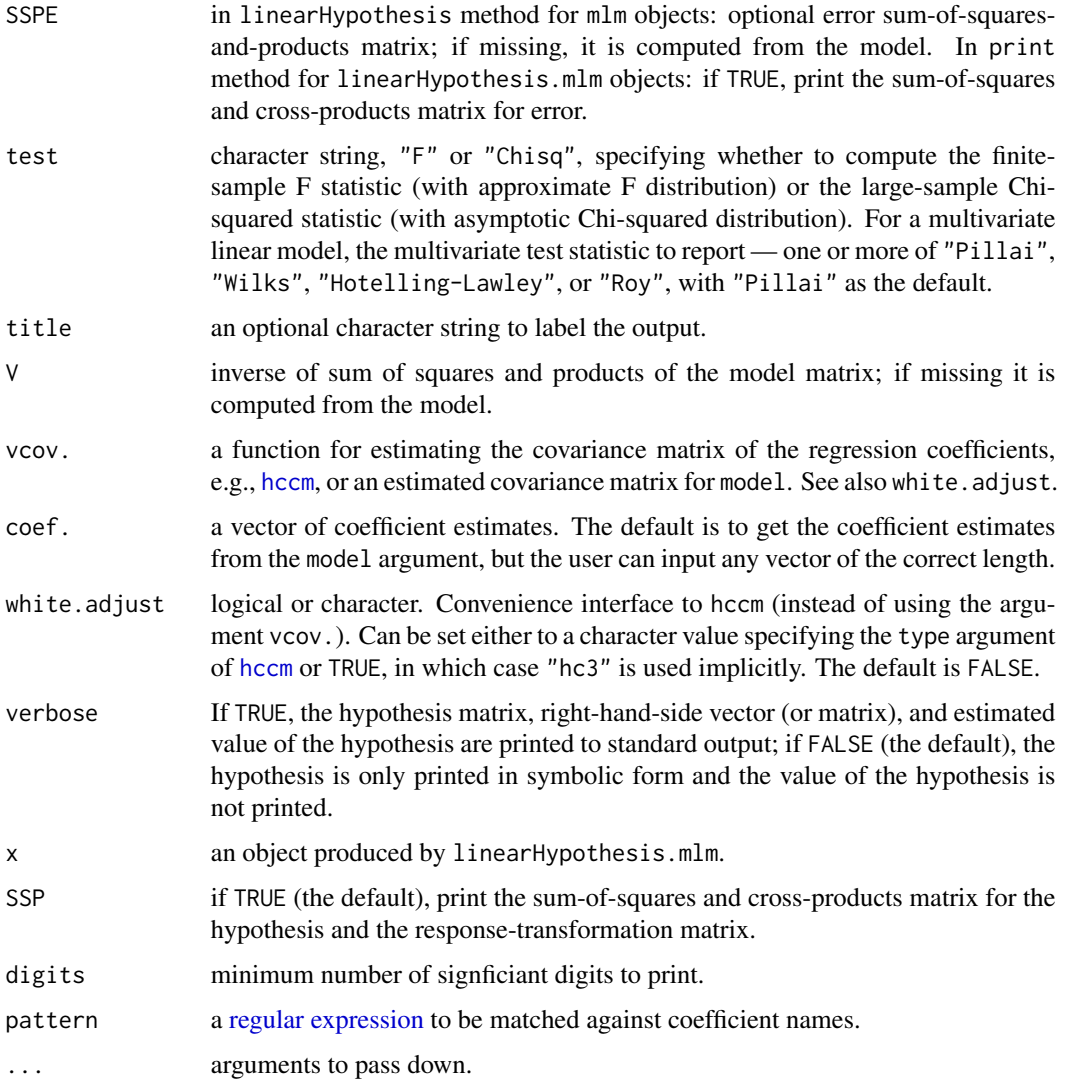

## Details

linearHypothesis computes either a finite-sample F statistic or asymptotic Chi-squared statistic for carrying out a Wald-test-based comparison between a model and a linearly restricted model. The default method will work with any model object for which the coefficient vector can be retrieved by coef and the coefficient-covariance matrix by vcov (otherwise the argument vcov. has to be set explicitly). For computing the F statistic (but not the Chi-squared statistic) a df.residual method needs to be available. If a formula method exists, it is used for pretty printing.

The method for "lm" objects calls the default method, but it changes the default test to "F", supports the convenience argument white.adjust (for backwards compatibility), and enhances the output by the residual sums of squares. For "glm" objects just the default method is called (bypassing the "lm" method). The svyglm method also calls the default method.

The function lht also dispatches to linearHypothesis.

The hypothesis matrix can be supplied as a numeric matrix (or vector), the rows of which specify linear combinations of the model coefficients, which are tested equal to the corresponding entries in the right-hand-side vector, which defaults to a vector of zeroes.

Alternatively, the hypothesis can be specified symbolically as a character vector with one or more elements, each of which gives either a linear combination of coefficients, or a linear equation in the coefficients (i.e., with both a left and right side separated by an equals sign). Components of a linear expression or linear equation can consist of numeric constants, or numeric constants multiplying coefficient names (in which case the number precedes the coefficient, and may be separated from it by spaces or an asterisk); constants of 1 or -1 may be omitted. Spaces are always optional. Components are separated by plus or minus signs. Newlines or tabs in hypotheses will be treated as spaces. See the examples below.

If the user sets the arguments coef. and vcov., then the computations are done without reference to the model argument. This is like assuming that coef. is normally distibuted with estimated variance vcov. and the linearHypothesis will compute tests on the mean vector for coef., without actually using the model argument.

A linear hypothesis for a multivariate linear model (i.e., an object of class "mlm") can optionally include an intra-subject transformation matrix for a repeated-measures design. If the intra-subject transformation is absent (the default), the multivariate test concerns all of the corresponding coefficients for the response variables. There are two ways to specify the transformation matrix for the repeated measures:

- 1. The transformation matrix can be specified directly via the P argument.
- 2. A data frame can be provided defining the repeated-measures factor or factors via idata, with default contrasts given by the icontrasts argument. An intra-subject model-matrix is generated from the one-sided formula specified by the idesign argument; columns of the model matrix corresponding to different terms in the intra-subject model must be orthogonal (as is insured by the default contrasts). Note that the contrasts given in icontrasts can be overridden by assigning specific contrasts to the factors in idata. The repeated-measures transformation matrix consists of the columns of the intra-subject model matrix corresponding to the term or terms in iterms. In most instances, this will be the simpler approach, and indeed, most tests of interests can be generated automatically via the [Anova](#page-3-0) function.

matchCoefs is a convenience function that can sometimes help in formulating hypotheses; for example matchCoefs(mod,":") will return the names of all interaction coefficients in the model mod.

#### Value

For a univariate model, an object of class "anova" which contains the residual degrees of freedom in the model, the difference in degrees of freedom, Wald statistic (either "F" or "Chisq"), and corresponding p value. The value of the linear hypothesis and its covariance matrix are returned respectively as "value" and "vcov" attributes of the object (but not printed).

For a multivariate linear model, an object of class "linearHypothesis.mlm", which contains sumsof-squares-and-product matrices for the hypothesis and for error, degrees of freedom for the hypothesis and error, and some other information.

The returned object normally would be printed.

#### Author(s)

Achim Zeileis and John Fox <jfox@mcmaster.ca>

#### References

Fox, J. (2016) *Applied Regression Analysis and Generalized Linear Models*, Third Edition. Sage.

Fox, J. and Weisberg, S. (2019) *An R Companion to Applied Regression*, Third Edition, Sage.

Hand, D. J., and Taylor, C. C. (1987) *Multivariate Analysis of Variance and Repeated Measures: A Practical Approach for Behavioural Scientists.* Chapman and Hall.

O'Brien, R. G., and Kaiser, M. K. (1985) MANOVA method for analyzing repeated measures designs: An extensive primer. *Psychological Bulletin* 97, 316–333.

#### See Also

[anova](#page-0-0), [Anova](#page-3-0), [waldtest](#page-0-0), [hccm](#page-54-0), [vcovHC](#page-0-0), [vcovHAC](#page-0-0), [coef](#page-0-0), [vcov](#page-0-0)

## Examples

```
mod.davis <- lm(weight ~ repwt, data=Davis)
```

```
## the following are equivalent:
linearHypothesis(mod.davis, diag(2), c(0,1))
linearHypothesis(mod.davis, c("(Intercept) = 0", "report = 1"))linearHypothesis(mod.davis, c("(Intercept)", "repwt"), c(0,1))
linearHypothesis(mod.davis, c("(Intercept)", "repwt = 1"))
```

```
## use asymptotic Chi-squared statistic
linearHypothesis(mod.davis, c("(Intercept) = 0", "repwt = 1"), test = "Chisq")
```

```
## the following are equivalent:
  ## use HC3 standard errors via white.adjust option
linearHypothesis(mod.davis, c("(Intercept) = 0", "repwt = 1"),
   white.addjust = TRUE)## covariance matrix *function*
linearHypothesis(mod.davis, c("(Intercept) = 0", "report = 1"), vcov = hccm)## covariance matrix *estimate*
linearHypothesis(mod.davis, c("(Intercept) = 0", "repwt = 1"),
    vcov = hccm(mod.davis, type = "hc3"))
mod.duncan <- lm(prestige ~ income + education, data=Duncan)
## the following are all equivalent:
linearHypothesis(mod.duncan, "1*income - 1*education = 0")
linearHypothesis(mod.duncan, "income = education")
linearHypothesis(mod.duncan, "income - education")
linearHypothesis(mod.duncan, "1income - 1education = 0")
linearHypothesis(mod.duncan, "0 = 1*income - 1*education")
linearHypothesis(mod.duncan, "income-education=0")
linearHypothesis(mod.duncan, "1*income - 1*education + 1 = 1")
```
## linearHypothesis 79

```
linearHypothesis(mod.duncan, "2income = 2*education")
mod.duncan.2 <- lm(prestige ~ type*(income + education), data=Duncan)
coefs <- names(coef(mod.duncan.2))
## test against the null model (i.e., only the intercept is not set to 0)
linearHypothesis(mod.duncan.2, coefs[-1])
## test all interaction coefficients equal to 0
linearHypothesis(mod.duncan.2, coefs[grep(":", coefs)], verbose=TRUE)
linearHypothesis(mod.duncan.2, matchCoefs(mod.duncan.2, ":"), verbose=TRUE) # equivalent
lh <- linearHypothesis(mod.duncan.2, coefs[grep(":", coefs)])
attr(lh, "value") # value of linear function
attr(lh, "vcov") # covariance matrix of linear function
## a multivariate linear model for repeated-measures data
## see ?OBrienKaiser for a description of the data set used in this example.
mod.ok <- lm(cbind(pre.1, pre.2, pre.3, pre.4, pre.5,
                     post.1, post.2, post.3, post.4, post.5,
                     fup.1, fup.2, fup.3, fup.4, fup.5) \sim treatment*gender,
                data=OBrienKaiser)
coef(mod.ok)
## specify the model for the repeated measures:
phase <- factor(rep(c("pretest", "posttest", "followup"), c(5, 5, 5)),
    levels=c("pretest", "posttest", "followup"))
hour <- ordered(rep(1:5, 3))
idata <- data.frame(phase, hour)
idata
## test the four-way interaction among the between-subject factors
## treatment and gender, and the intra-subject factors
## phase and hour
linearHypothesis(mod.ok, c("treatment1:gender1", "treatment2:gender1"),
    title="treatment:gender:phase:hour", idata=idata, idesign=~phase*hour,
    iterms="phase:hour")
## mixed-effects models examples:
## Not run:
library(nlme)
example(lme)
linearHypothesis(fm2, "age = 0")
## End(Not run)
## Not run:
library(lme4)
example(glmer)
linearHypothesis(gm1, matchCoefs(gm1, "period"))
```
## End(Not run)

## logit *Logit Transformation*

## Description

Compute the logit transformation of proportions or percentages.

## Usage

```
logit(p, percents=range.p[2] > 1, adjust)
```
## Arguments

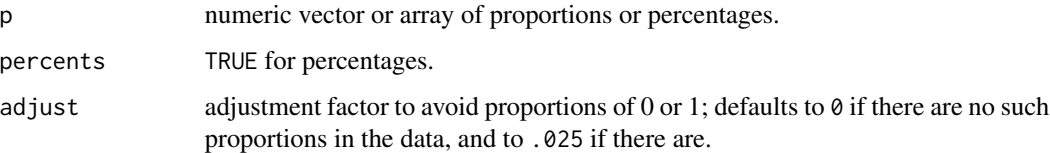

#### Details

Computes the logit transformation logit =  $\log[p/(1-p)]$  for the proportion p.

If  $p = 0$  or 1, then the logit is undefined. Logit can remap the proportions to the interval (adjust, 1) -adjust) prior to the transformation. If it adjusts the data automatically, logit will print a warning message.

## Value

a numeric vector or array of the same shape and size as p.

## Author(s)

```
John Fox <jfox@mcmaster.ca>
```
#### References

Fox, J. and Weisberg, S. (2019) *An R Companion to Applied Regression*, Third Edition, Sage.

## See Also

[probabilityAxis](#page-138-0)

#### mcPlots 81

## Examples

```
options(digits=4)
logit(.1*0:10)
## [1] -3.6636 -1.9924 -1.2950 -0.8001 -0.3847 0.0000 0.3847
## [8] 0.8001 1.2950 1.9924 3.6636
## Warning message:
## proportions remapped to (0.025, 0.975) in: logit(0.1 * 0:10)logit(.1*0:10, adjust=0)
## [1] -Inf -2.1972 -1.3863 -0.8473 -0.4055 0.0000 0.4055
## [8] 0.8473 1.3863 2.1972 Inf
```
mcPlots *Draw Linear Model Marginal and Conditional Plots in Parallel or Overlaid*

## Description

the mcPlot function draws two graphs or overlays the two graphs. For a response Y and a regressor X, the first plot is the *m*arginal plot of Y versus X with both variables centered, visualizing the conditional distribution of Y given X ignoring all other regressors. The second plot is an addedvariable for X after all other regressors, visualizing the *c*onditional distribution of Y given X after adjusting for all other predictors. The added variable plot by default is drawn using the same xlim and ylim as the centered marginal plot to emphasize that conditioning removes variation in both the regressor and the response.The plot is primarily intended as a pedagogical tool for understanding coefficients in first-order models.

## Usage

```
mcPlots(model, terms=~., layout=NULL, ask, overlaid=TRUE, ...)
mcPlot(model, ...)
## S3 method for class 'lm'
mcPlot(model, variable, id=FALSE,
    col.marginal=carPalette()[2], col.conditional=carPalette()[3],
    col.array="gray", pch = c(16,1), lwd = 2, grid=True,
    ellipse=FALSE, overlaid=TRUE, new=TRUE, title=TRUE, ...)
```
## Arguments

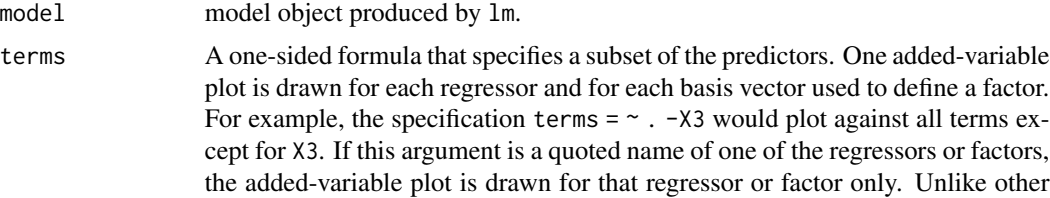

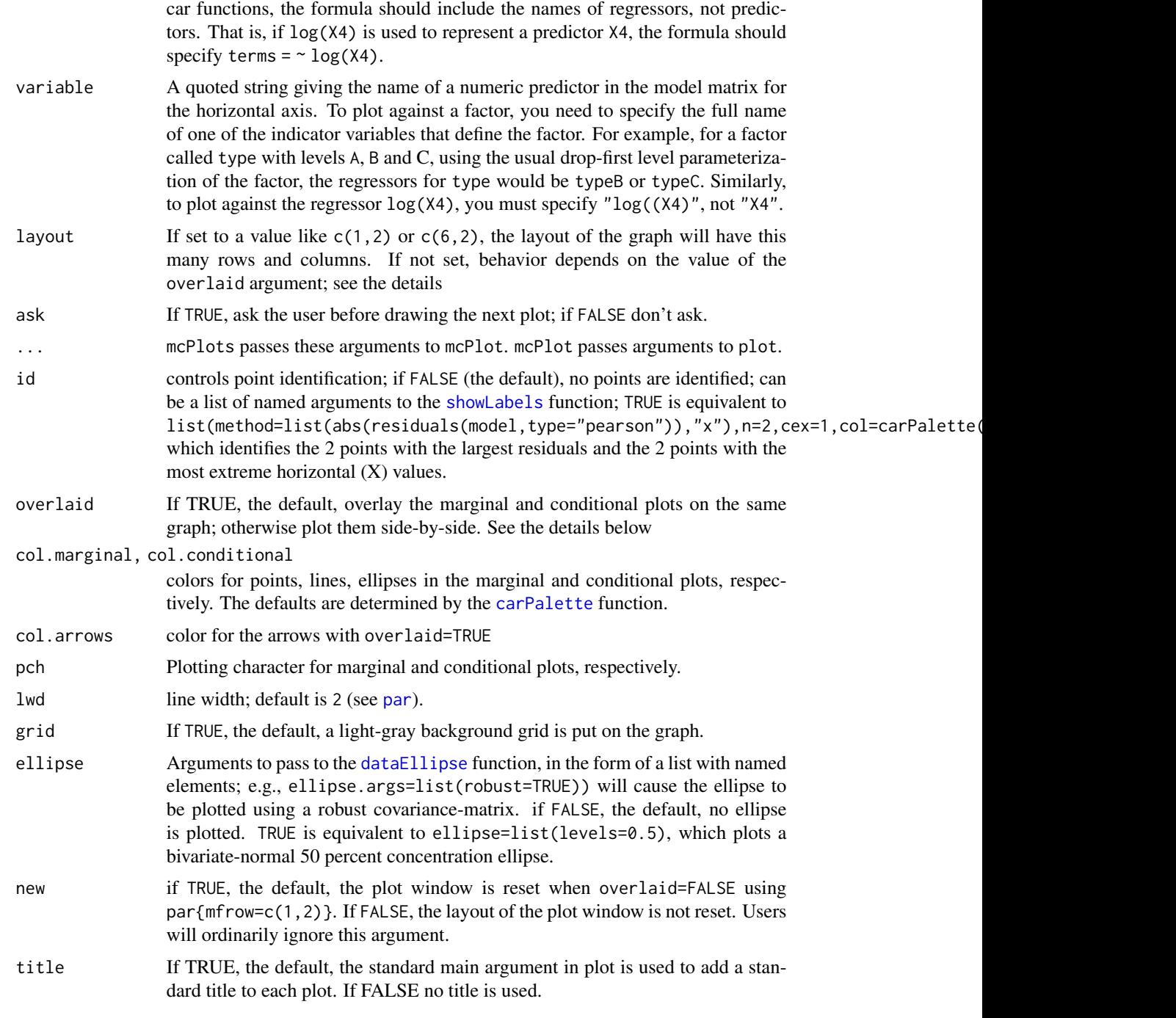

# Details

With an 1m object, suppose the response is Y, X is a numeric regressor of interest, and Z is all the remaining predictors, possibly including interactions and factors. This function produces two graphs. The first graph is the marginal plot of Y versus X, with each variable centered around

#### mcPlots 83

its mean. The second conditional plot is the added-variable plot of  $e(Y|Z)$  versus  $e(X|Z)$  where e(a|b) means the Pearson residuals from the regression of a on b. If overlaid=TRUE, these two plots are overlaid in one graph, with the points in different colors. In addition, each point in the marginal plot is joined to its value in the conditional plot by an arrow. Least squares regression lines fit to the marginal and conditional graphs are also shown; data ellipsoids can also be added. If overlaid=FALSE, then the two graphs are shown in side-by-side plots as long as the second argument to layout is equal to 2, or layout is set by the function. The arrows are omitted if the graphs are not overlaid.

These graphs are primarily for teaching, as the marginal plot shows the relationship between Y and X ignoring Z, while the conditional is the relationship between Y and X given X. By keeping the scales the same in both graphs the effect of conditioning on both X and Y can be visualized.

This function is intended for first-order models with numeric predictors only. For a factor, one (pair) of mcPlots will be produced for each of the dummy variables in the basis for the factor, and the resulting plots are not generally meaningful because they depend on parameterization. If the mean function includes interactions, then mcPlots for main effects may violate the hierarchy principle, and may also be of little interest. mcPlots for interactions of numerical predictors, however, can be useful.

These graphs are closely related to the ARES plots proposed by Cook and Weisberg (1989). This plot would benefit from animation.

## Value

These functions are used for their side effect of producing plots.

## Author(s)

John Fox <jfox@mcmaster.ca>, Sanford Weisberg <sandy@umn.edu>

#### References

Cook, R. D. and Weisberg, S. (1989) *Regression diagnostics with dynamic graphics,* Technometrics, 31, 277.

Fox, J. (2016) *Applied Regression Analysis and Generalized Linear Models*, Third Edition. Sage.

Fox, J. and Weisberg, S. (2019) *An R Companion to Applied Regression*, Third Edition, Sage.

Weisberg, S. (2014) *Applied Linear Regression*, Fourth Edition, Wiley.

#### See Also

[avPlots](#page-10-0), [residualPlots](#page-101-0), [crPlots](#page-37-0), [ceresPlots](#page-32-0), [dataEllipse](#page-49-0)

## Examples

```
m1 \le - lm(partic \sim tfr + menwage + womwage + debt + parttime, data = Bfox)
mcPlot(m1, "womwage")
mcPlot(m1, "womwage", overlaid=FALSE, ellipse=TRUE)
```
#### mmps *Marginal Model Plotting*

#### Description

For a regression object, draw a plot of the response on the vertical axis versus a linear combination  $u$  of regressors in the mean function on the horizontal axis. Added to the plot are a smooth for the graph, along with a smooth from the plot of the fitted values on  $u$ . mmps is an alias for marginalModelPlots, and mmp is an alias for marginalModelPlot.

## Usage

```
marginalModelPlots(...)
mmps(model, terms= ~ ., fitted=TRUE, layout=NULL, ask,
        main, groups, key=TRUE, ...)
marginalModelPlot(...)
mmp(model, ...)
## S3 method for class 'lm'
mmp(model, variable, sd = FALSE,
    xlab = deparse(substitute(variable)),
    smooth=TRUE, key=TRUE, pch, groups=NULL, ...)
## Default S3 method:
mmp(model, variable, sd = FALSE,
    xlab = deparse(substitute(variable)), ylab, smooth=TRUE,
    key=TRUE, pch, groups=NULL,
    col .line = carPalette()[<math>c(2, 8)], col=carPalette()[1],
    id=FALSE, grid=TRUE, ...)
## S3 method for class 'glm'
mmp(model, variable, sd = FALSE,
    xlab = deparse(substitute(variable)), ylab,
    smooth=TRUE, key=TRUE, pch, groups=NULL,
    col.line = carPalette()[c(2, 8)], col=carPalette()[1],
    id=FALSE, grid=TRUE, ...)
```
## Arguments

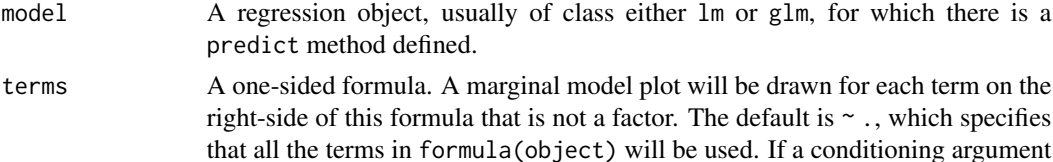

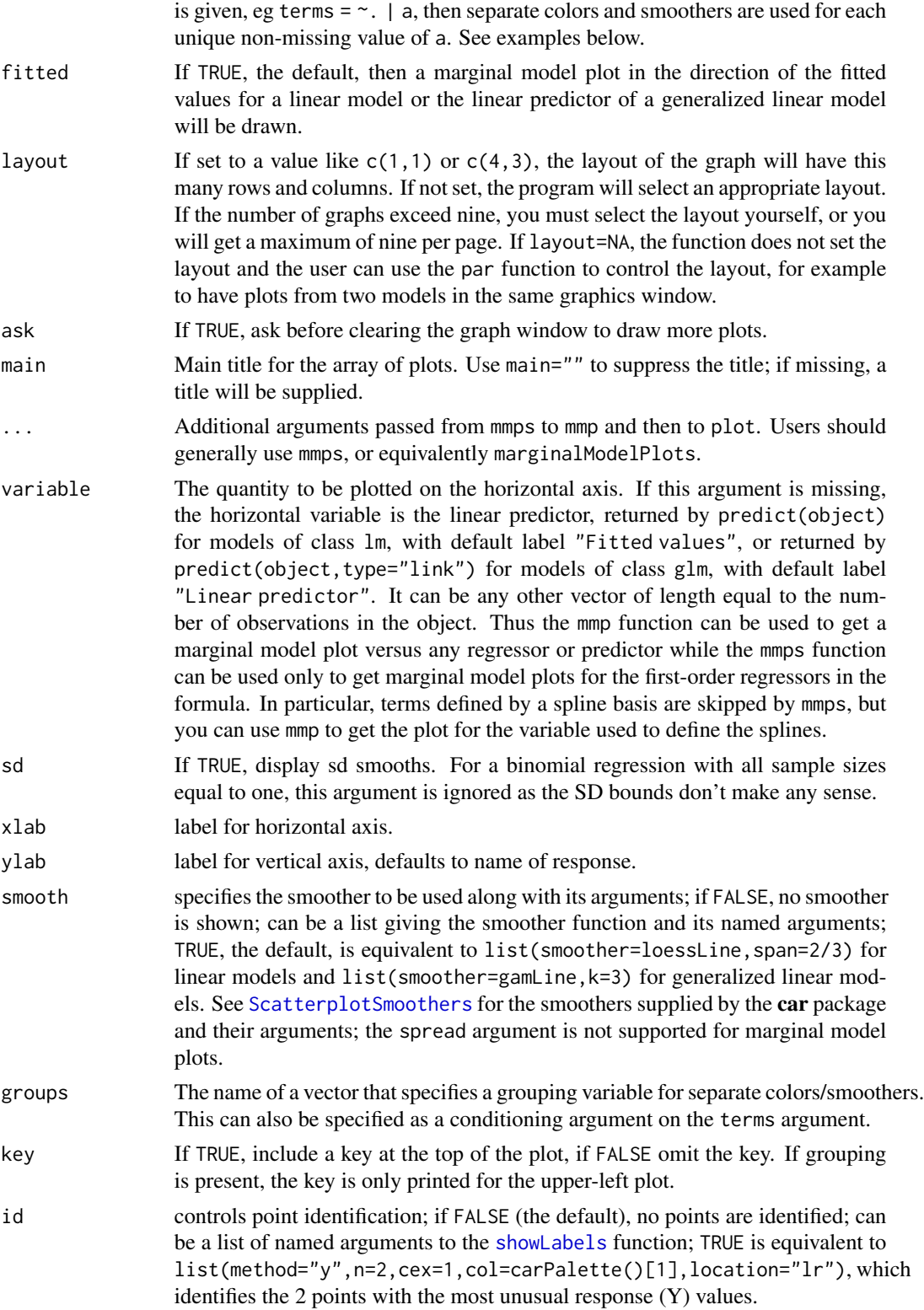

86 mmps

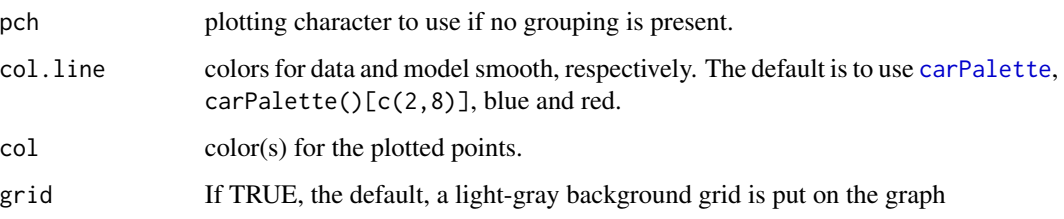

## Details

mmp and marginalModelPlot draw one marginal model plot against whatever is specified as the horizontal axis. mmps and marginalModelPlots draws marginal model plots versus each of the terms in the terms argument and versus fitted values. mmps skips factors and interactions if they are specified in the terms argument. Terms based on polynomials or on splines (or potentially any term that is represented by a matrix of regressors) will be used to form a marginal model plot by returning a linear combination of the terms. For example, if you specify terms =  $\sim$  X1 + poly(X2,3) and  $poly(X2,3)$  was part of the original model formula, the horizontal axis of the marginal model plot for X2 will be the value of  $predict(model, type="terms")[$ ," $poly(X2,3)$ "]). If the predict method for the model you are using doesn't support type="terms", then the polynomial/spline term is skipped. Adding a conditioning variable, e.g., terms =  $\sim$  a + b | c, will produce marginal model plots for a and b with different colors and smoothers for each unique non-missing value of c.

For linear models, the default smoother is loess. For generalized linear models, the default smoother uses gamLine, fitting a generalized additive model with the same family, link and weights as the fit of the model. SD smooths are not computed for for generalized linear models.

For generalized linear models the default number of elements in the spline basis is k=3; this is done to allow fitting for predictors with just a few support points. If you have many support points you may wish to set k to a higher number, or k=-1 for the default used by [gam](#page-0-0).

#### Value

Used for its side effect of producing plots.

## Author(s)

Sanford Weisberg, <sandy@umn.edu>

#### References

Cook, R. D., & Weisberg, S. (1997). Graphics for assessing the adequacy of regression models. *Journal of the American Statistical Association*, 92(438), 490-499.

Fox, J. and Weisberg, S. (2019) *An R Companion to Applied Regression*, Third Edition. Sage.

Weisberg, S. (2005) *Applied Linear Regression*, Third Edition, Wiley, Section 8.4.

## See Also

[ScatterplotSmoothers](#page-121-0), [plot](#page-0-0)

#### ncvTest 87

## Examples

```
c1 <- lm(infantMortality ~ ppgdp, UN)
mmps(c1)
c2 \leq - update(c1, \sim \log(ppgdp))
mmps(c2)
# include SD lines
p1 <- lm(prestige ~ income + education, Prestige)
mmps(p1, sd=TRUE)
# condition on type:
mmps(p1, ~\sim. ~\mid type)
# logisitic regression example
# smoothers return warning messages.
# fit a separate smoother and color for each type of occupation.
m1 <- glm(lfp ~ ., family=binomial, data=Mroz)
mmps(m1)
```
ncvTest *Score Test for Non-Constant Error Variance*

#### Description

Computes a score test of the hypothesis of constant error variance against the alternative that the error variance changes with the level of the response (fitted values), or with a linear combination of predictors.

## Usage

```
ncvTest(model, ...)
## S3 method for class 'lm'
ncvTest(model, var.formula, ...)
## S3 method for class 'glm'
ncvTest(model, ...) # to report an error
```
#### Arguments

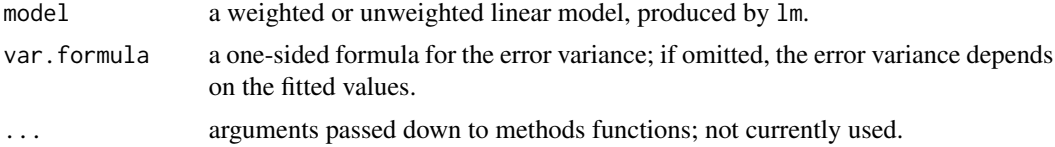

## Details

This test is often called the Breusch-Pagan test; it was independently suggested with some extension by Cook and Weisberg (1983).

ncvTest.glm is a dummy function to generate an error when a glm model is used.

## Value

The function returns a chisqTest object, which is usually just printed.

## Author(s)

John Fox <jfox@mcmaster.ca>, Sandy Weisberg <sandy@umn.edu>

## References

Breusch, T. S. and Pagan, A. R. (1979) A simple test for heteroscedasticity and random coefficient variation. *Econometrica* 47, 1287–1294.

Cook, R. D. and Weisberg, S. (1983) Diagnostics for heteroscedasticity in regression. *Biometrika*  $70, 1-10.$ 

Fox, J. (2016) *Applied Regression Analysis and Generalized Linear Models*, Third Edition. Sage.

Fox, J. and Weisberg, S. (2019) *An R Companion to Applied Regression*, Third Edition, Sage.

Weisberg, S. (2014) *Applied Linear Regression*, Fourth Edition, Wiley.

## See Also

[hccm](#page-54-0), [spreadLevelPlot](#page-128-0)

#### Examples

```
ncvTest(lm(interlocks ~ assets + sector + nation, data=Ornstein))
ncvTest(lm(interlocks ~ assets + sector + nation, data=Ornstein),
    ~ assets + sector + nation, data=Ornstein)
```
outlierTest *Bonferroni Outlier Test*

#### Description

Reports the Bonferroni p-values for testing each observation in turn to be a mean-shift outlier, based Studentized residuals in linear (t-tests), generalized linear models (normal tests), and linear mixed models.

#### Usage

```
outlierTest(model, ...)
## S3 method for class 'lm'
outlierTest(model, cutoff=0.05, n.max=10, order=TRUE,
labels=names(rstudent), ...)
## S3 method for class 'lmerMod'
```
#### outlierTest 89

```
outlierTest(model, ...)
## S3 method for class 'outlierTest'
print(x, \text{ digits=}5, \ldots)
```
## Arguments

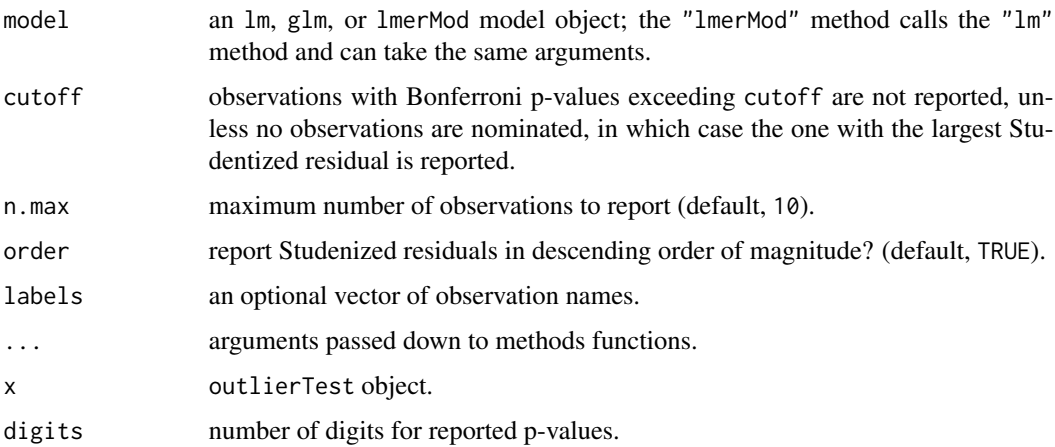

#### Details

For a linear model, p-values reported use the t distribution with degrees of freedom one less than the residual df for the model. For a generalized linear model, p-values are based on the standard-normal distribution. The Bonferroni adjustment multiplies the usual two-sided p-value by the number of observations. The lm method works for glm objects. To show all of the observations set cutoff=Inf and n.max=Inf.

## Value

an object of class outlierTest, which is normally just printed.

## Author(s)

John Fox <jfox@mcmaster.ca> and Sanford Weisberg

## References

Cook, R. D. and Weisberg, S. (1982) *Residuals and Influence in Regression.* Chapman and Hall, <https://conservancy.umn.edu/handle/11299/37076>.

Fox, J. (2016) *Applied Regression Analysis and Generalized Linear Models*, Third Edition. Sage.

Fox, J. and Weisberg, S. (2019) *An R Companion to Applied Regression*, Third Edition, Sage.

Weisberg, S. (2014) *Applied Linear Regression*, Fourth Edition, Wiley.

Williams, D. A. (1987) Generalized linear model diagnostics using the deviance and single case deletions. *Applied Statistics* 36, 181–191.

90 panel.car broad and the set of the set of the set of the set of the set of the set of the set of the set of the set of the set of the set of the set of the set of the set of the set of the set of the set of the set of t

## Examples

outlierTest(lm(prestige ~ income + education, data=Duncan))

panel.car *Panel Function for Coplots*

## Description

a panel function for use with coplot that plots points, a lowess line, and a regression line.

## Usage

```
panel.car(x, y, col, pch, cex=1, span=0.5, lwd=2,
 reg.line=lm, lowess.line=TRUE, ...)
```
## Arguments

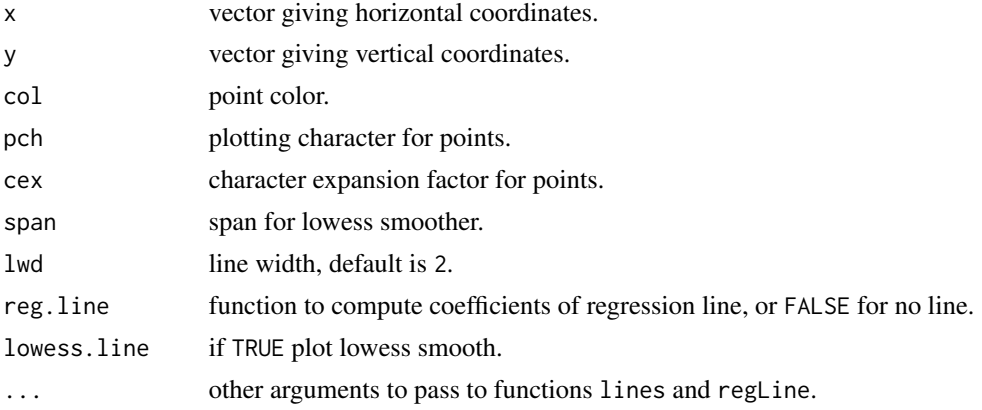

## Value

NULL. This function is used for its side effect: producing a panel in a coplot.

## Author(s)

John Fox <jfox@mcmaster.ca>

# See Also

[coplot](#page-0-0), [regLine](#page-100-0)

## Examples

```
coplot(prestige ~ income|education, panel=panel.car,
  col="red", data=Prestige)
```
## Description

The poTest function implements tests proposed by Brant (1990) for proportional odds for logistic models fit by the [polr](#page-0-0) function in the MASS package.

## Usage

```
poTest(model, ...)
## S3 method for class 'polr'
poTest(model, ...)
## S3 method for class 'poTest'
print(x, \text{ digits=}3, \ldots)
```
## Arguments

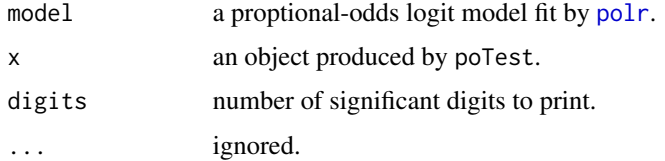

## Value

poTest returns an object meant to be printed showing the results of the tests.

## Author(s)

John Fox <jfox@mcmaster.ca>

## References

R. Brant, "Assessing proportionality in the proportional odds model for ordinal logistic regression." Biometrics 46: 1171–1178, 1990.

## Examples

```
if (require("MASS")){
    .W <- Womenlf
    .W$partic <- factor(.W$partic, levels=c("not.work", "parttime", "fulltime"))
   poTest(polr(partic ~ hincome + children + region, data=.W))}
```
#### **Description**

powerTransform uses the maximum likelihood-like approach of Box and Cox (1964) to select a transformatiion of a univariate or multivariate response for normality, linearity and/or constant variance. Available families of transformations are the default Box-Cox power family and two additioal families that are modifications of the Box-Cox family that allow for (a few) negative responses. The summary method automatically computes two or three likelihood ratio type tests concerning the transformation powers.

## Usage

```
powerTransform(object, ...)
## Default S3 method:
powerTransform(object, family="bcPower", ...)
## S3 method for class 'lm'
powerTransform(object, family="bcPower", ...)
## S3 method for class 'formula'
powerTransform(object, data, subset, weights, na.action,
    family="bcPower", ...)
## S3 method for class 'lmerMod'
powerTransform(object, family="bcPower", ...)
```
## Arguments

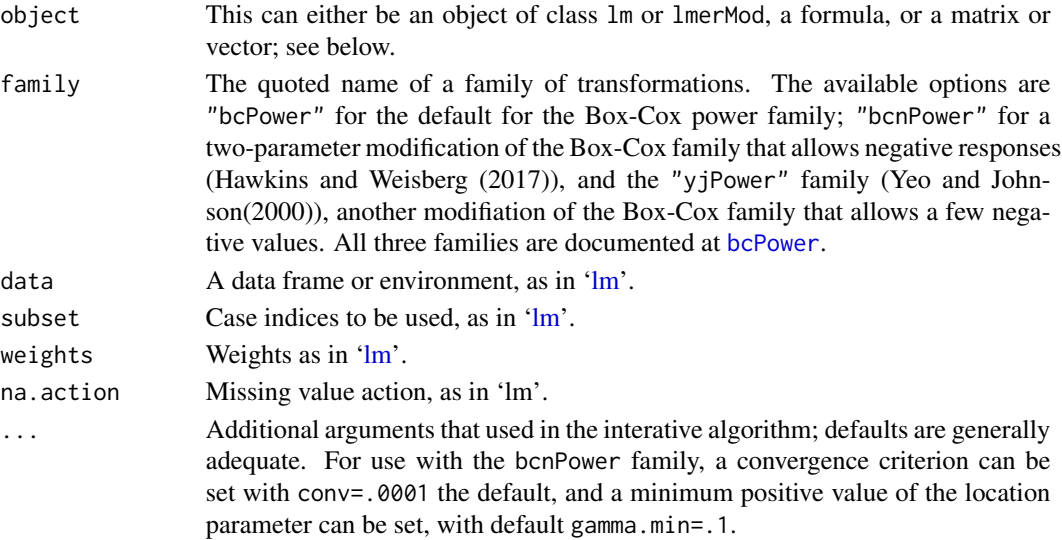

## powerTransform 93

#### Details

This function implements the Box and Cox (1964) method of selecting a power transformation of a variable toward normality, and its generalization by Velilla (1993) to a multivariate response. Cook and Weisberg (1999) and Weisberg (2014) suggest the usefulness of transforming a set of predictors z1,z2,z3 for multivariate normality. It also includes two additional families that allow for negative values.

If the object argument is of class 'lm' or 'lmerMod', the Box-Cox procedure is applied to the conditional distribution of the response given the predictors. For 'lm' objects, the respose may be multivariate, and each column will have its own transformation. With 'lmerMod' the response must be univariate.

The object argument may also be a formula. For example,  $z \sim x1 + x2 + x3$  will estimate a transformation for the response z from a family after fitting a linear model with the given formula. cbind(y1,y2,y3)  $\sim$  1 specifies transformations to multivariate normality with no predictors. A vector value for object, for example powerTransform(ais\$LBM), is equivalent topowerTransform(LBM ~ 1,ais). Similarly, powerTransform(cbind(ais\$LBM,ais\$SSF)), where the first argument is a matrix rather than a formula is equivalent to specification of a mulitvariate linear model powerTransform(cbind(LBM,SSF)  $~1,$ ais).

Three families of power transformations are available. The default Box-Cox power family (family="bcPower") of power transformations effectively replaces a vector by that vector raised to a power, generally in the range from -3 to 3. For powers close to zero, the log-transformtion is suggested. In practical situations, after estimating a power using the powerTransform function, a variable would be replaced by a simple power transformation of it, for example, if  $\lambda \approx 0.5$ , then the correspoding variable would be replaced by its square root; if  $\lambda$  is close enough to zero, the the variable would be replaced by its natural logarithm. The Box-Cox family requires the responses to be strictly positive.

The family="bcnPower", or Box-Cox with negatives, family proposed by Hawkins and Weisberg (2017) allows for (a few) non-positive values, while allowing for the transformed data to be interpreted similarly to the interpretation of Box-Cox transformed values. This family is the Box-Cox transformation of  $z = .5*(y + (y^2 + \gamma^2)^{1/2})$  that depends on a location parameter  $\gamma$ . The quantity  $z$ is positive for all values of y. If  $\gamma = 0$  and y is strictly positive, then the Box-Cox and the bcnPower transformations are identical. When fitting the Box-Cox with negatives family, lambda is restricted to the range [-3, 3], and gamma is restricted to the range from gamma.min=.1 to the largest positive value of the variable, since values outside these ranges are unreasonable in practice. The value of gamma.min can be changed with an argument to powerTransform.

The final family family="yjPower" uses the Yeo-Johnson transformation, which is the Box-Cox transformation of  $U + 1$  for nonnegative values, and of  $|U| + 1$  with parameter  $2 - \lambda$  for U negative and thus it provides a family for fitting when (a few) observations are negative. Because of the unusual constraints on the powers for positive and negative data, this transformation is not used very often, as results are difficult to interpret. In practical problems, a variable would be replaced by its Yeo-Johnson transformation computed using the [yjPower](#page-12-1) function.

The function [testTransform](#page-136-0) is used to obtain likelihood ratio tests for any specified value for the transformation parameter(s).

Computations maximize the likelihood-like functions described by Box and Cox (1964) and by Velilla (1993). For univariate responses, the computations are very stable and problems are unlikely, although for 'lmer' models computations may be very slow because the model is refit many times. For multivariate responses with the bcnPower family, the computing algorithm may fail. In this case we recommend adding the argument itmax = 1 to the call to powerTransform. This will return the starting value estimates of the transformation parameters, fitting a d-dimensional response as if all the d responses were independent.

#### Value

An object of class powerTransform or class bcnPowerTransform if family="bcnPower" that inherits from powerTransform is returned, including the components listed below.

A summary method presents estimated values for the transformation power lambda and for the 'bcnPower' family the location parameter gamma as well. Standard errors and Wald 95% confidence intervals based on the standard errors are computed from the inverse of the sample Hessian matrix evaluted at the estimates. The interval estimates for the gamma parameters will generally be very wide, reflecting little information available about the location parameter. Likelihood ratio type tests are also provided. For the 'bcnPower' family these are based on the profile loglikelihood for lambda alone; that is, we treat gamma as a nusiance parameter and average over it.

The components of the returned object includes

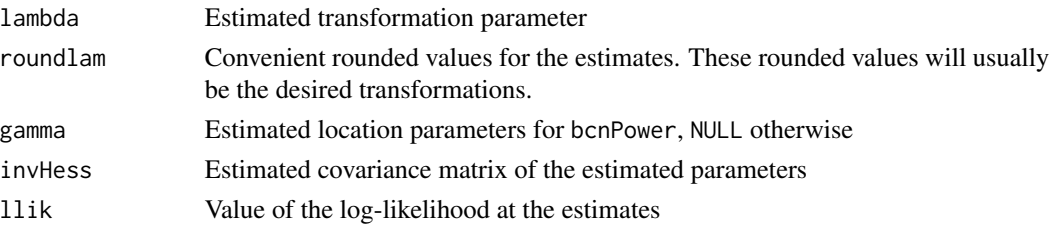

The summary method for powerTransform returns an array with columns labeled "Est Power" for the value of lambda that maximizes the likelihood; "Rounded Pwr" for roundlam, and columns "Wald Lwr Bnd" and "Wald Ur Bnd" for a 95 percent Wald normal theory confidence interval for lambda computed as the estimate plus or minus 1.96 times the standard error.

#### Author(s)

Sanford Weisberg, <sandy@umn.edu>

## References

Box, G. E. P. and Cox, D. R. (1964) An analysis of transformations. *Journal of the Royal Statisistical Society, Series B*. 26 211-46.

Cook, R. D. and Weisberg, S. (1999) *Applied Regression Including Computing and Graphics*. Wiley.

Fox, J. and Weisberg, S. (2019) *An R Companion to Applied Regression*, Third Edition, Sage.

Hawkins, D. and Weisberg, S. (2017) Combining the Box-Cox Power and Generalized Log Transformations to Accomodate Nonpositive Responses In Linear and Mixed-Effects Linear Models *South African Statistics Journal*, 51, 317-328.

Velilla, S. (1993) A note on the multivariate Box-Cox transformation to normality. *Statistics and Probability Letters*, 17, 259-263.

Weisberg, S. (2014) *Applied Linear Regression*, Fourth Edition, Wiley.

Yeo, I. and Johnson, R. (2000) A new family of power transformations to improve normality or symmetry. *Biometrika*, 87, 954-959.

## powerTransform 95

#### See Also

[testTransform](#page-136-0), [bcPower](#page-12-0), [bcnPower](#page-12-1), [transform](#page-0-0), [optim](#page-0-0), [boxCox](#page-17-0).

## Examples

```
# Box Cox Method, univariate
summary(p1 \leq p owerTransform(cycles \sim len + amp + load, Wool))
# fit linear model with transformed response:
coef(p1, round=TRUE)
summary(m1 <- lm(bcPower(cycles, p1$roundlam) ~ len + amp + load, Wool))
# Multivariate Box Cox uses Highway1 data
summary(powerTransform(cbind(len, adt, trks, sigs1) ~ 1, Highway1))
# Multivariate transformation to normality within levels of 'htype'
summary(a3 <- powerTransform(cbind(len, adt, trks, sigs1) ~ htype, Highway1))
# test lambda = (0 0 0 -1)testTransform(a3, c(0, 0, 0, -1))
# save the rounded transformed values, plot them with a separate
# color for each highway type
transformedY <- bcPower(with(Highway1, cbind(len, adt, trks, sigs1)),
                        coef(a3, round=TRUE))
## Not run: scatterplotMatrix( ~ transformedY|htype, Highway1)
# With negative responses, use the bcnPower family
m2 \leq -\ln(11L1 \sim pool, LoBD)summary(p2 <- powerTransform(m2, family="bcnPower"))
testTransform(p2, .5)
summary(powerTransform(update(m2, cbind(LoBD$I1L2, LoBD$I1L1) ~ .), family="bcnPower"))
## Not run:
 # takes a few seconds:
 # multivariate bcnPower, with 8 responses
 summary(powerTransform(update(m2, as.matrix(LoBD[, -1]) ~ .), family="bcnPower"))
 # multivariate bcnPower, fit with one iteration using starting values as estimates
 summary(powerTransform(update(m2, as.matrix(LoBD[, -1]) ~ .), family="bcnPower", itmax=1))
## End(Not run)
# mixed effects model
## Not run:
 # uses the lme4 package
 data <- reshape(LoBD[1:20, ], varying=names(LoBD)[-1], direction="long", v.names="y")
 names(data) <- c("pool", "assay", "y", "id")
 data$assay <- factor(data$assay)
 require(lme4)
 m2 \leq -\text{Imer}(y \sim pool + (1|\text{assay}), data)
 summary(l2 <- powerTransform(m2, family="bcnPower", verbose=TRUE))
## End(Not run)
```
## Description

Predict is a generic function with, at present, a single method for "lm" objects, Predict.lm, which is a modification of the standard [predict.lm](#page-0-0) method in the stats package, but with an additional vcov. argument for a user-specified covariance matrix for intreval estimation.

#### Usage

```
Predict(object, ...)
## S3 method for class 'lm'
Predict(object, newdata, se.fit = FALSE,
  scale = NULL, df = Inf,interval = c("none", "confidence", "prediction"),
  level = 0.95, type = c("response", "terms"),
  terms = NULL, na.action = na.pass,
  pred.var = res.var/weights, weights = 1, vcov., ...)
```
## Arguments

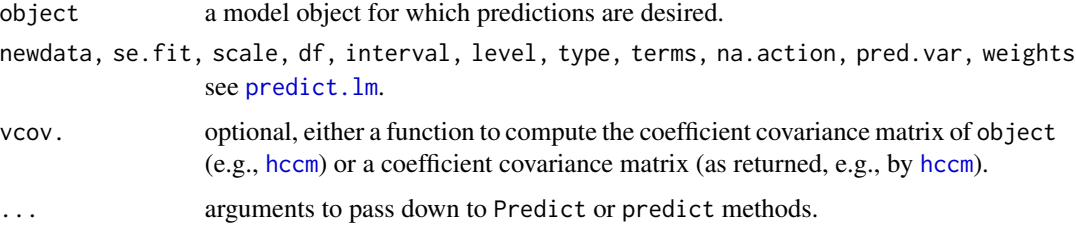

## Details

If there is no appropriate method for Predict, then a [predict](#page-0-0) method is invoked. If there is a *specific* predict method for the primary class of object but only an *inherited* Predict method, then the predict method is invoked. Thus an object of class c("glm","lm") will invoke method predict.glm rather than Predict.lm, but an object of class c("aov","lm") will invoke Predict.lm rather than predict.lm.

#### Value

See [predict](#page-0-0) and [predict.lm](#page-0-0).

## Author(s)

John Fox <jfox@mcmaster.ca>

#### qqPlot 97 yrs 97 yrs 97 yrs 97 yrs 97 yrs 97 yrs 97 yrs 97 yrs 97 yrs 97 yrs 97 yrs 97 yrs 97 yrs 97

## References

Fox, J. and Weisberg, S. (2019) *An R Companion to Applied Regression*, Third Edition, Sage.

#### See Also

[predict](#page-0-0), [predict.lm](#page-0-0)

## Examples

```
mod <- lm(interlocks ~ log(assets), data=Ornstein)
newd <- data.frame(assets=exp(4:12))
(p1 <- predict(mod, newd, interval="prediction"))
p2 <- Predict(mod, newd, interval="prediction", vcov.=vcov)
all.equal(p1, p2) # the same
(predict(mod, newd, se=TRUE))
(p3 <- Predict(mod, newd, se=TRUE, vcov.=hccm)) # larger SEs
p4 <- Predict(mod, newd, se=TRUE, vcov.=hccm(mod, type="hc3"))
all.equal(p3, p4) # the same
```
qqPlot *Quantile-Comparison Plot*

## Description

Plots empirical quantiles of a variable, or of studentized residuals from a linear model, against theoretical quantiles of a comparison distribution. Includes options not available in the [qqnorm](#page-0-0) function.

## Usage

```
qqPlot(x, \ldots)qqp(\ldots)## Default S3 method:
qqPlot(x, distribution="norm", groups, layout,
    ylim=range(x, na.rm=TRUE), ylab=deparse(substitute(x)),
    xlab=paste(distribution, "quantiles"), glab=deparse(substitute(groups)),
    main=NULL, las=par("las"),
    envelope=.95, col=carPalette()[1], col.lines=carPalette()[2],
    lwd=2, pch=1, cex=par("cex"),
    line=c("quartiles", "robust", "none"), id=TRUE, grid=TRUE, ...)
## S3 method for class 'formula'
qqPlot(formula, data, subset, id=TRUE, ylab, glab, ...)
## S3 method for class 'lm'
```

```
qqPlot(x, xlab=paste(distribution, "Quantiles"),
   ylab=paste("Studentized Residuals(",
               deparse(substitute(x)), ")", sep=""),
    main=NULL, distribution=c("t", "norm"),
    line=c("robust", "quartiles", "none"), las=par("las"),
    simulate=TRUE, envelope=.95, reps=100,
   col=carPalette()[1], col.lines=carPalette()[2], lwd=2, pch=1, cex=par("cex"),
    id=TRUE, grid=TRUE, ...)
```
# Arguments

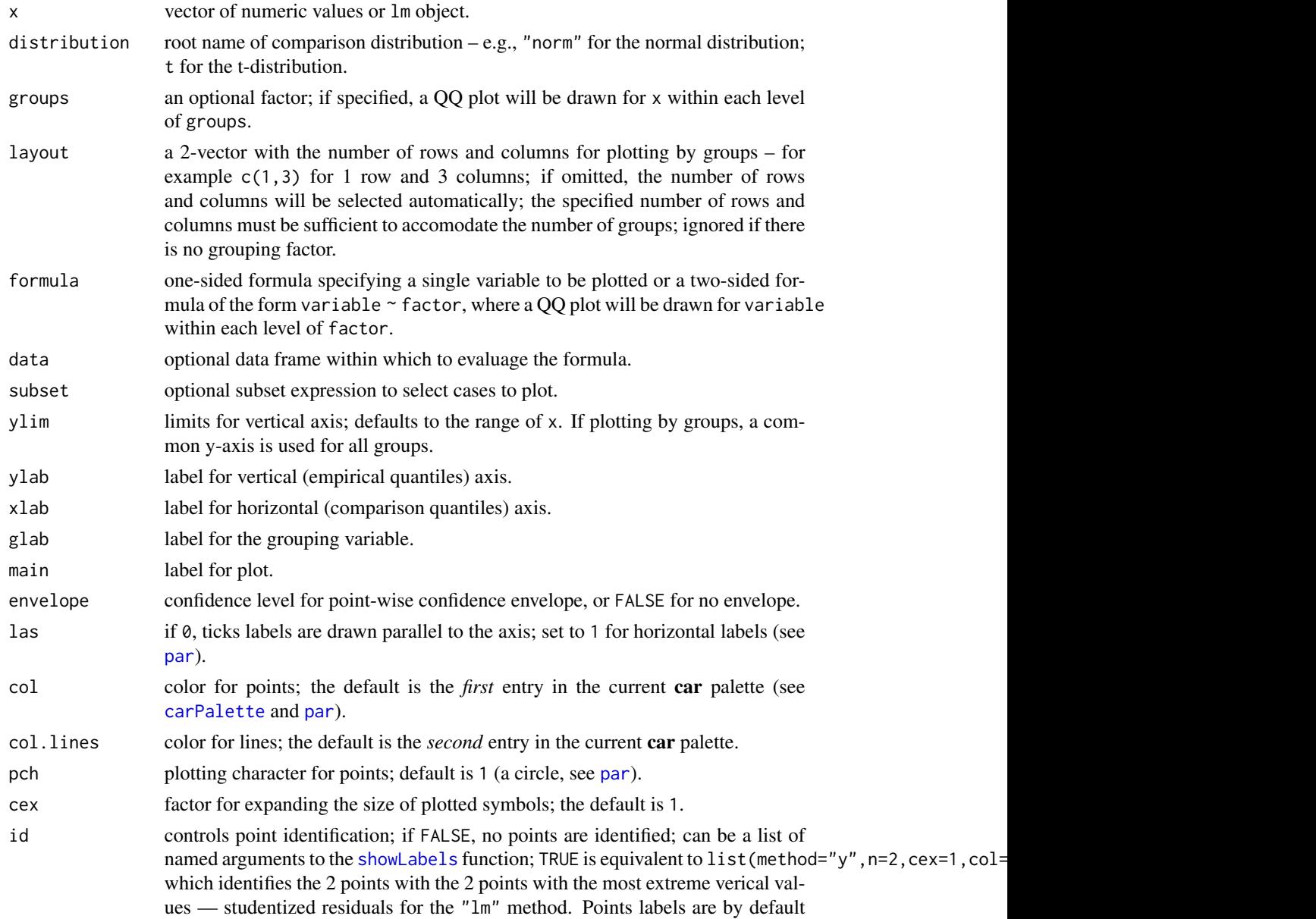

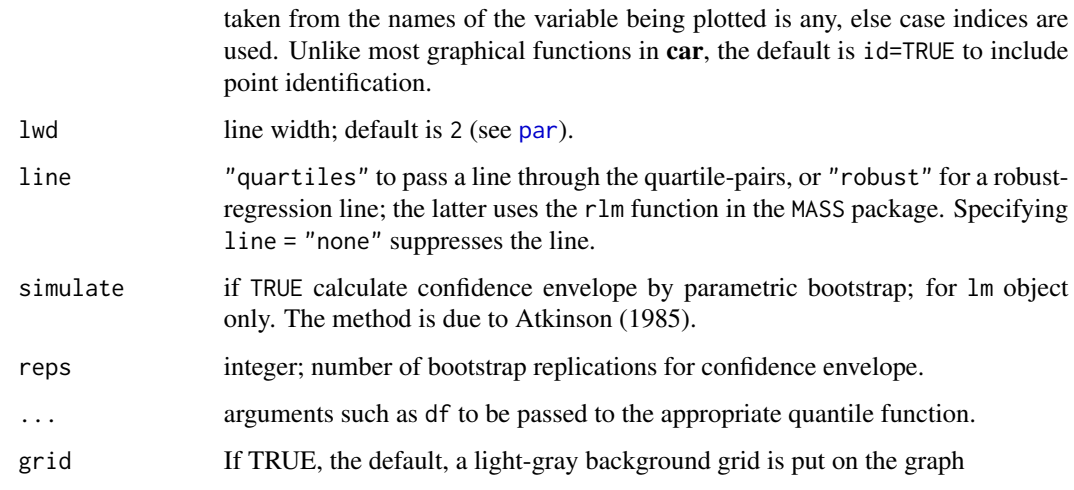

## Details

Draws theoretical quantile-comparison plots for variables and for studentized residuals from a linear model. A comparison line is drawn on the plot either through the quartiles of the two distributions, or by robust regression.

Any distribution for which quantile and density functions exist in R (with prefixes q and d, respectively) may be used. When plotting a vector, the confidence envelope is based on the SEs of the order statistics of an independent random sample from the comparison distribution (see Fox, 2016). Studentized residuals from linear models are plotted against the appropriate t-distribution with a point-wise confidence envelope computed by default by a parametric bootstrap, as described by Atkinson (1985). The function qqp is an abbreviation for qqPlot.

#### Value

These functions return the labels of identified points, unless a grouping factor is employed, in which case NULL is returned invisibly.

## Author(s)

John Fox <jfox@mcmaster.ca>

#### References

Fox, J. (2016) *Applied Regression Analysis and Generalized Linear Models*, Third Edition. Sage.

Fox, J. and Weisberg, S. (2019) *An R Companion to Applied Regression*, Third Edition, Sage.

Atkinson, A. C. (1985) *Plots, Transformations, and Regression.* Oxford.

## See Also

[qqplot](#page-0-0), [qqnorm](#page-0-0), [qqline](#page-0-0), [showLabels](#page-124-0)

100 recode

## Examples

```
x<-rchisq(100, df=2)
qqPlot(x)
qqPlot(x, dist="chisq", df=2)
qqPlot(~ income, data=Prestige, subset = type == "prof")
qqPlot(income ~ type, data=Prestige, layout=c(1, 3))
qqPlot(Im(prestige ~ income + education + type, data=Duncan),envelope=.99)
```
recode *Recode a Variable*

## Description

Recodes a numeric vector, character vector, or factor according to simple recode specifications. Recode is an alias for recode that avoids name clashes with packages, such as **Hmisc**, that have a recode function.

## Usage

recode(var, recodes, as.factor, as.numeric=TRUE, levels)

Recode(...)

## Arguments

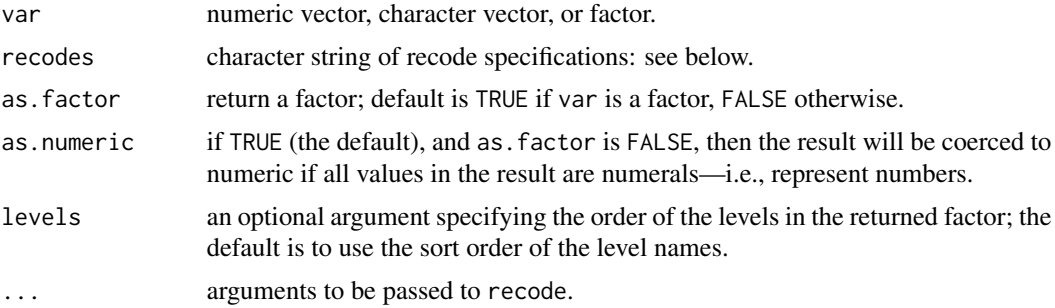

## Details

Recode specifications appear in a character string, separated by semicolons (see the examples below), of the form input=output. If an input value satisfies more than one specification, then the first (from left to right) applies. If no specification is satisfied, then the input value is carried over to the result. NA is allowed on input and output. Several recode specifications are supported:

single value For example, 0=NA.

vector of values For example,  $c(7,8,9)$ ='high'.

- range of values For example, 7:9='C'. The special values lo and hi may appear in a range. For example, lo:10=1. *Note:* : is *not* the R sequence operator. In addition, you may not use : with the c function within a recode specification, so for example  $c(1,3,5:7)$  will cause an error.
- else everything that does not fit a previous specification. For example, else=NA. Note that else matches *all* otherwise unspecified values on input, including NA.

If all of the output values are numeric, and if as . factor is FALSE, then a numeric result is returned; if var is a factor, then by default so is the result.

#### Value

a recoded vector of the same length as var.

## Author(s)

John Fox <jfox@mcmaster.ca>

## References

Fox, J. and Weisberg, S. (2019) *An R Companion to Applied Regression*, Third Edition, Sage.

#### See Also

[cut](#page-0-0), [factor](#page-0-0)

## Examples

```
x < -rep(1:3,3)x
## [1] 1 2 3 1 2 3 1 2 3
recode(x, "c(1,2)='A';else='B'")
## [1] "A" "A" "B" "A" "A" "B" "A" "A" "B"
Recode(x, "1:2='A'; 3='B'")
## [1] "A" "A" "B" "A" "A" "B" "A" "A" "B"
```
<span id="page-100-0"></span>regLine *Plot Regression Line*

## Description

Plots a regression line on a scatterplot; the line is plotted between the minimum and maximum x-values.

## Usage

```
regLine(mod, col=carPalette()[2], lwd=2, lty=1,...)
```
## Arguments

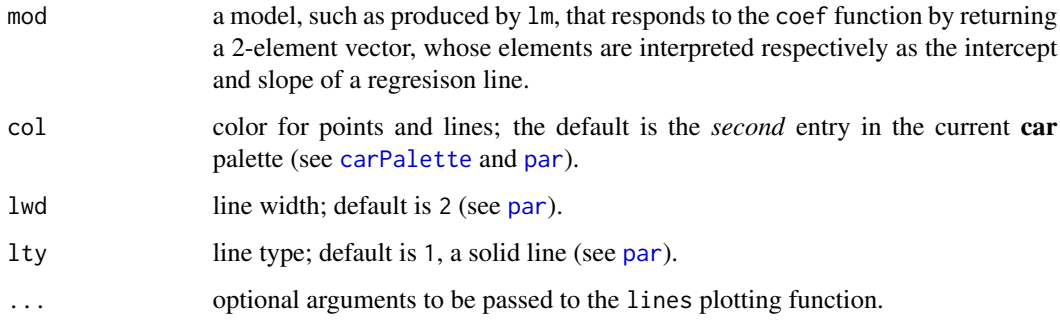

## Details

In contrast to abline, this function plots only over the range of the observed x-values. The x-values are extracted from mod as the second column of the model matrix.

## Value

NULL. This function is used for its side effect: adding a line to the plot.

## Author(s)

John Fox <jfox@mcmaster.ca>

## See Also

[abline](#page-0-0), [lines](#page-0-0)

## Examples

```
plot(repwt ~ weight, pch=c(1,2)[sex], data=Davis)
regLine(lm(repwt~weight, subset=sex=="M", data=Davis))
regLine(lm(repwt~weight, subset=sex=="F", data=Davis), lty=2)
```
<span id="page-101-0"></span>residualPlots *Residual Plots for Linear and Generalized Linear Models*

## Description

Plots the residuals versus each term in a mean function and versus fitted values. Also computes a curvature test for each of the plots by adding a quadratic term and testing the quadratic to be zero. For linear models, this is Tukey's test for nonadditivity when plotting against fitted values.

#### residualPlots 103

## Usage

```
### This is a generic function with only one required argument:
residualPlots (model, ...)
## Default S3 method:
residualPlots(model, terms = ~., layout = NULL, ask,
                 main = ", fitted = TRUE, AsIs=TRUE, plot = TRUE,
                 tests = TRUE, groups, \ldots)## S3 method for class 'lm'
residualPlots(model, ...)
## S3 method for class 'glm'
residualPlots(model, ...)
### residualPlots calls residualPlot, so these arguments can be
### used with either function
residualPlot(model, ...)
## Default S3 method:
residualPlot(model, variable = "fitted", type = "pearson",
     groups, plot = TRUE, linear = TRUE,
     quadratic = if(missing(groups)) TRUE else FALSE,
     smooth=FALSE, id=FALSE,
     col = carPalette()[1], col.quad = carPalette()[2], pch=1,xlab, ylab, lwd = 1, lty = 1,
     grid=TRUE, key=!missing(groups), ...)
## S3 method for class 'lm'
residualPlot(model, ...)
## S3 method for class 'glm'
residualPlot(model, variable = "fitted", type = "pearson",
    plot = TRUE, quadratic = FALSE, smooth=TRUE, ...)
```
#### Arguments

model A regression object.

terms A one-sided formula that specifies a subset of the factors and the regressors that appear in the formula that defined the model. The default  $\sim$  . is to plot against all first-order terms, both regressors and factors. Higher order terms are skipped. For example, the specification terms  $=$   $\sim$  .  $-$  X3 would plot against all regressors except for X3. To get a plot against fitted values only, use the arguments terms = ~ 1. Interactions are skipped. For polynomial terms, the plot is against the firstorder variable (which may be centered and scaled depending on how the poly function is used). Plots against factors are boxplots. Plots against other matrix

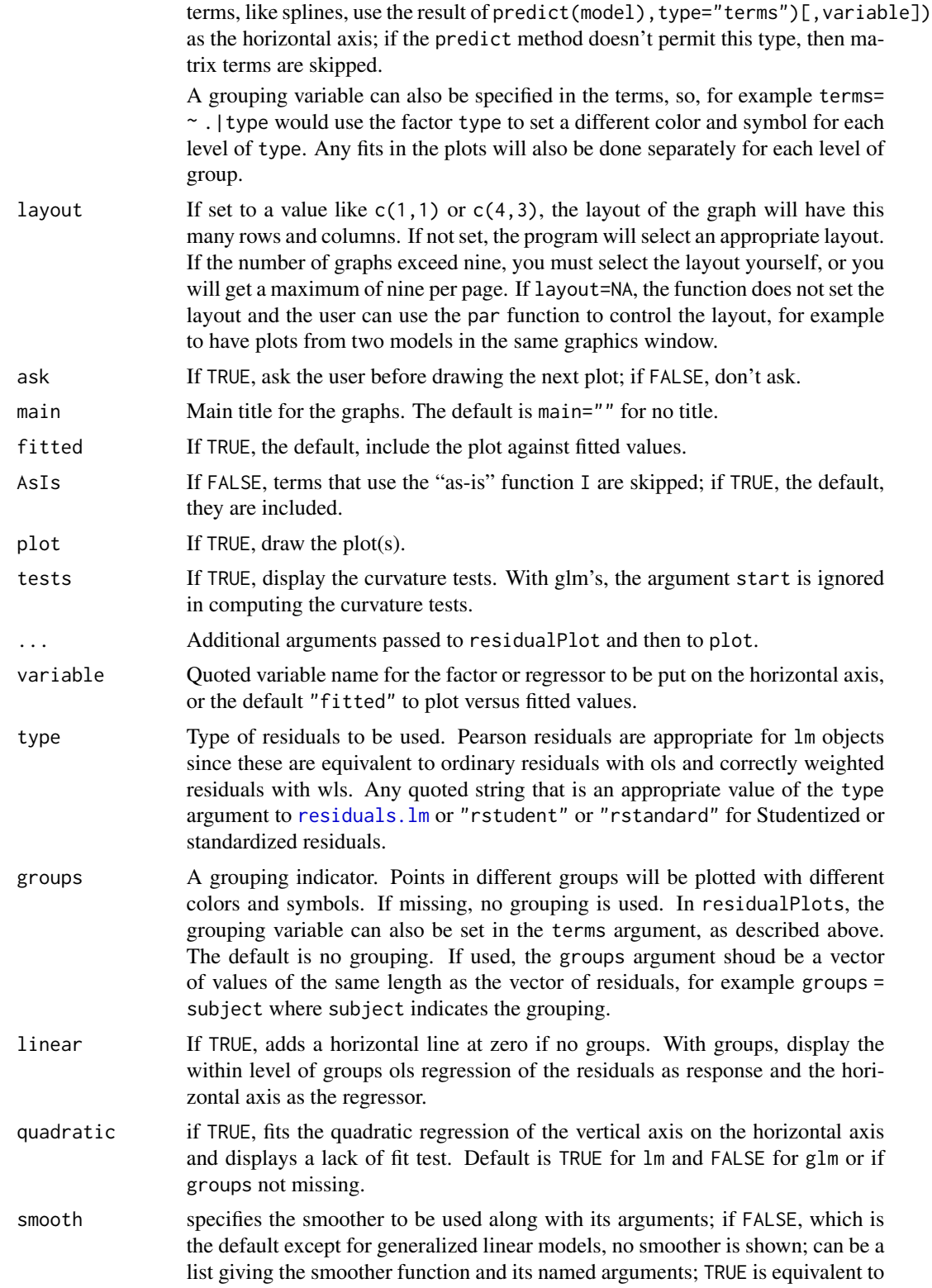

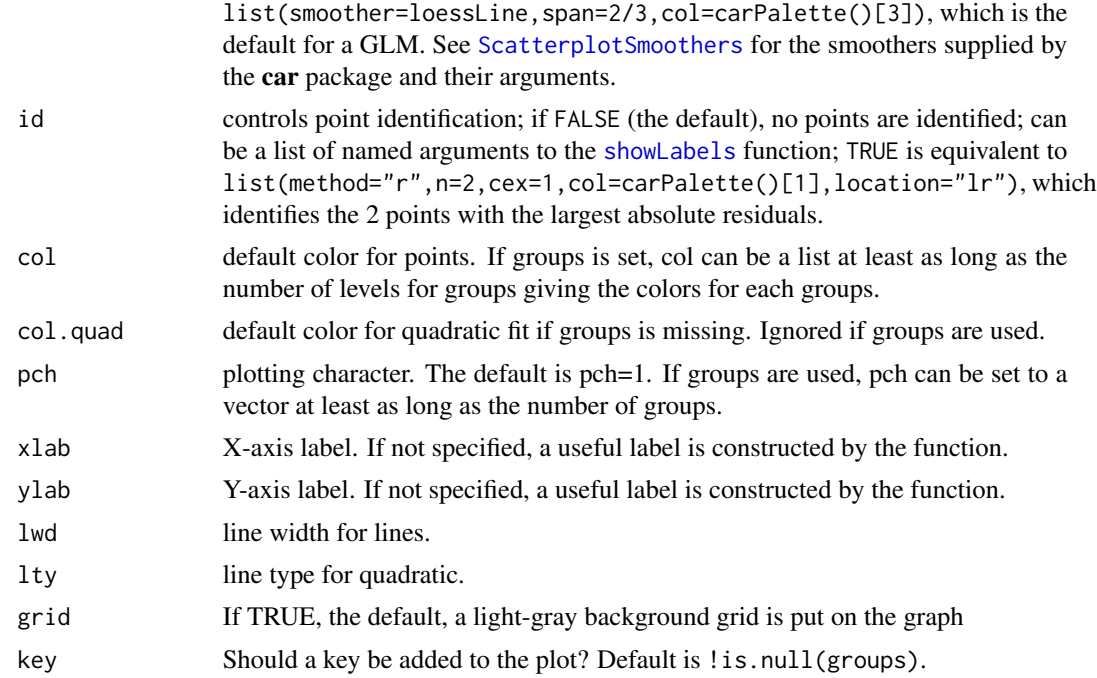

#### Details

residualPlots draws one or more residuals plots depending on the value of the terms and fitted arguments. If terms  $= \infty$ , the default, then a plot is produced of residuals versus each first-order term in the formula used to create the model. Interaction terms, spline terms, and polynomial terms of more than one predictor are skipped. In addition terms that use the "as-is" function, e.g.,  $I(X^2)$ , will also be skipped unless you set the argument AsIs=TRUE. A plot of residuals versus fitted values is also included unless fitted=FALSE.

In addition to plots, a table of curvature tests is displayed. For plots against a term in the model formula, say X1, the test displayed is the t-test for for  $I(X1^2)$  in the fit of update,model, $\sim$ . +  $I(X1^2)$ ). Econometricians call this a specification test. For factors, the displayed plot is a boxplot, no curvature test is computed, and grouping is ignored. For fitted values in a linear model, the test is Tukey's one-degree-of-freedom test for nonadditivity. You can suppress the tests with the argument tests=FALSE. If grouping is used curvature tests are not displayed.

residualPlot, which is called by residualPlots, should be viewed as an internal function, and is included here to display its arguments, which can be used with residualPlots as well. The residualPlot function returns the curvature test as an invisible result.

residCurvTest computes the curvature test only. For any factors a boxplot will be drawn. For any polynomials, plots are against the linear term. Other non-standard predictors like B-splines are skipped.

## Value

For lm objects, returns a data.frame with one row for each plot drawn, one column for the curvature test statistic, and a second column for the corresponding p-value. This function is used primarily for its side effect of drawing residual plots.

## Author(s)

Sanford Weisberg, <sandy@umn.edu>

## References

Fox, J. and Weisberg, S. (2019) *An R Companion to Applied Regression*, Third Edition. Sage. Weisberg, S. (2014) *Applied Linear Regression*, Fourth Edition, Wiley, Chapter 8

## See Also

See Also [lm](#page-0-0), [identify](#page-0-0), [showLabels](#page-124-0)

#### Examples

```
m1 <- lm(prestige ~ income, data=Prestige)
residualPlots(m1)
residualPlots(m1, terms= \sim 1 | type) # plot vs. yhat grouping by type
```
S *Modified Functions for Summarizing Linear, Generalized Linear, and Some Other Models*

#### Description

car package replacements for the [summary](#page-0-0)  $(S)$  and [confint](#page-0-0) (Confint) functions for  $\text{lm}$  $\text{lm}$  $\text{lm}$ ,  $\text{glm}$  $\text{glm}$  $\text{glm}$ , [multinom](#page-0-0), and [polr](#page-0-0) objects, with additional arguments but the same defaults as the original functions. The Confint method for "polr" objects profiles the likelihood to get confidence intervals for the regression parameters but uses Wald intervals for the thresholds. Default methods that call the standard R [summary](#page-0-0) and [confint](#page-0-0) functions are provided for the S and Confint generics, so the car functions should be safe to use in general. The default method for Confint also assumes that there is an appropriate [coef](#page-0-0) method. For briefer model summaries, see [brief](#page-24-0).

## Usage

```
S(object, brief, ...)
## S3 method for class 'lm'
S(object, brief=FALSE,
    correlation = FALSE, symbolic.cor = FALSE,
    vcov. = vcov(object, complete=FALSE), header = TRUE,
    resid.summary = FALSE, adj.r2 = FALSE,
    ...)
## S3 method for class 'glm'
S(object, brief=FALSE,
    exponentiate, dispersion, correlation = FALSE, symbolic.cor = FALSE,
```

```
vcov. = vcov(object, complete=FALSE), header = TRUE,
    resid.summary = FALSE, ...)## S3 method for class 'multinom'
S(object, brief=FALSE, exponentiate=FALSE, ...)
## S3 method for class 'polr'
S(object, brief=FALSE, exponentiate=FALSE, ...)
## S3 method for class 'lme'
S(object, brief=FALSE, correlation=FALSE, ...)
## S3 method for class 'lmerMod'
S(object, brief=FALSE, KR=FALSE, correlation=FALSE, ...)
## S3 method for class 'glmerMod'
S(object, brief=FALSE, correlation=FALSE, exponentiate, ...)
## S3 method for class 'data.frame'
S(object, brief=FALSE, ...)
## Default S3 method:
S(object, brief, ...)
## S3 method for class 'S.lm'
print(x, digits = max(3, getOption("digits") - 3),symbolic.cor = x$symbolic.cor, signif.stars = getOption("show.signif.stars"), ...)
## S3 method for class 'S.glm'
print(x, digits = max(3L, getOption("digits") - 3L),symbolic.cor = x$symbolic.cor, signif.stars = getOption("show.signif.stars"), ...)
## S3 method for class 'S.multinom'
print(x, digits = max(3, getOption("digits") - 3),signif.stars = getOption("show.signif.stars"), ...)
## S3 method for class 'S.polr'
print(x, digits = max(3, getOption("digits") - 3),signif.stars = getOption("show.signif.stars"), ...)
## S3 method for class 'S.lme'
print(x, digits=max(3, getOption("digits") - 3),
    signif.stars = getOption("show.signif.stars"), ...)
## S3 method for class 'S.lmerMod'
print(x, digits=max(3, getOption("digits") - 3),
    signif.stars = getOption("show.signif.stars"), ...)
```

```
## S3 method for class 'S.glmerMod'
print(x, \text{ digits} = max(3, \text{ getOption("digits") - 3),signif.stars = getOption("show.signif.stars"), ...)
Confint(object, ...)
## S3 method for class 'lm'
Confint(object, estimate=TRUE,
    parm, level=0.95, vcov.=vcov(object, complete=FALSE), ...)
## S3 method for class 'glm'
Confint(object, estimate=TRUE, exponentiate=FALSE,
    vcov., dispersion, type=c("LR", "Wald"), ...)
## S3 method for class 'polr'
Confint(object, estimate=TRUE, exponentiate=FALSE,
    thresholds=!exponentiate, ...)
## S3 method for class 'multinom'
Confint(object, estimate=TRUE, exponentiate=FALSE, ...)
## S3 method for class 'lme'
Confint(object, estimate=TRUE, level=0.95, ...)
## S3 method for class 'lmerMod'
Confint(object, estimate=TRUE, level=0.95, ...)
## S3 method for class 'glmerMod'
Confint(object, estimate=TRUE, level=0.95,
    exponentiate=FALSE, ...)
## Default S3 method:
```

```
Confint(object, estimate=TRUE, level=0.95, vcov., ...)
```
## Arguments

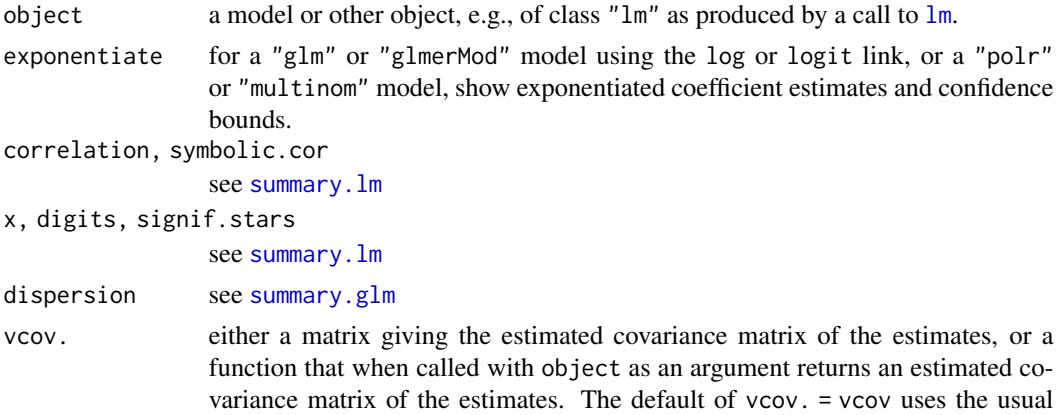
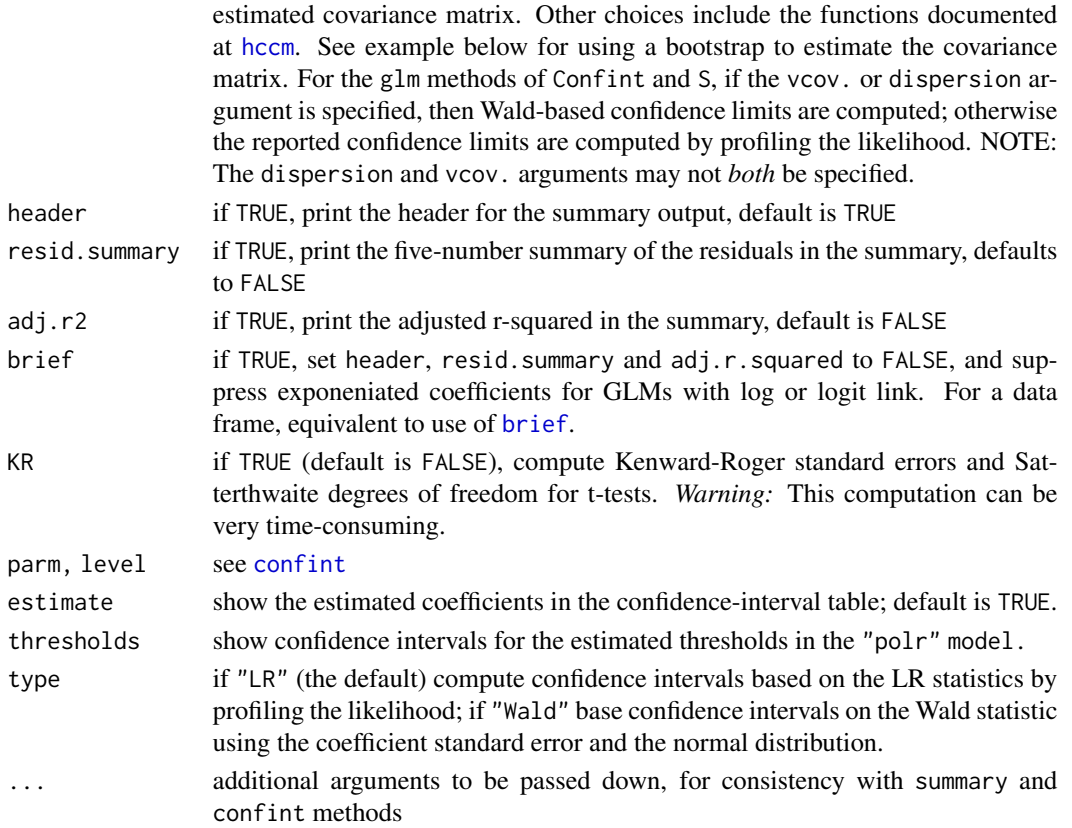

All these functions mimic functions in the **stats** and other standard R packages for summarizing aspects of linear, generalized linear, and some other statistical models. The S function also provides an alterntive to summary for data frames, treating character variables as if they were factors.

The S and Confint functions add support for the vcov. argument for linear models, which allows specifying a covariance matrix for the regression coefficients other than the usual covariance matrix returned by the function [vcov](#page-0-0). This argument may be either the name of a function, so that the call to vcov.(object) returns a covariance matrix, or else vcov. is set equal to a covariance matrix. For example, setting vcov.=hccm uses 'proposal 3' described by Long and Ervin (2000) for a sandwich coefficient-variance estimator that may be robust against nonconstant variance (see [hccm](#page-54-0)). Setting  $vcov. = hccm(object,type = "hc2")$  would use the matrix returned by the hccm function using proposal 2. For use with a bootstrap, see the examples below. The overall F-test in the S.lm output uses the supplied covariance matrix in a call to the linear Hypothesis function.

The supplied print method for S.lm (and for other S methods) has additional arguments to customize the standard summary. Im output. Standard output is obtained by setting resid. summary=TRUE, adj.r2=TRUE.

Using a heterscedasticy-corrected covariance matrix computed using [hccm](#page-54-0) with GLMs other than Gaussian is not justified; see the article by Freedman (2006).

The Summary.glm method for models fit with the log or logit link by default prints a table of exponentiated coefficients and their confidence limits; Summary.multinom and Summary.polr optionally print tables of exponentiated coefficients.

# Value

The S. 1m and S. g1m functions return a list with all the elements shown at summary. 1m and summary. g1m. The S.multinom and S.polr functions return a list with all the elements shown at [summary.multinom](#page-0-0) and summary.polr plus potentially a table of exponentiated coefficients and confidence bounds.

The Confint.lm function returns either the output from [confint.lm](#page-0-0) if vcov. = vcov or Wald-type confidence intervals using the supplied covariance matrix for any other choice of vcov..

Finally, Confint applied to any object that does not inherit from "1m", "multinom", or "polr" simply calls confint, along with, by default, using [coef](#page-0-0) to add a column of estimates to the confidence limits.

# Author(s)

Sanford Weisberg <sandy@umn.edu>

## References

Freedman, David A. (2006). On the so-called Huber sandwich estimator and robust standard errors. *The American Statistician*, 60, 299-302.

Long, J. S. and Ervin, L. H. (2000) Using heteroscedasity consistent standard errors in the linear regression model. *The American Statistician* 54, 217–224.

White, H. (1980) A heteroskedastic consistent covariance matrix estimator and a direct test of heteroskedasticity. *Econometrica* 48, 817–838.

## See Also

[brief](#page-24-0), [summary](#page-0-0), [confint](#page-0-0), [coef](#page-0-0), [summary.lm](#page-0-0), [confint](#page-0-0), [vcov.lm](#page-0-0), [hccm](#page-54-0), [Boot](#page-14-0), [linearHypothesis](#page-72-0)

```
mod.prestige \leq lm(prestige \sim education + income + type, Prestige)
S(mod.prestige, vcov.=hccm)
S(mod.prestige, brief=TRUE)
Confint(mod.prestige, vcov.=hccm)
# A logit model
mod.mroz <- glm(lfp ~ ., data=Mroz, family=binomial)
S(mod.mroz)
# use for data frames vs. summary()
Duncan.1 <-Duncan
Duncan.1$type <- as.character(Duncan$type)
summary(Duncan.1)
S(Duncan.1)
## Not run:
# Using the bootstrap for standard errors
b1 <- Boot(mod.prestige)
S(mod.prestige, vcov.= vcov(b1))
Confint(b1) # run with the boot object to get corrected confidence intervals
```
## scatter3d 111

## End(Not run)

scatter3d *Three-Dimensional Scatterplots and Point Identification*

## **Description**

The scatter3d function uses the rgl package to draw 3D scatterplots with various regression surfaces. The function Identify3d allows you to label points interactively with the mouse: Press the right mouse button (on a two-button mouse) or the centre button (on a three-button mouse), drag a rectangle around the points to be identified, and release the button. Repeat this procedure for each point or set of "nearby" points to be identified. To exit from point-identification mode, click the right (or centre) button in an empty region of the plot.

# Usage

```
scatter3d(x, ...)## S3 method for class 'formula'
scatter3d(formula, data, subset, radius, xlab, ylab, zlab, id=FALSE, ...)
## Default S3 method:
scatter3d(x, y, z,
  xlab=deparse(substitute(x)), ylab=deparse(substitute(y)),
 zlab=deparse(substitute(z)), axis.scales=TRUE, axis.ticks=FALSE,
  revolutions=0,
 bg.col=c("white", "black"),
  axis.col=if (bg.col == "white") c("darkmagenta", "black", "darkcyan")
            else c("darkmagenta", "white", "darkcyan"),
  surface.col=carPalette()[-1], surface.alpha=0.5,
  neg.res.col="magenta", pos.res.col="cyan",
  square.col=if (bg.col == "white") "black" else "gray",
  point.col="yellow", text.col=axis.col,
  grid.col=if (bg.col == "white") "black" else "gray",
  fogtype=c("exp2", "linear", "exp", "none"),
 residuals=(length(fit) == 1),
  surface=TRUE, fill=TRUE,
  grid=TRUE, grid.lines=26, df.smooth=NULL, df.additive=NULL,
  sphere.size=1, radius=1, threshold=0.01, speed=1, fov=60,
  fit="linear", groups=NULL, parallel=TRUE,
 ellipsoid=FALSE, level=0.5, ellipsoid.alpha=0.1, id=FALSE,
 model.summary=FALSE, ...)
Identify3d(x, y, z, axis.scales=TRUE, groups = NULL, labels = 1:length(x),col = c("blue", "green", "orange", "magenta", "cyan", "red", "yellow", "gray"),
offset = ((100/length(x))^*(1/3)) * 0.02)
```
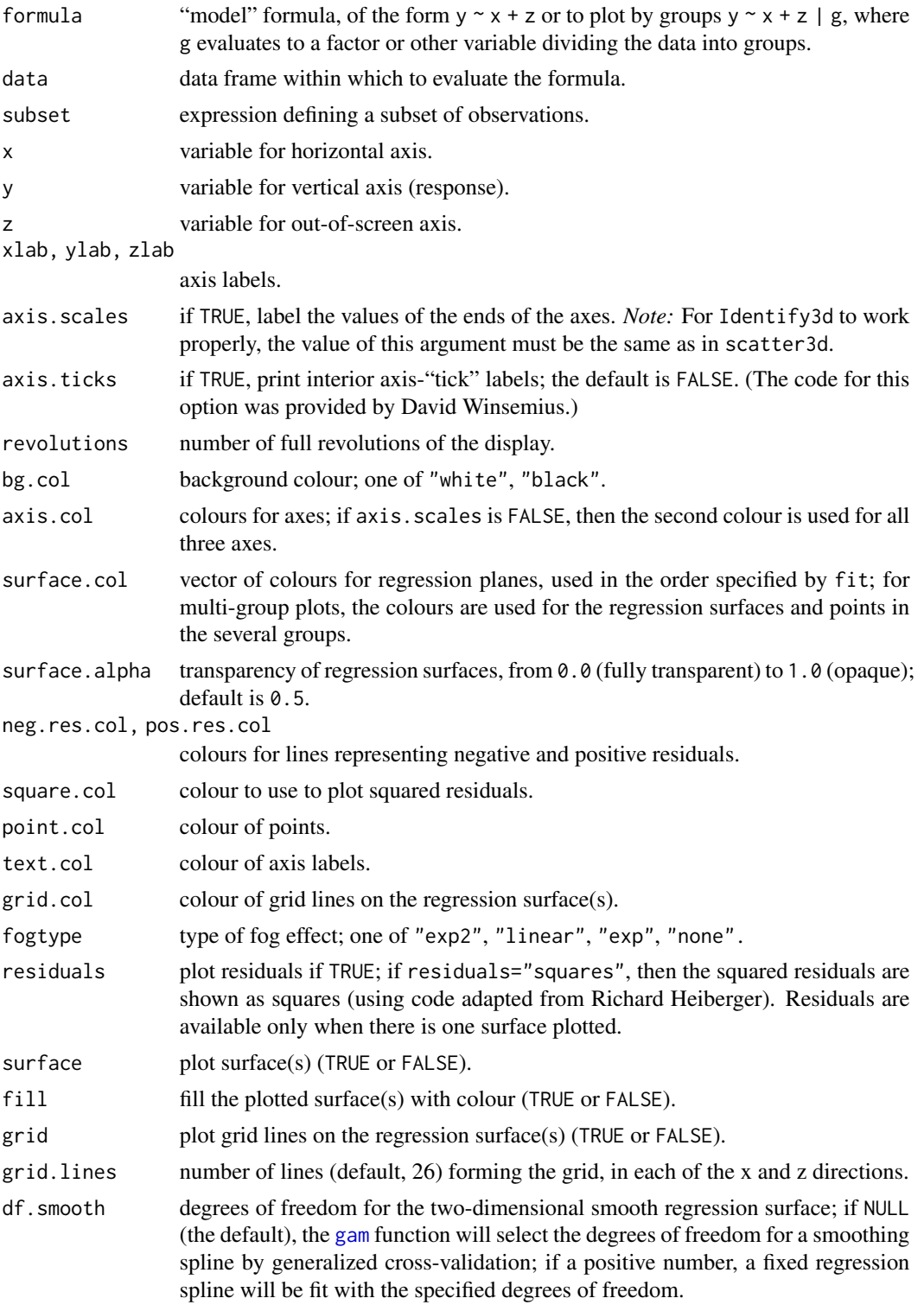

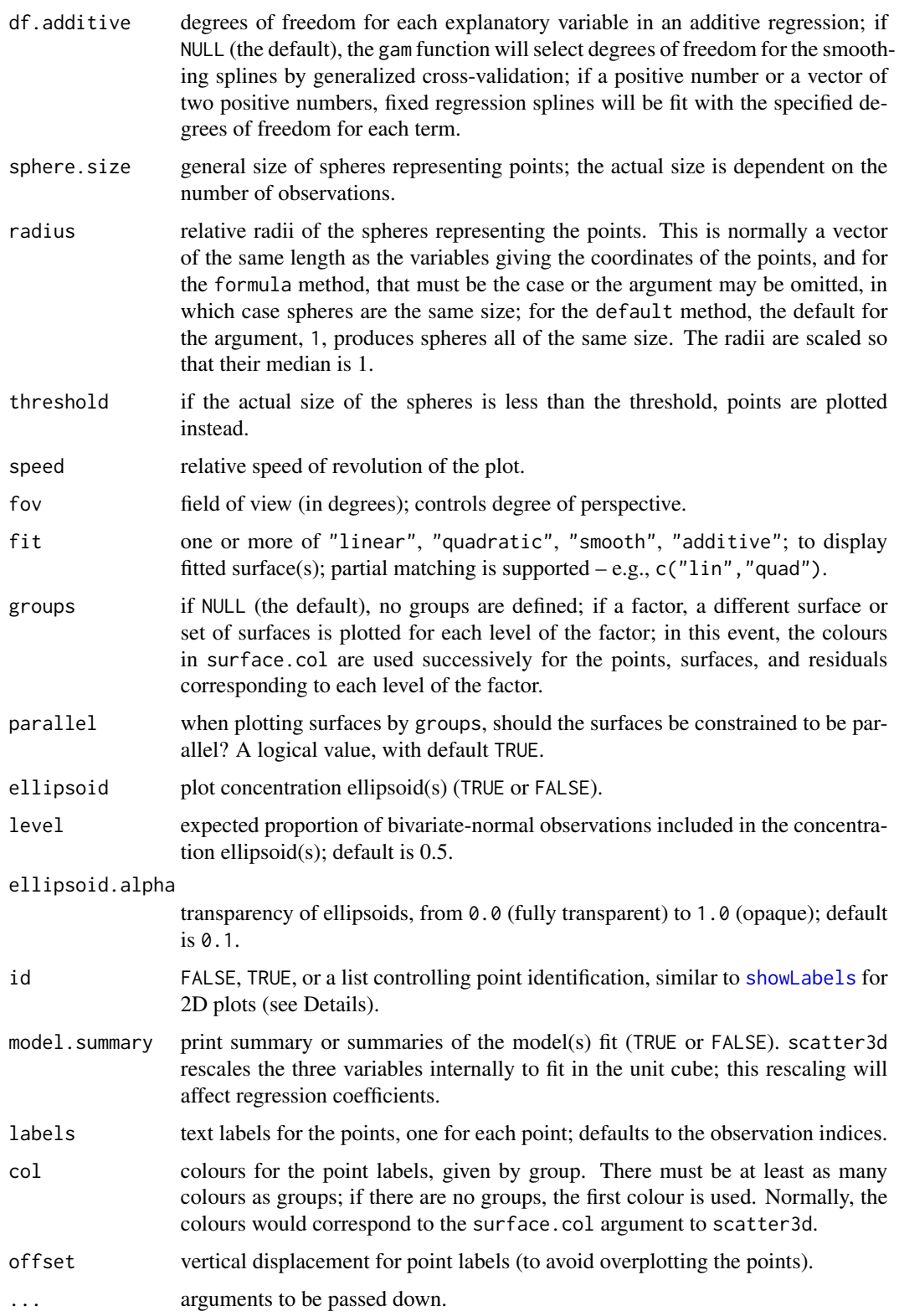

The id argument to scatter3d can be FALSE, TRUE (in which case 2 points will be identified according to their Mahalanobis distances from the center of the data), or a list containing any or all of the following elements:

- method if "mahal" (the default), relatively extreme points are identified automatically according to their Mahalanobis distances from the centroid (point of means); if "identify", points are identified interactively by right-clicking and dragging a box around them; right-click in an empty area to exit from interactive-point-identification mode; if "xz", identify extreme points in the predictor plane; if "y", identify unusual values of the response; if " $xyz$ " identify unusual values of an variable; if "none", no point identification. See [showLabels](#page-124-0) for more information.
- n Number of relatively extreme points to identify automatically (default, 2, unless method="identify", in which case identification continues until the user exits).
- labels text labels for the points, one for each point; in the default method defaults to the observation indices, in the formula method to the row names of the data.
- offset vertical displacement for point labels (to avoid overplotting the points).

#### Value

scatter3d does not return a useful value; it is used for its side-effect of creating a 3D scatterplot. Identify3d returns the labels of the identified points.

## **Note**

You have to install the rgl package to produce 3D plots. On a Macintosh (but not on Windows or Linux), you may also need to install the X11 windowing system. Go to [https://www.xquartz.](https://www.xquartz.org/) [org/](https://www.xquartz.org/) and click on the link for XQuartz. Double-click on the downloaded disk-image file, and then double-click on XQuartz.pkg to start the installer. You may take all of the defaults in the installation. After XQuartz is installed, you should restart your Macintosh.

## Author(s)

```
John Fox <jfox@mcmaster.ca>
```
## References

Fox, J. and Weisberg, S. (2019) *An R Companion to Applied Regression*, Third Edition, Sage.

#### See Also

[rgl-package](#page-0-0), [gam](#page-0-0)

```
if(interactive() && require(rgl) && require(mgcv)){
scatter3d(prestige ~ income + education, data=Duncan, id=list(n=3))
Sys.sleep(5) # wait 5 seconds
scatter3d(prestige ~ income + education | type, data=Duncan)
```
## scatterplot 115

```
Sys.sleep(5)
scatter3d(prestige ~ income + education | type, surface=FALSE,
ellipsoid=TRUE, revolutions=3, data=Duncan)
scatter3d(prestige ~ income + education, fit=c("linear", "additive"),
data=Prestige)
Sys.sleep(5)
scatter3d(prestige ~ income + education | type,
    radius=(1 + women)^(1/3), data=Prestige)
}
## Not run:
# drag right mouse button to identify points, click right button in open area to exit
scatter3d(prestige ~ income + education, data=Duncan, id=list(method="identify"))
scatter3d(prestige ~ income + education | type, data=Duncan, id=list(method="identify"))
## End(Not run)
```
<span id="page-114-0"></span>scatterplot *Enhanced Scatterplots with Marginal Boxplots, Point Marking, Smoothers, and More*

# **Description**

This function uses basic R graphics to draw a two-dimensional scatterplot, with options to allow for plot enhancements that are often helpful with regression problems. Enhancements include adding marginal boxplots, estimated mean and variance functions using either parametric or nonparametric methods, point identification, jittering, setting characteristics of points and lines like color, size and symbol, marking points and fitting lines conditional on a grouping variable, and other enhancements. sp is an abbreviation for scatterplot.

# Usage

```
scatterplot(x, ...)
## S3 method for class 'formula'
scatterplot(formula, data, subset, xlab, ylab, id=FALSE,
    legend=TRUE, ...)
## Default S3 method:
scatterplot(x, y, boxplots=if (by.groups) "" else "xy",
        regLine=TRUE, legend=TRUE, id=FALSE, ellipse=FALSE, grid=TRUE,
        smooth=TRUE,
        groups, by.groups=!missing(groups),
        xlab=deparse(substitute(x)), ylab=deparse(substitute(y)),
        log="", jitter=list(), cex=par("cex"),
        col=carPalette()[-1], pch=1:n.groups,
        reset.par=TRUE, ...)
```
 $sp(x, \ldots)$ 

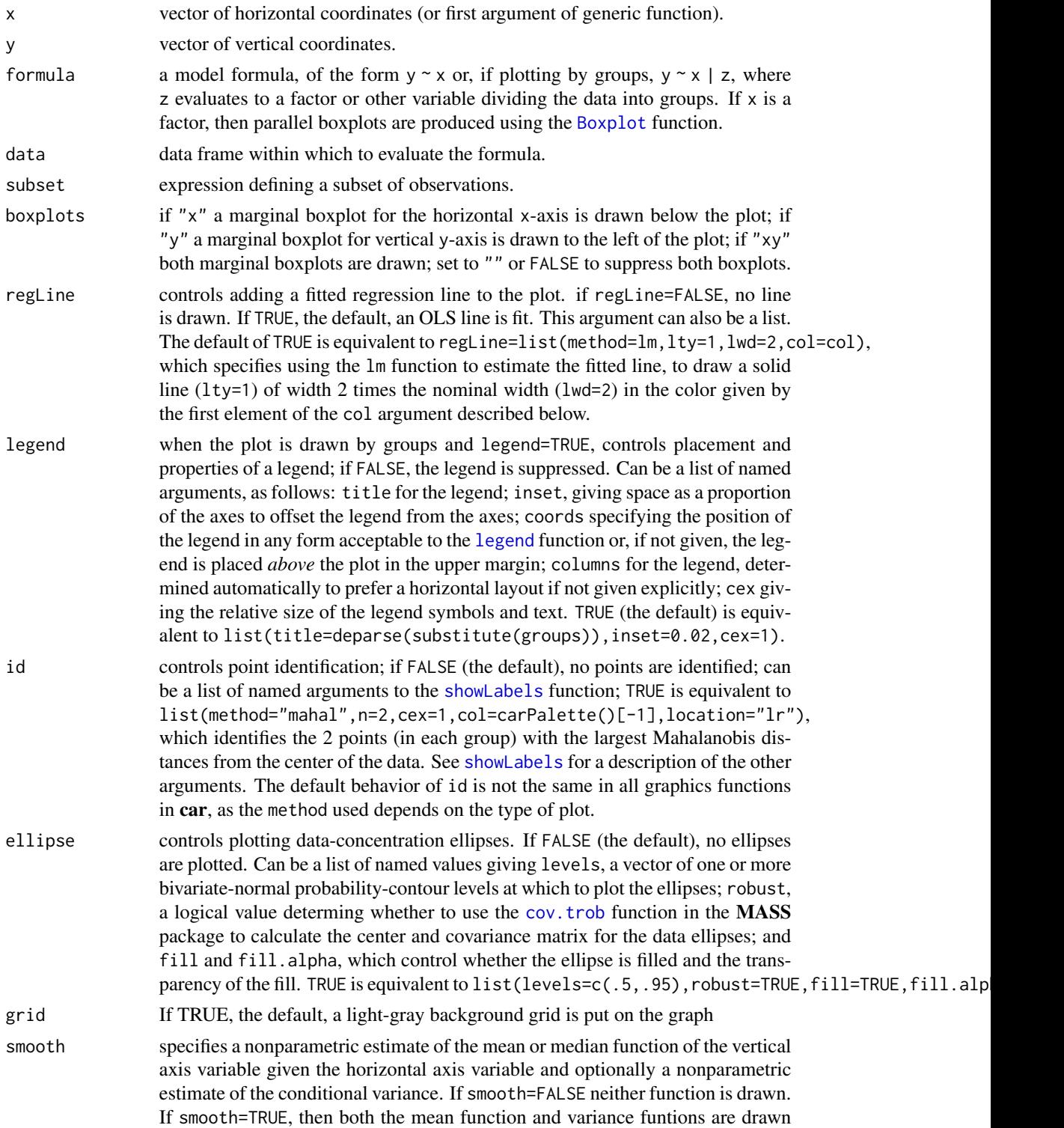

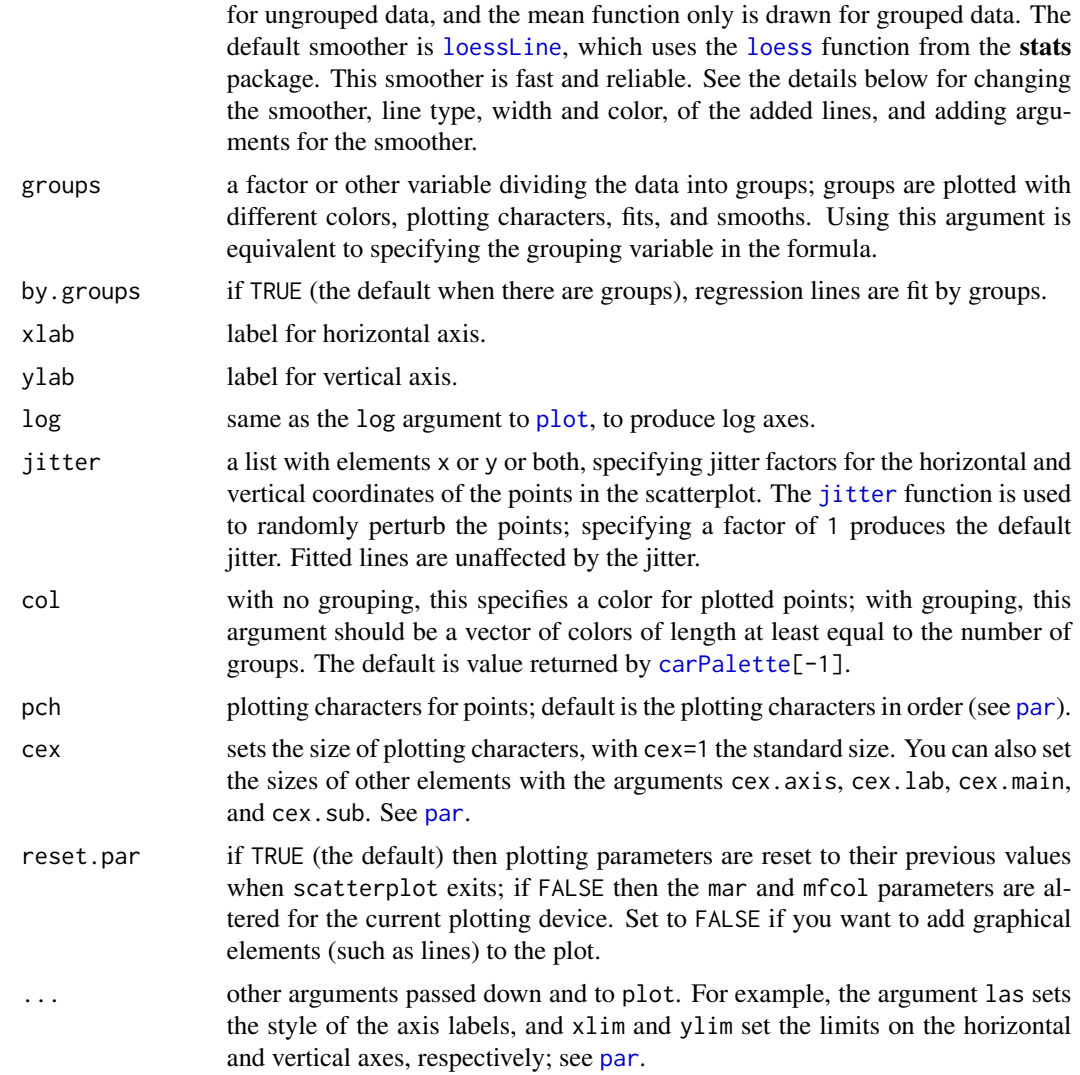

Many arguments to scatterplot were changed in version 3 of car to simplify use of this function.

The smooth argument is usually either set to TRUE or FALSE to draw, or omit, the smoother. Alternatively smooth can be set to a list of arguments. The default behavior of smooth=TRUE is equivalent to smooth=list(smoother=loessLine,var=!by.groups,lty.var=2,lty.var=4), specifying the smoother to be used, including the variance smooth, and the line widths and types for the curves. You can also specify the colors you want to use for the mean and variance smooths with the arguments col. smooth and col. var. Alternative smoothers are [gam](#page-0-0)line which uses the gam function from the **mgcv** package, and quantregLine which uses quantile regression to estimate the median and quartile functions using [rqss](#page-0-0) from the **quantreg** package. All of these smoothers have one or more arguments described on their help pages, and these arguments can be added to the smooth argument; for example, smooth = list(span=1/2) would use the default loessLine smoother, include the variance smooth, and change the value of the smoothing parameter to 1/2.

For loessLine and gamLine the variance smooth is estimated by separately smoothing the squared positive and negative residuals from the mean smooth, using the same type of smoother. The displayed curves are equal to the mean smooth plus the square root of the fit to the positive squared residuals, and the mean fit minus the square root of the smooth of the negative squared residuals. The lines therefore represent the comnditional variabiliity at each value on the horizontal axis. Because smoothing is done separately for positive and negative residuals, the variation shown will generally not be symmetric about the fitted mean function. For the quantregLine method, the center estimates the median for each value on the horizontal axis, and the variability estimates the lower and upper quartiles of the estimated conditional distribution for each value of the horizontal axis.

The sub-arguments spread, lty.spread and col.spread of the smooth argument are equivalent to the newer var, col.var and lty.var, respectively, recognizing that the spread is a measuure of conditional variability.

#### Value

If points are identified, their labels are returned; otherwise NULL is returned invisibly.

## Author(s)

John Fox <jfox@mcmaster.ca>

#### References

Fox, J. and Weisberg, S. (2019) *An R Companion to Applied Regression*, Third Edition, Sage.

#### See Also

[boxplot](#page-0-0), [jitter](#page-0-0), [legend](#page-0-0), [scatterplotMatrix](#page-118-0), [dataEllipse](#page-49-0), [Boxplot](#page-21-0), [cov.trob](#page-0-0), [showLabels](#page-124-0), [ScatterplotSmoothers](#page-121-1).

```
scatterplot(prestige ~ income, data=Prestige, ellipse=TRUE)
scatterplot(prestige ~ income, data=Prestige, smooth=list(smoother=quantregLine))
# use quantile regression for median and quartile fits
scatterplot(prestige ~ income | type, data=Prestige,
            smooth=list(smoother=quantregLine, var=TRUE, span=1, lwd=4, lwd.var=2))
scatterplot(prestige ~ income | type, data=Prestige, legend=list(coords="topleft"))
scatterplot(vocabulary \sim education, jitter=list(x=1, y=1),
            data=Vocab, smooth=FALSE, lwd=3)
scatterplot(infantMortality ~ ppgdp, log="xy", data=UN, id=list(n=5))
scatterplot(income ~ type, data=Prestige)
## Not run:
```

```
# remember to exit from point-identification mode
    scatterplot(infantMortality ~ ppgdp, id=list(method="identify"), data=UN)
## End(Not run)
```
<span id="page-118-0"></span>scatterplotMatrix *Scatterplot Matrices*

## Description

This function provides a convenient interface to the pairs function to produce enhanced scatterplot matrices, including univariate displays on the diagonal and a variety of fitted lines, smoothers, variance functions, and concentration ellipsoids. spm is an abbreviation for scatterplotMatrix.

## Usage

```
scatterplotMatrix(x, ...)
## S3 method for class 'formula'
scatterplotMatrix(formula, data=NULL, subset, ...)
## Default S3 method:
scatteringlotMatrix(x, smooth = TRUE,id = FALSE, legend = TRUE, regLine = TRUE,
   ellipse = FALSE, var.labels = collames(x), diagonal = TRUE,
   plot.points = TRUE, groups = NULL, by.groups = TRUE,
   use = c("complete.obs", "pairwise.complete.obs"), col =
   carPalette()[-1], pch = 1:n.groups, cex = par("cex"),
   cex.axis = par("cex.axis"), cex.labels = NULL,
   cex.main = par("cex.main"), row1attop = TRUE, ...)
```
 $spm(x, \ldots)$ 

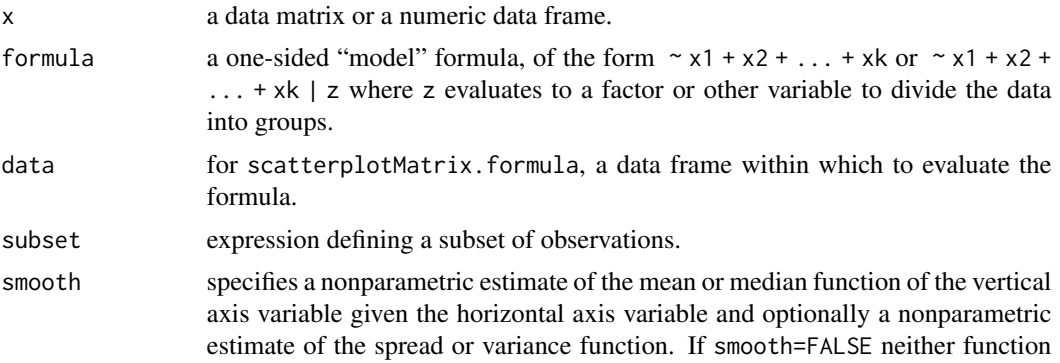

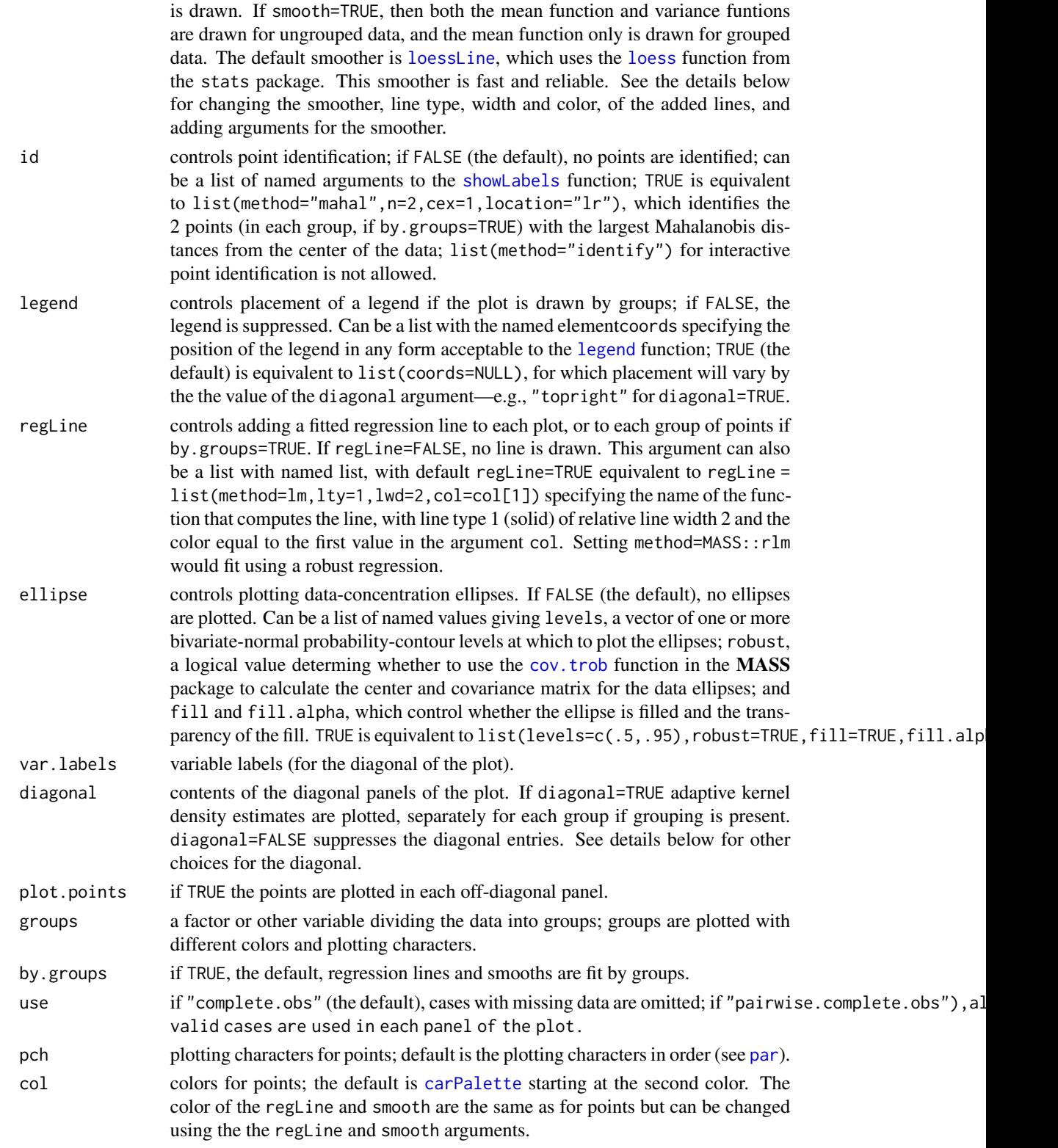

## scatterplotMatrix 121

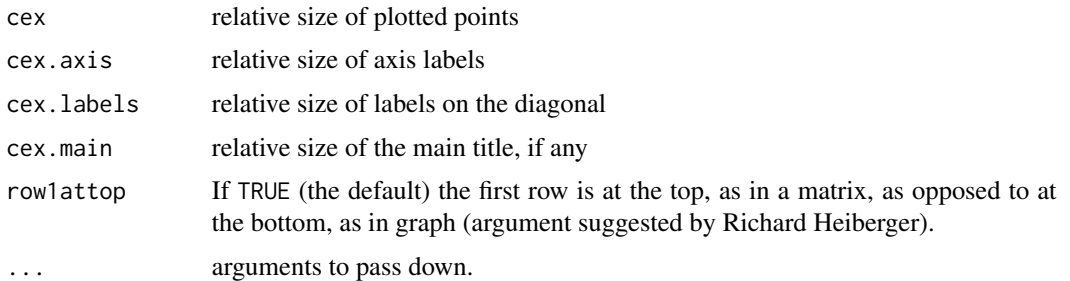

## Details

Many arguments to scatterplotMatrix were changed in version 3 of car, to simplify use of this function.

The smooth argument is usually either set to TRUE or FALSE to draw, or omit, the smoother. Alternatively smooth can be set to a list of arguments. The default behavior of smooth=TRUE is equivalent to smooth=list(smoother=loessLine,spread=TRUE,lty.smooth=1,lwd.smooth=1.5,lty.spread=3,lwd.spread=1), specifying the smoother to be used, including the spread or variance smooth, and the line widths and types for the curves. You can also specify the colors you want to use for the mean and variance smooths with the arguments col.smooth and col.spread. Alternative smoothers are gamline which uses the [gam](#page-0-0) function from the **mgcv** package, and quantregline which uses quantile regression to estimate the median and quartile functions using [rqss](#page-0-0) from the **quantreg** package. All of these smoothers have one or more arguments described on their help pages, and these arguments can be added to the smooth argument; for example, smooth = list(span=1/2) would use the default loessLine smoother, include the variance smooth, and change the value of the smoothing parameter to 1/2. For loessLine and gamLine the variance smooth is estimated by separately smoothing the squared positive and negative residuals from the mean smooth, using the same type of smoother. The displayed curves are equal to the mean smooth plus the square root of the fit to the positive squared residuals, and the mean fit minus the square root of the smooth of the negative squared residuals. The lines therefore represent the comnditional variabiliity at each value on the horizontal axis. Because smoothing is done separately for positive and negative residuals, the variation shown will generally not be symmetric about the fitted mean function. For the quantregLine method, the center estimates the median for each value on the horizontal axis, and the spread estimates the lower and upper quartiles of the estimated conditional distribution for each value of the horizontal axis.

The sub-arguments spread, lty.spread and col.spread of the smooth argument are equivalent to the newer var, col.var and lty.var, respectively, recognizing that the spread is a measuure of conditional variability.

By default the diagonal argument is used to draw kernel density estimates of the variables by setting diagonal=TRUE, which is equivalent to setting diagonal = list(method="adaptiveDensity", bw=bw.nrd0,adjust=1,ke The additional arguments shown are descibed at [adaptiveKernel](#page-43-0). The other methods avaliable, with their default arguments, are diagonal=list(method="density",bw="nrd0",adjust=1,kernel="gaussian",na.rm which uses [density](#page-0-0) for nonadaptive kernel density estimation; diagonal=list(method ="histogram",breaks="FD") which uses [hist](#page-0-0) for drawing a histogram that ignores grouping, if present; diagonal=list(method="boxplot") with no additional arguments which draws (parallel) boxplots; diagonal=list(method="qqplot") with no additional arguments which draws a normal QQ plot; and diagonal=list(method="oned") with no additional arguments which draws a rug plot tilted to the diagonal, as suggested by Richard Heiberger.

# 122 ScatterplotSmoothers

Earlier versions of scatterplotMatrix included arguments transform and family to estimate power transformations using the [powerTransform](#page-91-0) function before drawing the plot. The same functionality can be achieved by calling powerTransform directly to estimate a transformation, saving the transformed variables, and then plotting.

## Value

NULL, returned invisibly. This function is used for its side effect: producing a plot. If point identification is used, a vector of identified points is returned.

#### Author(s)

John Fox <jfox@mcmaster.ca>

## References

Fox, J. and Weisberg, S. (2019) *An R Companion to Applied Regression*, Third Edition, Sage.

# See Also

[pairs](#page-0-0), [scatterplot](#page-114-0), [dataEllipse](#page-49-0), [powerTransform](#page-91-0), [bcPower](#page-12-0), [yjPower](#page-12-1), [cov.trob](#page-0-0), [showLabels](#page-124-0), [ScatterplotSmoothers](#page-121-1).

## Examples

```
scatterplotMatrix(~ income + education + prestige | type, data=Duncan)
scatterplotMatrix(~ income + education + prestige | type, data=Duncan,
    regLine=FALSE, smooth=list(spread=FALSE))
scatterplotMatrix(~ income + education + prestige,
    data=Duncan, id=TRUE, smooth=list(method=gamLine))
```
<span id="page-121-1"></span>ScatterplotSmoothers *Smoothers to Draw Lines on Scatterplots*

## <span id="page-121-0"></span>**Description**

These smoothers are used to draw nonparametric-regression lines on scatterplots produced by the [scatterplot](#page-114-0), [scatterplotMatrix](#page-118-0) and several other car functions. The functions are not meant to be called directly by the user, although the user can supply options via the smoother.args argument, the contents of which vary by the smoother (see *Details* below). The gamLine smoother uses the [gam](#page-0-0) function in the **mgcv** package, the [loess](#page-0-0)Line smoother uses the loess function in the stats package, and the quantregLine smoother uses the [rqss](#page-0-0) function in the quantreg package.

## Usage

```
gamLine(x, y, col=carPalette()[1], log.x=FALSE, log.y=FALSE, var=FALSE, spread=var,
    smoother.args=NULL, draw=TRUE, offset=0)
```
- loessLine(x, y, col=carPalette()[1], log.x=FALSE, log.y=FALSE, var=FALSE, spread=var, smoother.args=NULL, draw=TRUE, offset=0)
- quantregLine(x, y, col=carPalette()[1], log.x=FALSE, log.y=FALSE, var=FALSE, spread=var, smoother.args=NULL, draw=TRUE, offset=0)

## Arguments

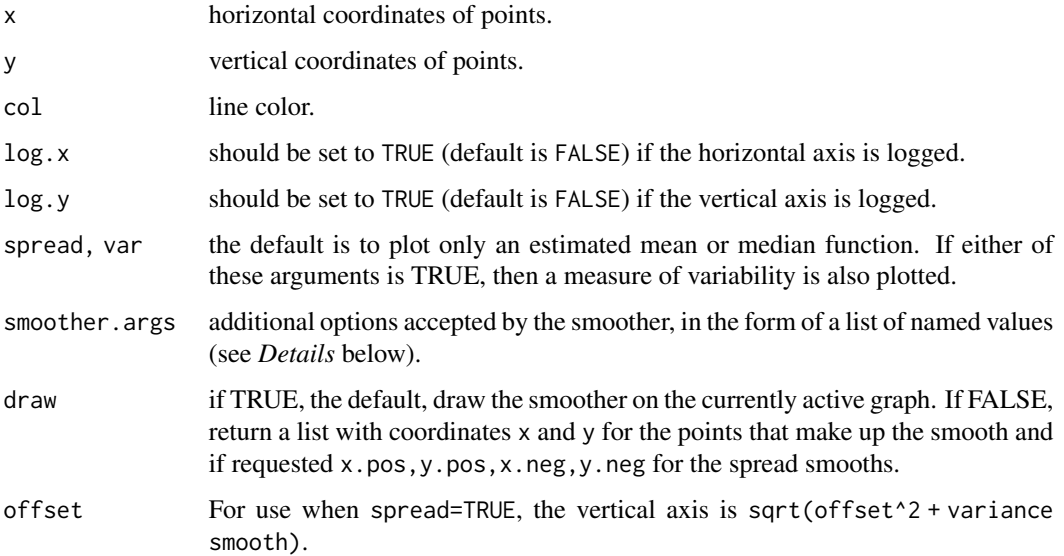

## Details

The function loessLine is a re-implementation of the loess smoother that was used in car prior to September 2012. The main enhancement is the ability to set more arguments through the smoother.args argument.

The function gamLine is more general than the loess fitting because it allows fitting a generalized additive model using splines. You can specify an error distribution and link function.

The function quantregLine fits an additive model using splines with estimation based on L1 regression for the median and quantile regression if you ask for the spread. It is likely to be more robust than the other smoothers.

The argument smoother, args is a list of named elements used to pass additional arguments to the smoother. As of November, 2016, the smoother is evaluated at an equally spaced grid of 50 points in the range of the horizontal variable. With any of the smoothers you can change to say 100 evaluation points by using the argument smoother.args=list(evaluation=100). As of version 3.0-1, the arguments in smoother.args col.var, lty.var and lwd.var are equivalent to col.spread, lty.spread and lwd.spread, respectively.

For loessLine the default value is smoother.args=list(lty.smooth=1,lwd.smooth=2,lty.spread=4,lwd.spread=2,span=2,span=2,span=2,span=2,span=2,span=2,span=2,span=2,span=2,span=2,span=2,span=2,span=2,span=2,span=2,span=2,spa (prior to 11/2016,span was 1/2),degree=1,family="symmetric",iterations=4). The arguments lty.smooth and lwd.smooth are the type and width respectively of the mean or median smooth, lty.spread and lwd.spred are the type and color of the spread smooths if requested. The arguments span, degree and family are passed to the [loess](#page-0-0) function, iterations=4 robustness iterations.

For gamLine the default is smoother.args=list(lty.smooth=1,lwd.smooth=2,lty.spread=4,lwd.spread=2,k=-1,bs The first four arguments are as for loessLine. The next two arguments are passed to the gam function to control the smoothing: k=-1 allows gam to choose the number of splines in the basis function; bs="tp" provides the type of spline basis to be used with "tp" for the default thin-plate splines. The last three arguments allow providing a family, link and weights as in generalized linear models. See examples below. The spread argument is ignored unless family="gaussian" and link=NULL.

For quantregLine the default is smoother.args=list(lty.smooth=1,lwd.smooth=2,lty.spread=4,lwd.spread=2,la The first four arguments are as for loessLine. The last argument is passed to the [qss](#page-0-0) function in quantreg. It is a smoothing parameter, here a robust estimate of the scale of the horizontal axis variable. This is an arbitrary choice, and may not work well in all circumstances.

## Author(s)

John Fox <jfox@mcmaster.ca> and Sanford Weisberg <sandy@umn.edu>.

## See Also

[scatterplot](#page-114-0), [scatterplotMatrix](#page-118-0), [gam](#page-0-0), [loess](#page-0-0), and [rqss](#page-0-0).

```
scatterplot(prestige ~ income, data=Prestige)
scatterplot(prestige ~ income, data=Prestige, smooth=list(smoother=gamLine))
scatterplot(prestige ~ income, data=Prestige,
    smooth=list(smoother=quantregLine))
scatterplot(prestige ~ income | type, data=Prestige)
scatterplot(prestige ~ income | type, data=Prestige,
    smooth=list(smoother=gamLine))
scatterplot(prestige ~ income | type, data=Prestige,
    smooth=list(smoother=quantregLine))
scatterplot(prestige ~ income | type, data=Prestige, smooth=FALSE)
scatterplot(prestige ~ income | type, data=Prestige, spread=TRUE)
scatterplot(prestige ~ income | type, data=Prestige,
    smooth=list(smoother=gamLine), spread=TRUE)
scatterplot(prestige ~ income | type, data=Prestige,
    smooth=list(smoother=quantregLine), spread=TRUE)
scatterplot(weight ~ repwt | sex, spread=TRUE, data=Davis,
    smooth=list(smoother=loessLine))
scatterplot(weight ~ repwt | sex, spread=TRUE, data=Davis,
    smooth=list(smoother=gamLine)) # messes up
scatterplot(weight ~ repwt | sex, spread=TRUE, data=Davis,
```
## showLabels 125

```
smooth=list(smoother=quantregLine)) # robust
set.seed(12345)
w <- 1 + rpois(100, 5)
x \le rnorm(100)
p \leftarrow 1/(1 + \exp(-(x + 0.5*x^2)))y <- rbinom(100, w, p)
scatterplot(y/w ~ x, smooth=list(smoother=gamLine, family="binomial",
    weights=w))
scatterplot(y/w ~ x, smooth=list(smoother=gamLine, family=binomial,
    link="probit", weights=w))
scatterplot(y/w ~ x, smooth=list(smoother=loessLine), reg=FALSE)
y <- rbinom(100, 1, p)
scatterplot(y ~ x, smooth=list(smoother=gamLine, family=binomial))
```
<span id="page-124-0"></span>showLabels *Functions to Identify and Mark Extreme Points in a 2D Plot.*

# Description

This function is called by several graphical functions in the **car** package to mark extreme points in a 2D plot. Although the user is unlikely to call this function directly, the documentation below applies to all these other functions.

## Usage

```
showLabels(x, y, labels=NULL, method="identify",
 n = length(x), cex=1, col=carPalette()[1], location=c("lr", "ab", "avoid"), ...)
```
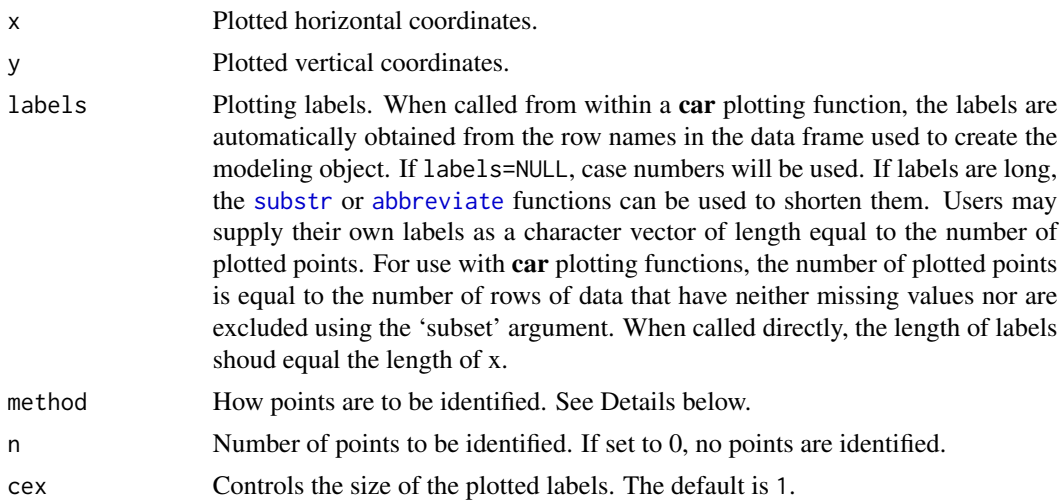

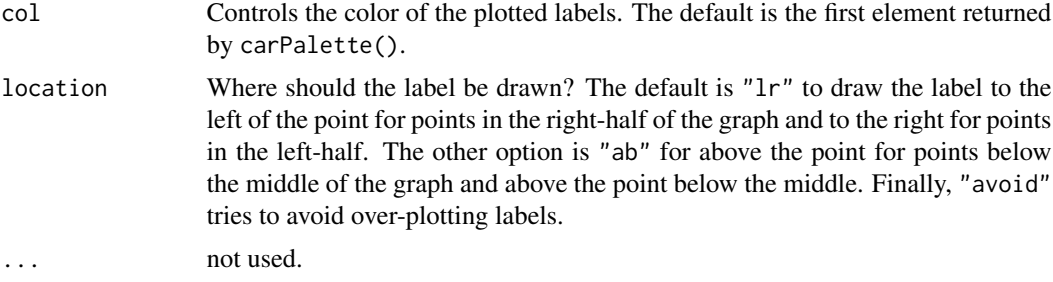

The argument method determine how the points to be identified are selected. For the default value of method="identify", the [identify](#page-0-0) function is used to identify points interactively using the mouse. Up to n points can be identified, so if  $n=0$ , which is the default in many functions in the car package, then no point identification is done.

Automatic point identification can be done depending on the value of the argument method.

- method = "x" select points according to their value of  $abs(x mean(x))$
- method = "y" select points according to their value of  $abs(y mean(y))$
- method  $=$  "r" select points according to their value of abs(y), as may be appropriate in residual plots, or others with a meaningful origin at 0
- method = "mahal" Treat  $(x, y)$  as if it were a bivariate sample, and select cases according to their Mahalanobis distance from  $(\text{mean}(x), \text{mean}(y))$
- method can be a vector of the same length as x consisting of values to determine the points to be labeled. For example, for a linear model m, setting method=cooks.distance(m) will label the points corresponding to the largest values of Cook's distance, or method = which(abs(residuals(m,type="pearson") > 2 would label all observations with Pearson residuals greater than 2 in absolute value. Warning: If missing data are present, points may be incorrectly labelled.
- method can be a vector of case numbers or case-labels, in which case those cases will be labeled. Warning: If missing data are present, a list of case numbers may identify the wrong points. A list of case labels, however, will work correctly with missing values.
- method = "none" causes no point labels to be shown.

With showLabels, the method argument can be a list, so, for example method=list("x","y") would label according to the horizontal and vertical axes variables.

Finally, if the axes in the graph are logged, the function uses logged-variables where appropriate.

## Value

A function primarily used for its side-effect of drawing point labels on a plot. Returns invisibly the labels of the selected points, or NULL if no points are selected. Although intended for use with other functions in the car package, this function can be used directly.

# Author(s)

John Fox <jfox@mcmaster.ca>, Sanford Weisberg <sandy@umn.edu>

## sigmaHat 127

## References

Fox, J. and Weisberg, S. (2019) *An R Companion to Applied Regression*, Third Edition, Sage.

## See Also

[avPlots](#page-10-0), [residualPlots](#page-101-0), [crPlots](#page-37-0), [leveragePlots](#page-70-0)

## Examples

```
plot(income ~ education, Prestige)
with(Prestige, showLabels(education, income,
     labels = rownames(Prestige), method=list("x", "y"), n=3))
m <- lm(income ~ education, Prestige)
plot(income ~ education, Prestige)
abline(m)
with(Prestige, showLabels(education, income,
     labels=rownames(Prestige), method=abs(residuals(m)), n=4))
```
sigmaHat *Return the scale estimate for a regression model*

#### Description

This function provides a consistent method to return the estimated scale from a linear, generalized linear, nonlinear, or other model.

#### Usage

sigmaHat(object)

## Arguments

object A regression object of type lm, glm or nls

# Details

For an lm or nls object, the returned quantity is the square root of the estimate of  $\sigma^2$ . For a glm object, the returned quantity is the square root of the estimated dispersion parameter.

# Value

A nonnegative number

# Author(s)

Sanford Weisberg, <sandy@umn.edu>

## Examples

```
m1 <- lm(prestige \sim income + education, data=Duncan)
sigmaHat(m1)
```
some *Sample a Few Elements of an Object*

# Description

Randomly select a few elements of an object, typically a data frame, matrix, vector, or list. If the object is a data frame or a matrix, then rows are sampled.

## Usage

```
some(x, \ldots)## S3 method for class 'data.frame'
some(x, n=10, cols=NULL, ...)## S3 method for class 'matrix'
some(x, n=10, cols=NULL, ...)## Default S3 method:
some(x, n=10, \ldots)
```
# Arguments

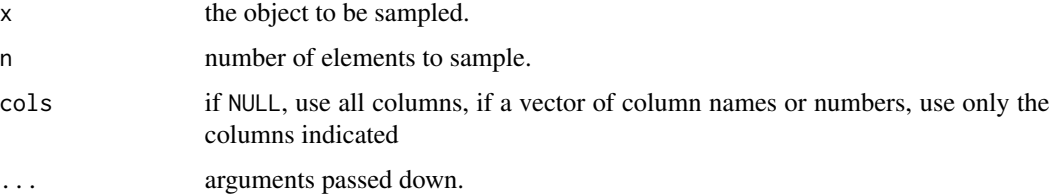

# Value

Sampled elements or rows.

# Note

These functions are adapted from head and tail in the utils package.

## Author(s)

John Fox <jfox@mcmaster.ca>

## spreadLevelPlot 129

## References

Fox, J. and Weisberg, S. (2019) *An R Companion to Applied Regression*, Third Edition, Sage.

#### See Also

[head](#page-0-0), [tail](#page-0-0), [brief](#page-24-0).

# Examples

```
some(Duncan)
some(Duncan, cols=names(Duncan)[1:3])
```
spreadLevelPlot *Spread-Level Plots*

## Description

Creates plots for examining the possible dependence of spread on level, or an extension of these plots to the studentized residuals from linear models.

#### Usage

```
spreadLevelPlot(x, ...)
slp(...)## S3 method for class 'formula'
spreadLevelPlot(x, data=NULL, subset, na.action,
    main=paste("Spread-Level Plot for", varnames[response],
    "by", varnames[-response]), ...)
## Default S3 method:
spreadLevelPlot(x, by, robust.line=TRUE,
start=0, xlab="Median", ylab="Hinge-Spread",
point.labels=TRUE, las=par("las"),
main=paste("Spread-Level Plot for", deparse(substitute(x)),
"by", deparse(substitute(by))),
col=carPalette()[1], col.lines=carPalette()[2],
    pch=1, lwd=2, grid=TRUE, ...)
## S3 method for class 'lm'
spreadLevelPlot(x, robust.line=TRUE,
xlab="Fitted Values", ylab="Absolute Studentized Residuals", las=par("las"),
main=paste("Spread-Level Plot for\n", deparse(substitute(x))),
pch=1, col=carPalette()[1], col.lines=carPalette()[2:3], lwd=2, grid=TRUE,
    id=FALSE, smooth=TRUE, ...)
```

```
## S3 method for class 'spreadLevelPlot'
print(x, \ldots)
```
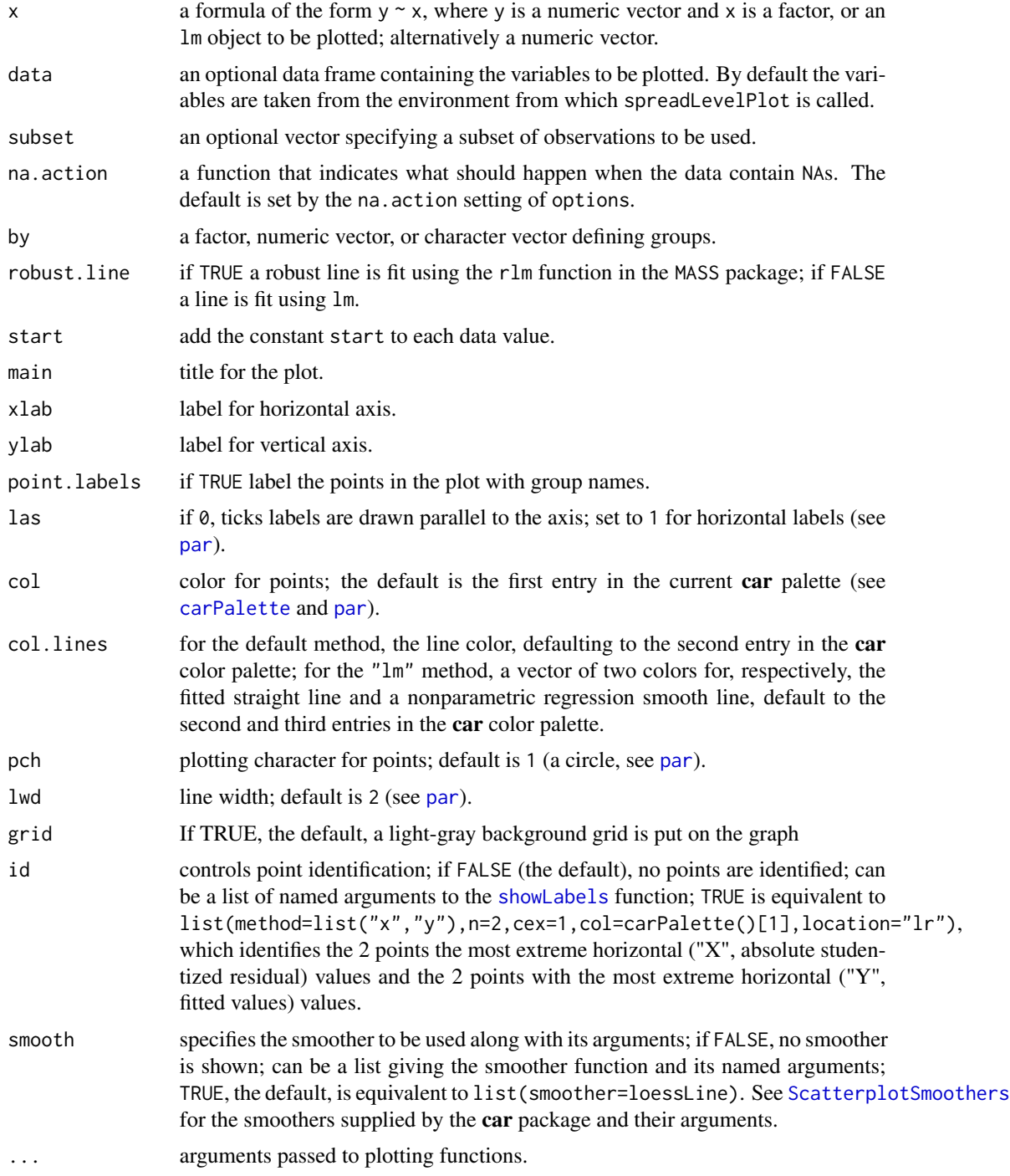

Except for linear models, computes the statistics for, and plots, a Tukey spread-level plot of log(hingespread) vs. log(median) for the groups; fits a line to the plot; and calculates a spread-stabilizing transformation from the slope of the line.

For linear models, plots log(abs(studentized residuals) vs. log(fitted values). Point labeling was added in November, 2016.

The function slp is an abbreviation for spreadLevelPlot.

# Value

An object of class spreadLevelPlot containing:

Statistics a matrix with the lower-hinge, median, upper-hinge, and hinge-spread for each group. (Not for an lm object.)

#### PowerTransformation

spread-stabilizing power transformation, calculated as  $1 - slope$  of the line fit to the plot.

# Author(s)

John Fox <jfox@mcmaster.ca>

## **References**

Fox, J. (2016) *Applied Regression Analysis and Generalized Linear Models*, Third Edition. Sage.

Fox, J. and Weisberg, S. (2019) *An R Companion to Applied Regression*, Third Edition, Sage.

Hoaglin, D. C., Mosteller, F. and Tukey, J. W. (Eds.) (1983) *Understanding Robust and Exploratory Data Analysis.* Wiley.

## See Also

[hccm](#page-54-0), [ncvTest](#page-86-0)

```
spreadLevelPlot(interlocks + 1 ~ nation, data=Ornstein)
slp(lm(interlocks + 1 ~* assets + sector + nation, data=Ornstein))
```
# Description

Converts the character variables (or a subset of these variables) in a data frame to factors, with optional control of the order of the resulting factor levels.

## Usage

```
strings2factors(object, which, not, exclude.unique, levels, verbose, ...)
## S3 method for class 'data.frame'
strings2factors(object, which, not,
   exclude.unique=TRUE, levels=list(), verbose=TRUE, ...)
```
# Arguments

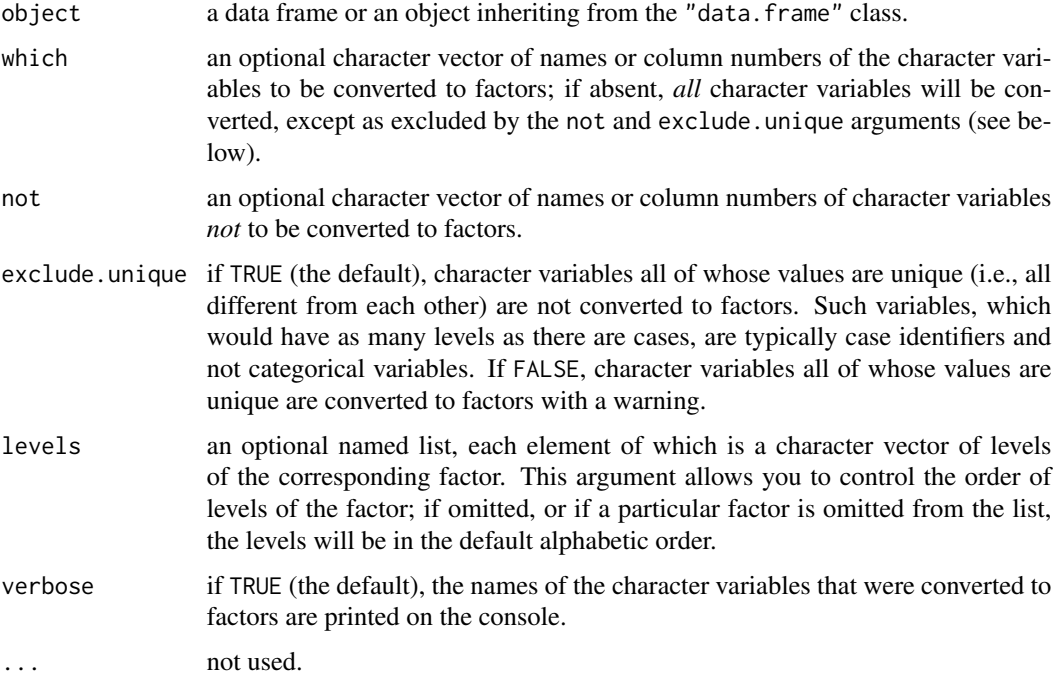

# Value

a data frame with (some) character variables replaced by corresponding factors.

## Author(s)

John Fox <jfox@mcmaster.ca>

## subsets 133

# See Also

[factor](#page-0-0), [data.frame](#page-0-0)

# Examples

```
M <- Moore # from the carData package
M$partner <- as.character(Moore$partner.status)
M$fcat <- as.character(Moore$fcategory)
M$names <- rownames(M) # values are unique
str(M)
str(strings2factors(M))
str(strings2factors(M,
  levels=list(partner=c("low", "high"), fcat=c("low", "medium", "high"))))
str(strings2factors(M, which="partner", levels=list(partner=c("low", "high"))))
str(strings2factors(M, not="partner", exclude.unique=FALSE))
```
subsets *Plot Output from regsubsets Function in leaps package*

# Description

The [regsubsets](#page-0-0) function in the leaps package finds optimal subsets of predictors based on some criterion statistic. This function plots a measure of fit against subset size.

## Usage

```
subsets(object, ...)
## S3 method for class 'regsubsets'
subsets(object,
    names=abbreviate(object$xnames, minlength = abbrev),
    abbrev=1, min.size=1, max.size=length(names),
    legend="interactive",
    statistic=c("bic", "cp", "adjr2", "rsq", "rss"),
    las=par('las'), cex.subsets=1, ...)
```
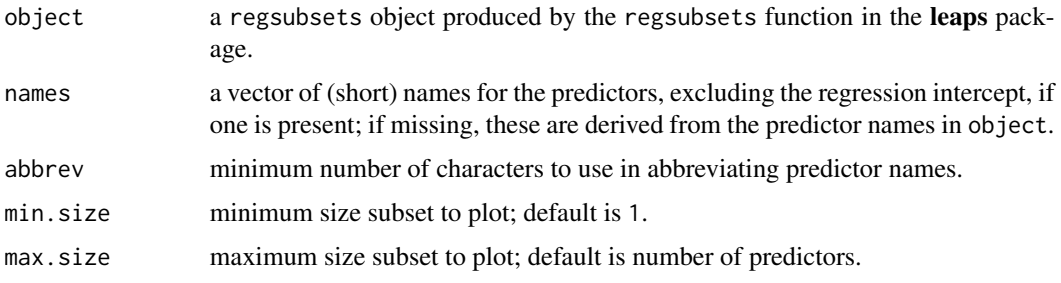

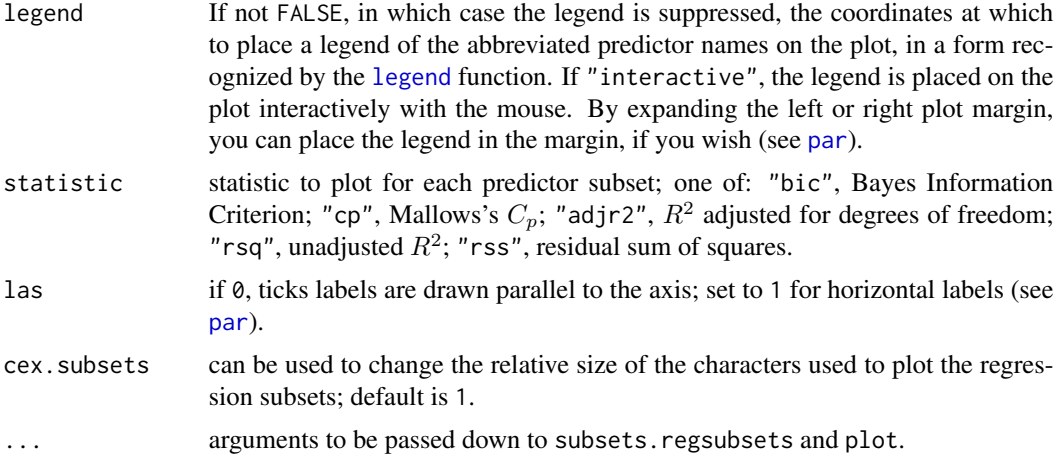

# Value

NULL if the legend is TRUE; otherwise a data frame with the legend.

## Author(s)

John Fox

# References

Fox, J. (2016) *Applied Regression Analysis and Generalized Linear Models*, Third Edition. Sage. Fox, J. and Weisberg, S. (2019) *An R Companion to Applied Regression*, Third Edition, Sage.

# See Also

[regsubsets](#page-0-0)

# Examples

```
if (require(leaps)){
    subsets(regsubsets(undercount ~ ., data=Ericksen),
            legend=c(3.5, -37))
}
```
symbox *Boxplots for transformations to symmetry*

## Description

symbox first transforms x to each of a series of selected powers, with each transformation standardized to mean 0 and standard deviation 1. The results are then displayed side-by-side in boxplots, permiting a visual assessment of which power makes the distribution reasonably symmetric.

## symbox 135

# Usage

```
symbox(x, ...)
## S3 method for class 'formula'
symbox(formula, data=NULL, subset, na.action=NULL, ylab, ...)
## Default S3 method:
symbox(x, powers = c(-1, -0.5, 0, 0.5, 1), start,
trans=bcPower, xlab="Powers", ylab, ...)
```
# Arguments

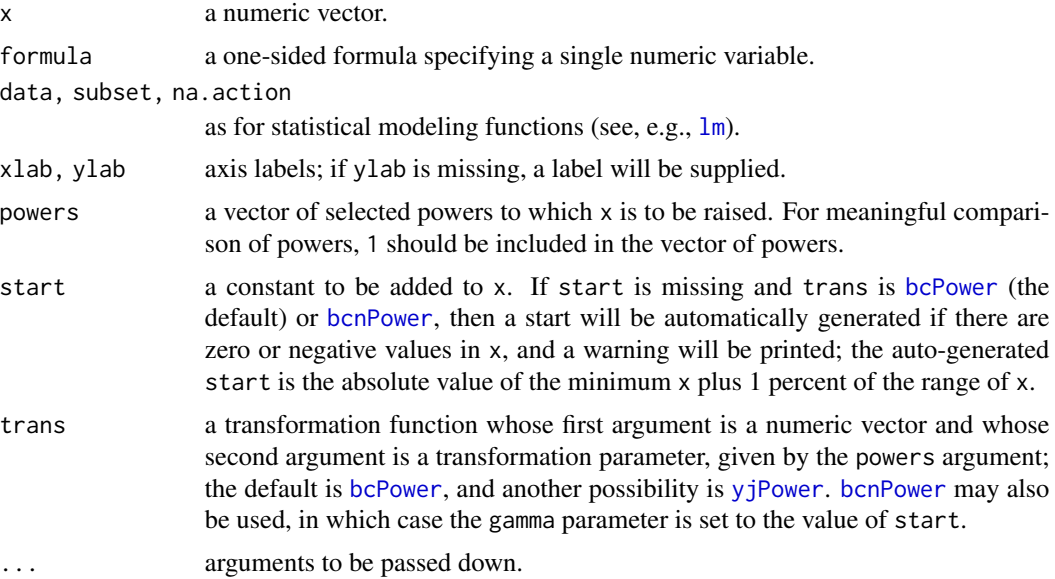

# Value

as returned by boxplot.

# Author(s)

Gregor Gorjanc, John Fox <jfox@mcmaster.ca>.

# References

Fox, J. and Weisberg, S. (2019) *An R Companion to Applied Regression*, Third Edition. Sage.

# See Also

[boxplot](#page-0-0), [boxcox](#page-0-0), [bcPower](#page-12-0), [yjPower](#page-12-1)

# Examples

symbox(~ income, data=Prestige)

# Description

Applies a function, typically to compute a single statistic, like a mean, median, or standard deviation, within levels of a factor or within combinations of levels of two or more factors to produce a table of statistics. This function provides a formula interface to the standard R [tapply](#page-0-0) function.

## Usage

```
Tapply(formula, fun, data, na.action = na.pass, ..., targs = list())
```
# Arguments

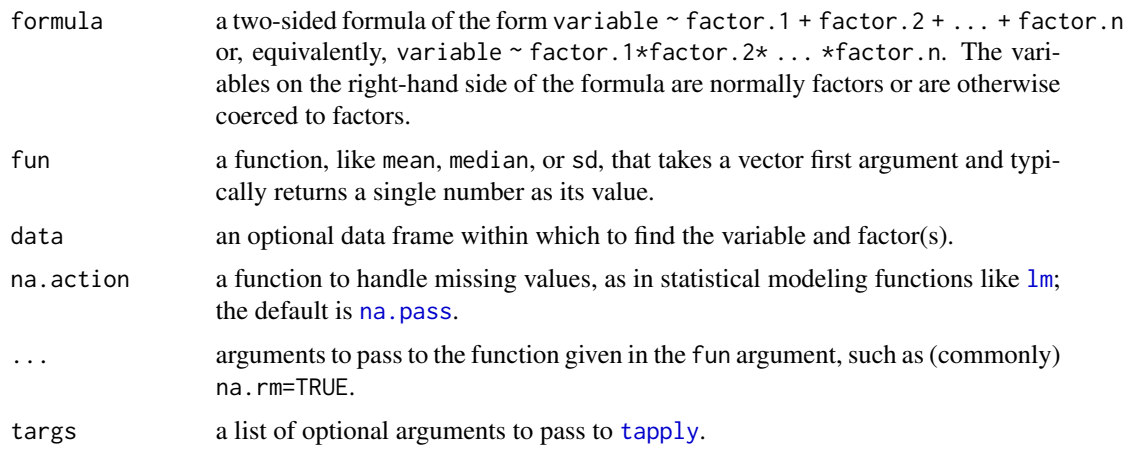

# Details

The function given by fun is applied to the values of the left-hand-side variable in formula within (combination of) levels of the factor(s) given in the right-hand side of formula, producing a table of statistics.

# Value

The object returned by [tapply](#page-0-0), typically simply printed.

# Author(s)

John Fox <jfox@mcmaster.ca>

# References

Fox, J. and Weisberg, S. (2019) *An R Companion to Applied Regression*, Third Edition. Sage.

# testTransform 137

# See Also

[tapply](#page-0-0).

## Examples

```
Tapply(conformity ~ partner.status + fcategory, mean, data=Moore)
Tapply(conformity ~ partner.status + fcategory, mean, data=Moore,
    trim=0.2)
Moore[1, 2] <- NA
Tapply(conformity ~ partner.status + fcategory, mean, data=Moore)
Tapply(conformity ~ partner.status + fcategory, mean, data=Moore,
  na.rm=TRUE)
Tapply(conformity ~ partner.status + fcategory, mean, data=Moore,
  na.action=na.omit) # equivalent
remove("Moore")
```
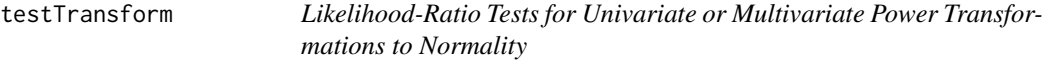

# Description

testTransform computes likelihood ratio tests for particular values of the power parameter based on powerTransform objects.

# Usage

```
testTransform(object, lambda)
## S3 method for class 'powerTransform'
testTransform(object, lambda=rep(1, dim(object$y)[2]))
## S3 method for class 'lmerModpowerTransform'
testTransform(object, lambda=1)
## S3 method for class 'bcnPowerTransformlmer'
```

```
testTransform(object, lambda=1)
```
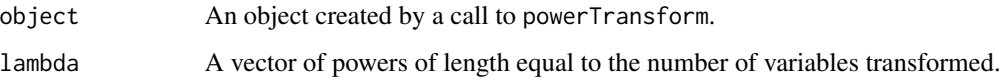

The function [powerTransform](#page-91-0) is used to estimate a power transformation for a univariate or multivariate sample or multiple linear regression problem, using the method of Box and Cox (1964). It is usual to round the estimates to nearby convenient values, and this function is use to compulte a likelihood ratio test for values of the transformation parameter other than the ml-type estimate.

For one-parameter families of transformations, namely the Box-Cox power family [bcPower](#page-12-0) and the Yeo-Johnson power family [yjPower](#page-12-1), this function computes a test based on twice the difference in the log-likelihood between the maximum likelihood-like estimate and the log-likelihood evaluated at the value of lambda specified.

For the [bcnPower](#page-12-1) Box-Cox power with negatives allowed, the test is based on the profile loglikelihood maximizing over the location (or gamma) parameter(s). Thus, gamma is treated as a nusiance parameter.

## Value

A data frame with one row giving the value of the test statistic, its degrees of freedom, and a p-value. The test is the likelihood ratio test, comparing the value of the log-likelihood at the hypothesized value to the value of the log-likelihood at the maximum likelihood estimate.

## Author(s)

Sanford Weisberg, <sandy@umn.edu>

# References

Box, G. E. P. and Cox, D. R. (1964) An analysis of transformations. *Journal of the Royal Statisistical Society, Series B*. 26 211-46.

Cook, R. D. and Weisberg, S. (1999) *Applied Regression Including Computing and Graphics*. Wiley.

Fox, J. and Weisberg, S. (2019) *An R Companion to Applied Regression*, Third Edition, Sage.

Weisberg, S. (2014) *Applied Linear Regression*, Fourth Edition, Wiley.

## See Also

[powerTransform](#page-91-0) and [bcnPower](#page-12-1) for examples of the use of this function and other tests that might be of interest in some circumstances.

```
summary(a3 <- powerTransform(cbind(len, adt, trks, sigs1) ~ htype, Highway1))
# test lambda = (0 0 0 -1)testTransform(a3, c(\emptyset, \emptyset, \emptyset, -1))
summary(q1 <- powerTransform(lm(cbind(LoBD$I1L2, LoBD$I1L1) ~ pool, LoBD), family="bcnPower"))
testTransform(q1, c(.3, .8))
```
## **Description**

These functions produce axes for the original scale of transformed variables. Typically these would appear as additional axes to the right or at the top of the plot, but if the plot is produced with axes=FALSE, then these functions could be used for axes below or to the left of the plot as well.

## Usage

```
basicPowerAxis(power, base=exp(1),
   side=c("right", "above", "left", "below"),
   at, start=0, lead.digits=1, n.ticks, grid=FALSE, grid.col=gray(0.50),
   grid.lty=2,
   axis.title="Untransformed Data", cex=1, las=par("las"))
bcPowerAxis(power, side=c("right", "above", "left", "below"),
   at, start=0, lead.digits=1, n.ticks, grid=FALSE, grid.col=gray(0.50),
   grid.lty=2,
   axis.title="Untransformed Data", cex=1, las=par("las"))
bcnPowerAxis(power, shift, side=c("right", "above", "left", "below"),
   at, start=0, lead.digits=1, n.ticks, grid=FALSE, grid.col=gray(0.50),
   grid.lty=2,
   axis.title="Untransformed Data", cex=1, las=par("las"))
yjPowerAxis(power, side=c("right", "above", "left", "below"),
at, lead.digits=1, n.ticks, grid=FALSE, grid.col=gray(0.50),
 grid.lty=2,
axis.title="Untransformed Data", cex=1, las=par("las"))
probabilityAxis(scale=c("logit", "probit"),
side=c("right", "above", "left", "below"),
at, lead.digits=1, grid=FALSE, grid.lty=2, grid.col=gray(0.50),
   axis.title = "Probability", interval = 0.1, cex = 1, las=par("las"))
```
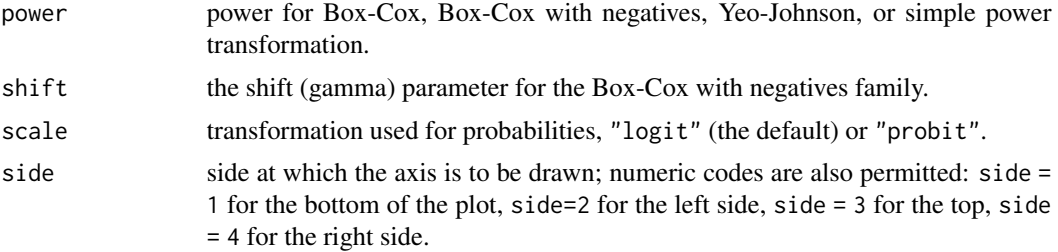

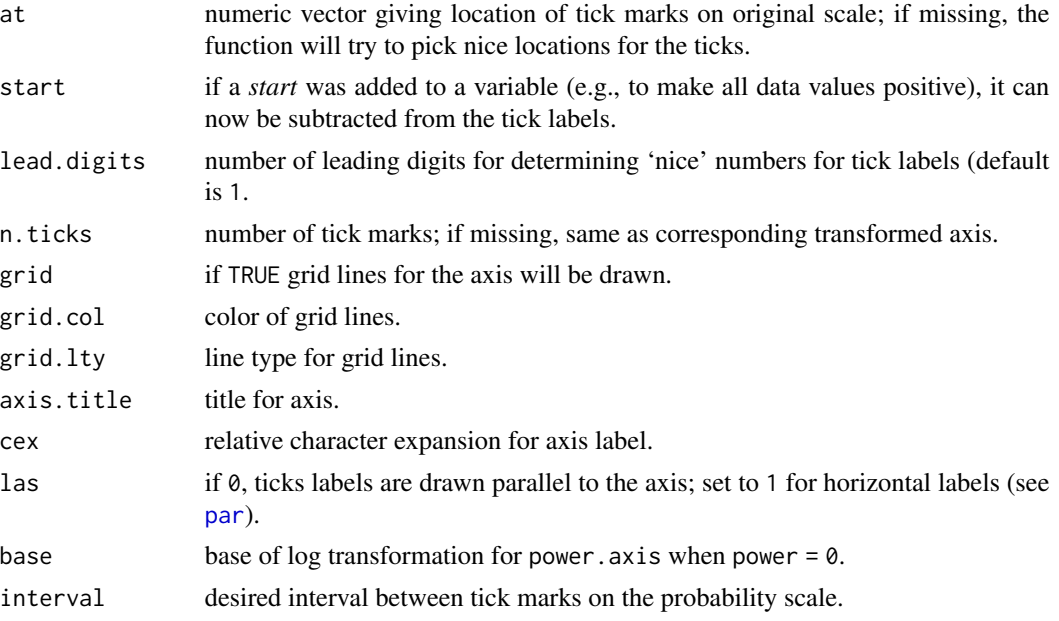

The transformations corresponding to the three functions are as follows:

basicPowerAxis: Simple power transformation,  $x' = x^p$  for  $p \neq 0$  and  $x' = \log x$  for  $p = 0$ .

- bcPowerAxis: Box-Cox power transformation,  $x' = (x^{\lambda} 1)/\lambda$  for  $\lambda \neq 0$  and  $x' = \log x$  for  $\lambda = 0.$
- bcnPowerAxis: Box-Cox with negatives power transformation, the Box-Cox power transformation of  $z = 0.5 * (y + (y^2 + \gamma^2)^{1/2})$ , where  $\gamma$  is strictly positive if y includes negative values and non-negative otherwise. The value of  $z$  is always positive.
- yjPowerAxis: Yeo-Johnson power transformation, for non-negative  $x$ , the Box-Cox transformation of  $x + 1$ ; for negative x, the Box-Cox transformation of  $|x| + 1$  with power  $2 - p$ .
- probabilityAxis: logit or probit transformation, logit =  $\log[p/(1-p)]$ , or probit =  $\Phi^{-1}(p)$ , where  $\Phi^{-1}$  is the standard-normal quantile function.

These functions will try to place tick marks at reasonable locations, but producing a good-looking graph sometimes requires some fiddling with the at argument.

# Value

These functions are used for their side effects: to draw axes.

# Author(s)

John Fox <jfox@mcmaster.ca>

## References

Fox, J. and Weisberg, S. (2019) *An R Companion to Applied Regression*, Third Edition, Sage.

# See Also

[basicPower](#page-12-1), [bcPower](#page-12-0), [yjPower](#page-12-1), [logit](#page-79-0).

# Examples

```
UN <- na.omit(UN)
par(mar=c(5, 4, 4, 4) + 0.1) # leave space on right
with(UN, plot(log(ppgdp, 10), log(infantMortality, 10)))
basicPowerAxis(0, base=10, side="above",
 at=c(50, 200, 500, 2000, 5000, 20000), grid=TRUE,
 axis.title="GDP per capita")
basicPowerAxis(0, base=10, side="right",
 at=c(5, 10, 20, 50, 100), grid=TRUE,
 axis.title="infant mortality rate per 1000")
with(UN, plot(bcPower(ppgdp, 0), bcPower(infantMortality, 0)))
bcPowerAxis(0, side="above",
 grid=TRUE, axis.title="GDP per capita")
bcPowerAxis(0, side="right",
 grid=TRUE, axis.title="infant mortality rate per 1000")
with(UN, qqPlot(logit(infantMortality/1000)))
probabilityAxis()
with(UN, qqPlot(qnorm(infantMortality/1000)))
probabilityAxis(at=c(.005, .01, .02, .04, .08, .16), scale="probit")
qqPlot(bcnPower(Ornstein$interlocks, lambda=1/3, gamma=0.1))
bcnPowerAxis(1/3, 0.1, at=c(o=0, 5, 10, 20, 40, 80))
```
vif *Variance Inflation Factors*

# Description

Calculates variance-inflation and generalized variance-inflation factors for linear, generalized linear, and other models.

## Usage

```
vif(mod, ...)
## Default S3 method:
vif(mod, \ldots)## S3 method for class 'merMod'
vif(mod, ...)
```
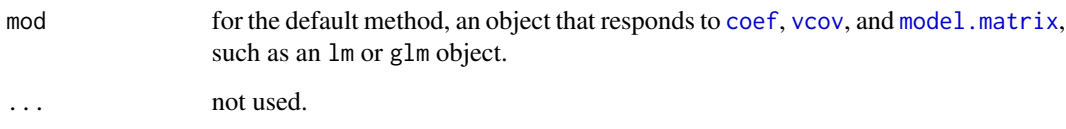

If all terms in an unweighted linear model have 1 df, then the usual variance-inflation factors are calculated.

If any terms in an unweighted linear model have more than 1 df, then generalized variance-inflation factors (Fox and Monette, 1992) are calculated. These are interpretable as the inflation in size of the confidence ellipse or ellipsoid for the coefficients of the term in comparison with what would be obtained for orthogonal data.

The generalized vifs are invariant with respect to the coding of the terms in the model (as long as the subspace of the columns of the model matrix pertaining to each term is invariant). To adjust for the dimension of the confidence ellipsoid, the function also prints  $GVIF^{1/(2\times df)}$  where df is the degrees of freedom associated with the term.

Through a further generalization, the implementation here is applicable as well to other sorts of models, in particular weighted linear models, generalized linear models, and mixed-effects models.

## Value

A vector of vifs, or a matrix containing one row for each term in the model, and columns for the GVIF, df, and  $GVIF^{1/(2 \times df)}$ .

# Author(s)

Henric Nilsson and John Fox <jfox@mcmaster.ca>

## References

Fox, J. and Monette, G. (1992) Generalized collinearity diagnostics. *JASA*, 87, 178–183.

Fox, J. (2016) *Applied Regression Analysis and Generalized Linear Models*, Third Edition. Sage.

Fox, J. and Weisberg, S. (2018) *An R Companion to Applied Regression*, Third Edition, Sage.

```
vif(lm(prestige \sim income + education, data= Duncan))vif(lm(prestige \sim income + education + type, data= Duncan))
```
# Description

Given matrices x and y as arguments and an optional matrix or vector of weights, w, return a weighted matrix cross-product,  $t(x)$  w y. If no weights are supplied, or the weights are constant, the function uses [crossprod](#page-0-0) for speed.

# Usage

```
wcrossprod(x, y, w)
```
# Arguments

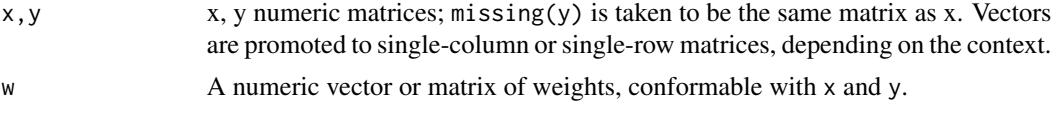

# Value

A numeric matrix, with appropriate dimnames taken from x and y.

## Author(s)

Michael Friendly, John Fox <jfox@mcmaster.ca>

# See Also

[crossprod](#page-0-0)

```
set.seed(12345)
n < -24drop <-4sex <- sample(c("M", "F"), n, replace=TRUE)
x1 <- 1:n
x2 \leq - sample(1:n)
extra <- c( rep(0, n - drop), floor(15 + 10 * rnorm(drop)))
y1 <- x1 + 3*x2 + 6*(sex=="M") + floor(10 * rnorm(n)) + extra
y2 \le -x1 - 2*x2 - 8*(sex=="M") + floor(10 * rnorm(n)) + extra# assign non-zero weights to 'dropped' obs
wt <- c(rep(1, n-drop), rep(.2,drop))
X \leftarrow \text{cbind}(x1, x2)Y \leftarrow \text{cbind}(y1, y2)wcrossprod(X)
wcrossprod(X, w=wt)
```

```
wcrossprod(X, Y)
wcrossprod(X, Y, w=wt)
wcrossprod(x1, y1)
wcrossprod(x1, y1, w=wt)
```
whichNames *Position of Row Names*

# Description

These functions return the indices of the supplied row names of a data frame or names of another object, such as a vector or list. whichNames is just an alias for which.names.

# Usage

```
whichNames(names, object, ...)
which.names(names, object, ...)
## S3 method for class 'data.frame'
whichNames(names, object, ...)
## Default S3 method:
whichNames(names, object, ...)
```
## Arguments

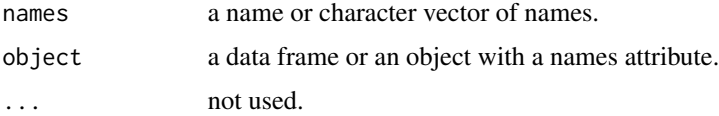

# Value

Returns the index or indices of names in row names of the data frame or names of an object of another class.

# Author(s)

John Fox <jfox@mcmaster.ca>

## References

Fox, J. and Weisberg, S. (2019) *An R Companion to Applied Regression*, Third Edition, Sage.
### whichNames

# **Examples**

whichNames(c('minister', 'conductor'), Duncan)

# Index

∗Topic algebra wcrossprod, [143](#page-142-0) ∗Topic aplot Ellipses, [50](#page-49-0) panel.car, [90](#page-89-0) regLine, [101](#page-100-0) TransformationAxes, [139](#page-138-0) ∗Topic array wcrossprod, [143](#page-142-0) ∗Topic color carPalette, [31](#page-30-0) ∗Topic connections Export, [54](#page-53-0) Import, [60](#page-59-0) ∗Topic distribution qqPlot, [97](#page-96-0) ∗Topic hplot avPlots, [11](#page-10-0) Boxplot, [22](#page-21-0) ceresPlots, [33](#page-32-0) crPlots, [38](#page-37-0) densityPlot, [44](#page-43-0) dfbetaPlots, [47](#page-46-0) Ellipses, [50](#page-49-0) infIndexPlot, [61](#page-60-0) invResPlot, [67](#page-66-0) invTranPlot, [68](#page-67-0) leveragePlots, [71](#page-70-0) mcPlots, [81](#page-80-0) mmps, [84](#page-83-0) residualPlots, [102](#page-101-0) scatter3d, [111](#page-110-0) scatterplot, [115](#page-114-0) scatterplotMatrix, [119](#page-118-0) ScatterplotSmoothers, [122](#page-121-0) spreadLevelPlot, [129](#page-128-0) subsets, [133](#page-132-0) symbox, [134](#page-133-0) ∗Topic htest

Anova, [4](#page-3-0) leveneTest, [70](#page-69-0) linearHypothesis, [73](#page-72-0) ncvTest, [87](#page-86-0) outlierTest, [88](#page-87-0) poTest, [91](#page-90-0) ∗Topic interface carWeb, [32](#page-31-0) ∗Topic manip boxCoxVariable, [21](#page-20-0) brief, [25](#page-24-0) logit, [80](#page-79-0) recode, [100](#page-99-0) strings2factors, [132](#page-131-0) Tapply, [136](#page-135-0) ∗Topic misc car-internal.Rd, [30](#page-29-0) carHexsticker, [30](#page-29-0) Tapply, [136](#page-135-0) ∗Topic models Anova, [4](#page-3-0) Contrasts, [36](#page-35-0) deltaMethod, [40](#page-39-0) influence.mixed.models, [63](#page-62-0) linearHypothesis, [73](#page-72-0) poTest, [91](#page-90-0) Predict, [96](#page-95-0) S, [106](#page-105-0) ∗Topic print compareCoefs, [35](#page-34-0) ∗Topic regression Anova, [4](#page-3-0) avPlots, [11](#page-10-0) bcPower, [13](#page-12-0) Boot, [15](#page-14-0) boxCox, [18](#page-17-0) boxCoxVariable, [21](#page-20-0) boxTidwell, [23](#page-22-0) car-deprecated, [29](#page-28-0)

#### INDEX 147

ceresPlots, [33](#page-32-0) Contrasts, [36](#page-35-0) crPlots, [38](#page-37-0) deltaMethod, [40](#page-39-0) dfbetaPlots, [47](#page-46-0) durbinWatsonTest, [49](#page-48-0) hccm, [55](#page-54-0) hist.boot, [57](#page-56-0) infIndexPlot, [61](#page-60-0) influencePlot, [65](#page-64-0) invResPlot, [67](#page-66-0) invTranPlot, [68](#page-67-0) leveragePlots, [71](#page-70-0) linearHypothesis, [73](#page-72-0) mcPlots, [81](#page-80-0) mmps, [84](#page-83-0) ncvTest, [87](#page-86-0) outlierTest, [88](#page-87-0) powerTransform, [92](#page-91-0) qqPlot, [97](#page-96-0) residualPlots, [102](#page-101-0) S, [106](#page-105-0) sigmaHat, [127](#page-126-0) spreadLevelPlot, [129](#page-128-0) subsets, [133](#page-132-0) testTransform, [137](#page-136-0) vif, [141](#page-140-0) ∗Topic ts durbinWatsonTest, [49](#page-48-0) ∗Topic univar qqPlot, [97](#page-96-0) ∗Topic utilities Export, [54](#page-53-0) Import, [60](#page-59-0) showLabels, [125](#page-124-0) some, [128](#page-127-0) whichNames, [144](#page-143-0) .carEnv *(*car-internal.Rd*)*, [30](#page-29-0) abbreviate, *[125](#page-124-0)* abline, *[102](#page-101-0)* adaptiveKernel, *[121](#page-120-0)* adaptiveKernel *(*densityPlot*)*, [44](#page-43-0) Anova, [4,](#page-3-0) *[77,](#page-76-0) [78](#page-77-0)* anova, *[9](#page-8-0)*, *[78](#page-77-0)* anova.coxph, *[9](#page-8-0)* anova.glm, *[9](#page-8-0)* anova.lm, *[9](#page-8-0)* anova.mlm, *[9](#page-8-0)*

as.data.frame.univaov *(*Anova*)*, [4](#page-3-0) av.plot *(*car-defunct*)*, [28](#page-27-0) av.plots *(*car-defunct*)*, [28](#page-27-0) avp *(*avPlots*)*, [11](#page-10-0) avPlot, *[29](#page-28-0)* avPlot *(*avPlots*)*, [11](#page-10-0) avPlots, [11,](#page-10-0) *[29](#page-28-0)*, *[35](#page-34-0)*, *[40](#page-39-0)*, *[73](#page-72-0)*, *[83](#page-82-0)*, *[127](#page-126-0)* basicPower, *[141](#page-140-0)*

basicPower *(*bcPower*)*, [13](#page-12-0) basicPowerAxis *(*TransformationAxes*)*, [139](#page-138-0) bc *(*car-defunct*)*, [28](#page-27-0) bcnPower, *[19,](#page-18-0) [20](#page-19-0)*, *[29](#page-28-0)*, *[95](#page-94-0)*, *[135](#page-134-0)*, *[138](#page-137-0)* bcnPower *(*bcPower*)*, [13](#page-12-0) bcnPowerAxis *(*TransformationAxes*)*, [139](#page-138-0) bcnPowerInverse *(*bcPower*)*, [13](#page-12-0) bcPower, [13,](#page-12-0) *[20,](#page-19-0) [21](#page-20-0)*, *[29](#page-28-0)*, *[92](#page-91-0)*, *[95](#page-94-0)*, *[122](#page-121-0)*, *[135](#page-134-0)*, *[138](#page-137-0)*, *[141](#page-140-0)* bcPowerAxis *(*TransformationAxes*)*, [139](#page-138-0) Boot, [15,](#page-14-0) *[27](#page-26-0)*, *[30](#page-29-0)*, *[59](#page-58-0)*, *[110](#page-109-0)* boot, *[16,](#page-15-0) [17](#page-16-0)*, *[57](#page-56-0)*, *[59](#page-58-0)* boot.array, *[18](#page-17-0)* boot.ci, *[18](#page-17-0)*, *[58](#page-57-0)* bootCase *(*car-deprecated*)*, [29](#page-28-0) box.cox *(*car-defunct*)*, [28](#page-27-0) box.tidwell *(*car-defunct*)*, [28](#page-27-0) boxCox, [18,](#page-17-0) *[95](#page-94-0)* boxcox, *[20,](#page-19-0) [21](#page-20-0)*, *[135](#page-134-0)* boxCox2d *(*boxCox*)*, [18](#page-17-0) boxCoxVariable, [21,](#page-20-0) *[29](#page-28-0)* Boxplot, [22,](#page-21-0) *[116](#page-115-0)*, *[118](#page-117-0)* boxplot, *[22,](#page-21-0) [23](#page-22-0)*, *[118](#page-117-0)*, *[135](#page-134-0)* boxTidwell, [23,](#page-22-0) *[29](#page-28-0)* brief, [25,](#page-24-0) *[106](#page-105-0)*, *[109,](#page-108-0) [110](#page-109-0)*, *[129](#page-128-0)* bw.nrd0, *[45](#page-44-0)* bw.SJ, *[45,](#page-44-0) [46](#page-45-0)* car-defunct, [28](#page-27-0) car-deprecated, [29](#page-28-0)

car-internal.Rd, [30](#page-29-0) carHexsticker, [30](#page-29-0) carPalette, *[12](#page-11-0)*, [31,](#page-30-0) *[34](#page-33-0)*, *[39](#page-38-0)*, *[45](#page-44-0)*, *[48](#page-47-0)*, *[52](#page-51-0)*, *[69](#page-68-0)*, *[82](#page-81-0)*, *[86](#page-85-0)*, *[98](#page-97-0)*, *[102](#page-101-0)*, *[117](#page-116-0)*, *[120](#page-119-0)*, *[130](#page-129-0)* carWeb, [32](#page-31-0) ceres.plot *(*car-defunct*)*, [28](#page-27-0) ceres.plots *(*car-defunct*)*, [28](#page-27-0) ceresPlot, *[29](#page-28-0)* ceresPlot *(*ceresPlots*)*, [33](#page-32-0) ceresPlots, *[13](#page-12-0)*, *[29](#page-28-0)*, [33,](#page-32-0) *[40](#page-39-0)*, *[83](#page-82-0)*

coef, *[41](#page-40-0)*, *[78](#page-77-0)*, *[106](#page-105-0)*, *[110](#page-109-0)*, *[142](#page-141-0)* colors, *[31](#page-30-0)* compareCoefs, [35](#page-34-0) confidence.ellipse *(*car-defunct*)*, [28](#page-27-0) confidenceEllipse, *[29](#page-28-0)* confidenceEllipse *(*Ellipses*)*, [50](#page-49-0) Confint *(*S*)*, [106](#page-105-0) confint, *[106](#page-105-0)*, *[109,](#page-108-0) [110](#page-109-0)* Confint.boot *(*hist.boot*)*, [57](#page-56-0) confint.boot, *[18](#page-17-0)* confint.boot *(*hist.boot*)*, [57](#page-56-0) confint.lm, *[110](#page-109-0)* contour, *[20](#page-19-0)* contr.Helmert *(*Contrasts*)*, [36](#page-35-0) contr.helmert, *[9](#page-8-0)*, *[37](#page-36-0)* contr.poly, *[9](#page-8-0)*, *[37](#page-36-0)* contr.Sum *(*Contrasts*)*, [36](#page-35-0) contr.sum, *[9](#page-8-0)*, *[37](#page-36-0)* contr.Treatment *(*Contrasts*)*, [36](#page-35-0) contr.treatment, *[9](#page-8-0)*, *[37](#page-36-0)* Contrasts, [36](#page-35-0) cookd *(*car-defunct*)*, [28](#page-27-0) cooks.distance, *[29](#page-28-0)*, *[62–](#page-61-0)[64](#page-63-0)*, *[66](#page-65-0)* cooks.distance.influence.lme *(*influence.mixed.models*)*, [63](#page-62-0) cooks.distance.influence.merMod *(*influence.mixed.models*)*, [63](#page-62-0) coplot, *[90](#page-89-0)* cov, *[58,](#page-57-0) [59](#page-58-0)* cov.trob, *[12](#page-11-0)*, *[51](#page-50-0)*, *[53](#page-52-0)*, *[116](#page-115-0)*, *[118](#page-117-0)*, *[120](#page-119-0)*, *[122](#page-121-0)* cov.wt, *[51](#page-50-0)*, *[53](#page-52-0)* cr.plot *(*car-defunct*)*, [28](#page-27-0) cr.plots *(*car-defunct*)*, [28](#page-27-0) crossprod, *[143](#page-142-0)* crp *(*crPlots*)*, [38](#page-37-0) crPlot, *[29](#page-28-0)* crPlot *(*crPlots*)*, [38](#page-37-0) crPlots, *[13](#page-12-0)*, *[29](#page-28-0)*, *[35](#page-34-0)*, [38,](#page-37-0) *[83](#page-82-0)*, *[127](#page-126-0)* cut, *[101](#page-100-0)*

D, *[43](#page-42-0)* data.ellipse *(*car-defunct*)*, [28](#page-27-0) data.frame, *[133](#page-132-0)* dataEllipse, *[13](#page-12-0)*, *[29](#page-28-0)*, *[82,](#page-81-0) [83](#page-82-0)*, *[118](#page-117-0)*, *[122](#page-121-0)* dataEllipse *(*Ellipses*)*, [50](#page-49-0) dbiwt *(*densityPlot*)*, [44](#page-43-0) deltaMethod, [40](#page-39-0) density, *[44](#page-43-0)[–46](#page-45-0)*, *[59](#page-58-0)*, *[121](#page-120-0)* densityPlot, [44](#page-43-0)

depan *(*densityPlot*)*, [44](#page-43-0) detectCores, *[64](#page-63-0)* dfbeta, *[48](#page-47-0)*, *[63,](#page-62-0) [64](#page-63-0)* dfbeta.influence.lme *(*influence.mixed.models*)*, [63](#page-62-0) dfbeta.influence.merMod *(*influence.mixed.models*)*, [63](#page-62-0) dfbetaPlots, [47](#page-46-0) dfbetas, *[48](#page-47-0)*, *[63,](#page-62-0) [64](#page-63-0)* dfbetas.influence.lme *(*influence.mixed.models*)*, [63](#page-62-0) dfbetas.influence.merMod *(*influence.mixed.models*)*, [63](#page-62-0) dfbetasPlots *(*dfbetaPlots*)*, [47](#page-46-0) durbin.watson *(*car-defunct*)*, [28](#page-27-0) durbinWatsonTest, *[29](#page-28-0)*, [49](#page-48-0) dwt *(*durbinWatsonTest*)*, [49](#page-48-0) ellipse *(*Ellipses*)*, [50](#page-49-0) Ellipses, [50](#page-49-0) empinf, *[18](#page-17-0)* Export, [54,](#page-53-0) *[61](#page-60-0)* export, *[54,](#page-53-0) [55](#page-54-0)* factor, *[101](#page-100-0)*, *[133](#page-132-0)* gam, *[86](#page-85-0)*, *[112](#page-111-0)*, *[114](#page-113-0)*, *[117](#page-116-0)*, *[121,](#page-120-0) [122](#page-121-0)*, *[124](#page-123-0)* gamLine *(*ScatterplotSmoothers*)*, [122](#page-121-0) glm, *[106](#page-105-0)* glmer, *[63](#page-62-0)*, *[65](#page-64-0)* hatvalues, *[62](#page-61-0)*, *[66](#page-65-0)* hccm, *[6](#page-5-0)*, *[27](#page-26-0)*, *[52](#page-51-0)*, [55,](#page-54-0) *[76](#page-75-0)*, *[78](#page-77-0)*, *[88](#page-87-0)*, *[96](#page-95-0)*, *[109,](#page-108-0) [110](#page-109-0)*, *[131](#page-130-0)* head, *[129](#page-128-0)* hist, *[59](#page-58-0)*, *[121](#page-120-0)* hist.boot, *[18](#page-17-0)*, [57](#page-56-0) identify, *[106](#page-105-0)*, *[126](#page-125-0)* Identify3d *(*scatter3d*)*, [111](#page-110-0) Import, *[55](#page-54-0)*, [60](#page-59-0) import, *[60,](#page-59-0) [61](#page-60-0)* infIndexPlot, [61,](#page-60-0) *[64,](#page-63-0) [65](#page-64-0)* influence, *[63](#page-62-0)* influence.lme *(*influence.mixed.models*)*, [63](#page-62-0) influence.merMod *(*influence.mixed.models*)*, [63](#page-62-0) influence.mixed.models, *[61,](#page-60-0) [62](#page-61-0)*, [63](#page-62-0)

#### INDEX 2008 2012 149

influence.plot *(*influencePlot*)*, [65](#page-64-0) influenceIndexPlot *(*infIndexPlot*)*, [61](#page-60-0) influencePlot, [65](#page-64-0) inverseResponsePlot, *[70](#page-69-0)* inverseResponsePlot *(*invResPlot*)*, [67](#page-66-0) invResPlot, [67](#page-66-0) invTranEstimate *(*invTranPlot*)*, [68](#page-67-0) invTranPlot, *[68](#page-67-0)*, [68](#page-67-0)

jitter, *[117,](#page-116-0) [118](#page-117-0)*

legend, *[45](#page-44-0)*, *[116](#page-115-0)*, *[118](#page-117-0)*, *[120](#page-119-0)*, *[134](#page-133-0)* levene.test *(*car-defunct*)*, [28](#page-27-0) leveneTest, *[29](#page-28-0)*, [70](#page-69-0) leverage.plot *(*car-defunct*)*, [28](#page-27-0) leverage.plots *(*car-defunct*)*, [28](#page-27-0) leveragePlot, *[29](#page-28-0)* leveragePlot *(*leveragePlots*)*, [71](#page-70-0) leveragePlots, *[29](#page-28-0)*, [71,](#page-70-0) *[127](#page-126-0)* lht *(*linearHypothesis*)*, [73](#page-72-0) linear.hypothesis *(*car-defunct*)*, [28](#page-27-0) linearHypothesis, *[9](#page-8-0)*, *[29](#page-28-0)*, *[53](#page-52-0)*, [73,](#page-72-0) *[109,](#page-108-0) [110](#page-109-0)* lines, *[102](#page-101-0)* lm, *[23](#page-22-0)*, *[69](#page-68-0)*, *[92](#page-91-0)*, *[106](#page-105-0)*, *[108](#page-107-0)*, *[135,](#page-134-0) [136](#page-135-0)* lme, *[63](#page-62-0)*, *[65](#page-64-0)* lmer, *[63](#page-62-0)*, *[65](#page-64-0)* loess, *[117](#page-116-0)*, *[120](#page-119-0)*, *[122](#page-121-0)*, *[124](#page-123-0)* loessLine, *[117](#page-116-0)*, *[120](#page-119-0)* loessLine *(*ScatterplotSmoothers*)*, [122](#page-121-0) logit, [80,](#page-79-0) *[141](#page-140-0)*

makeHypothesis *(*linearHypothesis*)*, [73](#page-72-0) Manova *(*Anova*)*, [4](#page-3-0) marginalModelPlot *(*mmps*)*, [84](#page-83-0) marginalModelPlots *(*mmps*)*, [84](#page-83-0) matchCoefs *(*linearHypothesis*)*, [73](#page-72-0) mcPlot *(*mcPlots*)*, [81](#page-80-0) mcPlots, [81](#page-80-0) mmp *(*mmps*)*, [84](#page-83-0) mmps, [84](#page-83-0) model.matrix, *[142](#page-141-0)* multinom, *[106](#page-105-0)*

na.omit, *[45](#page-44-0)* na.pass, *[136](#page-135-0)* ncv.test *(*car-defunct*)*, [28](#page-27-0) ncvTest, *[29](#page-28-0)*, [87,](#page-86-0) *[131](#page-130-0)* nextBoot *(*car-deprecated*)*, [29](#page-28-0)

optim, *[95](#page-94-0)*

optimize, *[70](#page-69-0)* outlier.test *(*car-defunct*)*, [28](#page-27-0) outlierTest, *[29](#page-28-0)*, *[62](#page-61-0)*, [88](#page-87-0) p.adjust, *[7](#page-6-0)* pairs, *[122](#page-121-0)* palette, *[31](#page-30-0)* panel.car, [90](#page-89-0) par, *[12](#page-11-0)*, *[34](#page-33-0)*, *[39](#page-38-0)*, *[52](#page-51-0)*, *[72](#page-71-0)*, *[82](#page-81-0)*, *[98,](#page-97-0) [99](#page-98-0)*, *[102](#page-101-0)*, *[117](#page-116-0)*, *[120](#page-119-0)*, *[130](#page-129-0)*, *[134](#page-133-0)*, *[140](#page-139-0)* plot, *[48](#page-47-0)*, *[86](#page-85-0)*, *[117](#page-116-0)* plot.boot, *[18](#page-17-0)* plot.density, *[46](#page-45-0)* points, *[48](#page-47-0)* polr, *[91](#page-90-0)*, *[106](#page-105-0)* poTest, [91](#page-90-0) powerTransform, *[15](#page-14-0)*, *[19](#page-18-0)[–21](#page-20-0)*, *[29](#page-28-0)*, *[68](#page-67-0)*, [92,](#page-91-0) *[122](#page-121-0)*, *[138](#page-137-0)* Predict, [96](#page-95-0) predict, *[96,](#page-95-0) [97](#page-96-0)* predict.lm, *[96,](#page-95-0) [97](#page-96-0)* print.Anova.mlm *(*Anova*)*, [4](#page-3-0) print.boxTidwell *(*boxTidwell*)*, [23](#page-22-0) print.durbinWatsonTest *(*durbinWatsonTest*)*, [49](#page-48-0) print.linearHypothesis.mlm *(*linearHypothesis*)*, [73](#page-72-0) print.outlierTest *(*outlierTest*)*, [88](#page-87-0) print.poTest *(*poTest*)*, [91](#page-90-0) print.S.glm *(*S*)*, [106](#page-105-0) print.S.glmerMod *(*S*)*, [106](#page-105-0) print.S.lm *(*S*)*, [106](#page-105-0) print.S.lme *(*S*)*, [106](#page-105-0) print.S.lmerMod *(*S*)*, [106](#page-105-0) print.S.multinom *(*S*)*, [106](#page-105-0) print.S.polr *(*S*)*, [106](#page-105-0) print.spreadLevelPlot *(*spreadLevelPlot*)*, [129](#page-128-0) print.summary.Anova.mlm *(*Anova*)*, [4](#page-3-0) print.univaov *(*Anova*)*, [4](#page-3-0) printCoefmat, *[35](#page-34-0)* printHypothesis *(*linearHypothesis*)*, [73](#page-72-0) probabilityAxis, *[80](#page-79-0)* probabilityAxis *(*TransformationAxes*)*, [139](#page-138-0)

qq.plot *(*car-defunct*)*, [28](#page-27-0) qqline, *[99](#page-98-0)* qqnorm, *[97](#page-96-0)*, *[99](#page-98-0)*

#### 150 INDEX

qqp *(*qqPlot*)*, [97](#page-96-0) qqPlot, *[29](#page-28-0)*, [97](#page-96-0) qqplot, *[99](#page-98-0)* qss, *[124](#page-123-0)* quantregLine *(*ScatterplotSmoothers*)*, [122](#page-121-0)

Recode *(*recode*)*, [100](#page-99-0) recode, [100](#page-99-0) regLine, *[90](#page-89-0)*, [101](#page-100-0) regsubsets, *[133,](#page-132-0) [134](#page-133-0)* regular expression, *[76](#page-75-0)* residCurvTest *(*residualPlots*)*, [102](#page-101-0) residualPlot *(*residualPlots*)*, [102](#page-101-0) residualPlots, *[13](#page-12-0)*, *[83](#page-82-0)*, [102,](#page-101-0) *[127](#page-126-0)* residuals.lm, *[104](#page-103-0)* rqss, *[117](#page-116-0)*, *[121,](#page-120-0) [122](#page-121-0)*, *[124](#page-123-0)* rstudent, *[62](#page-61-0)*, *[66](#page-65-0)*

# S, *[27](#page-26-0)*, [106](#page-105-0)

scatter3d, [111](#page-110-0) scatterplot, [115,](#page-114-0) *[122](#page-121-0)*, *[124](#page-123-0)* scatterplotMatrix, *[118](#page-117-0)*, [119,](#page-118-0) *[122](#page-121-0)*, *[124](#page-123-0)* ScatterplotSmoothers, *[34](#page-33-0)*, *[39](#page-38-0)*, *[85,](#page-84-0) [86](#page-85-0)*, *[105](#page-104-0)*, *[118](#page-117-0)*, *[122](#page-121-0)*, [122,](#page-121-0) *[130](#page-129-0)* showLabels, *[12,](#page-11-0) [13](#page-12-0)*, *[23](#page-22-0)*, *[34,](#page-33-0) [35](#page-34-0)*, *[39](#page-38-0)*, *[48](#page-47-0)*, *[52](#page-51-0)*, *[62](#page-61-0)*, *[66](#page-65-0)[–69](#page-68-0)*, *[72](#page-71-0)*, *[82](#page-81-0)*, *[85](#page-84-0)*, *[98,](#page-97-0) [99](#page-98-0)*, *[105,](#page-104-0) [106](#page-105-0)*, *[113,](#page-112-0) [114](#page-113-0)*, *[116](#page-115-0)*, *[118](#page-117-0)*, *[120](#page-119-0)*, *[122](#page-121-0)*, [125,](#page-124-0) *[130](#page-129-0)* sigmaHat, [127](#page-126-0) skewPower *(*car-defunct*)*, [28](#page-27-0) slp *(*spreadLevelPlot*)*, [129](#page-128-0) some, [128](#page-127-0) sp *(*scatterplot*)*, [115](#page-114-0) spm *(*scatterplotMatrix*)*, [119](#page-118-0) spread.level.plot *(*car-defunct*)*, [28](#page-27-0) spreadLevelPlot, *[29](#page-28-0)*, *[88](#page-87-0)*, [129](#page-128-0) strings2factors, *[61](#page-60-0)*, [132](#page-131-0) subsets, [133](#page-132-0) substr, *[125](#page-124-0)* summary, *[106](#page-105-0)*, *[110](#page-109-0)* summary.Anova.mlm *(*Anova*)*, [4](#page-3-0) summary.boot, *[18](#page-17-0)* summary.boot *(*hist.boot*)*, [57](#page-56-0) summary.glm, *[27](#page-26-0)*, *[108](#page-107-0)*, *[110](#page-109-0)* summary.lm, *[108](#page-107-0)*, *[110](#page-109-0)* summary.multinom, *[110](#page-109-0)* svyglm, *[9](#page-8-0)* symbox, [134](#page-133-0)

tail, *[129](#page-128-0)* Tapply, [136](#page-135-0) tapply, *[136,](#page-135-0) [137](#page-136-0)* testTransform, *[15](#page-14-0)*, *[93](#page-92-0)*, *[95](#page-94-0)*, [137](#page-136-0) transform, *[95](#page-94-0)* TransformationAxes, [139](#page-138-0) tukeyNonaddTest *(*residualPlots*)*, [102](#page-101-0)

# vcov, *[41](#page-40-0)*, *[78](#page-77-0)*, *[109](#page-108-0)*, *[142](#page-141-0)* vcov.boot *(*hist.boot*)*, [57](#page-56-0) vcov.lm, *[110](#page-109-0)* vcovHAC, *[78](#page-77-0)* vcovHC, *[78](#page-77-0)* vif, [141](#page-140-0)

waldtest, *[78](#page-77-0)* wcrossprod, [143](#page-142-0) which.names *(*whichNames*)*, [144](#page-143-0) whichNames, [144](#page-143-0)

#### yjPower, *[20](#page-19-0)*, *[93](#page-92-0)*, *[122](#page-121-0)*, *[135](#page-134-0)*, *[138](#page-137-0)*, *[141](#page-140-0)* yjPower *(*bcPower*)*, [13](#page-12-0)

yjPowerAxis *(*TransformationAxes*)*, [139](#page-138-0)